# Analysis für Informatik Wintersemester 2023/2024

Carsten.Schneider@risc.jku.at

Die Studierenden erhalten die Fähigkeit, sich in eine komplexe mathematische Theorie, genauer in die klassische Theorie der reellen Funktionen in einer Veränderlichen, einzuarbeiten. Dabei soll den Kursteilnehmenden ein grundlegendes Verständnis der verschiedenen Techniken und Taktiken der Analysis vorgestellt werden und die bereits erlernten Beweistechniken an Hand von konkreten Sätzen vertieft werden. Die Analysis ist ein zentraler Bestandteil der technischen Wissenschaften. Grundkenntnisse aus diesem Bereich werden erlernt, um eine effektive Zusammenarbeit mit Ingenieuren aus der Industrie zu ermöglichen. In der Vorlesung werden den Studierenden insbesondere wichtige Hilfsmittel vermittelt, die z.B. fur ¨ die Analyse von Algorithmen (best case, worst case, average case) essentiell sind oder im Bereich der Computergraphik eine wichtige Rolle spielen.

Zur Ergänzung können z.B. die folgenden Bücher verwendet werden:

- M. Obergruggenberger, A. Ostermann: Analysis für Informatiker, Springer-Verlag;
- F. Bornemann: Konkrete Analysis für Studierende der Informatik, Springer-Verlag.

# Inhaltsverzeichnis

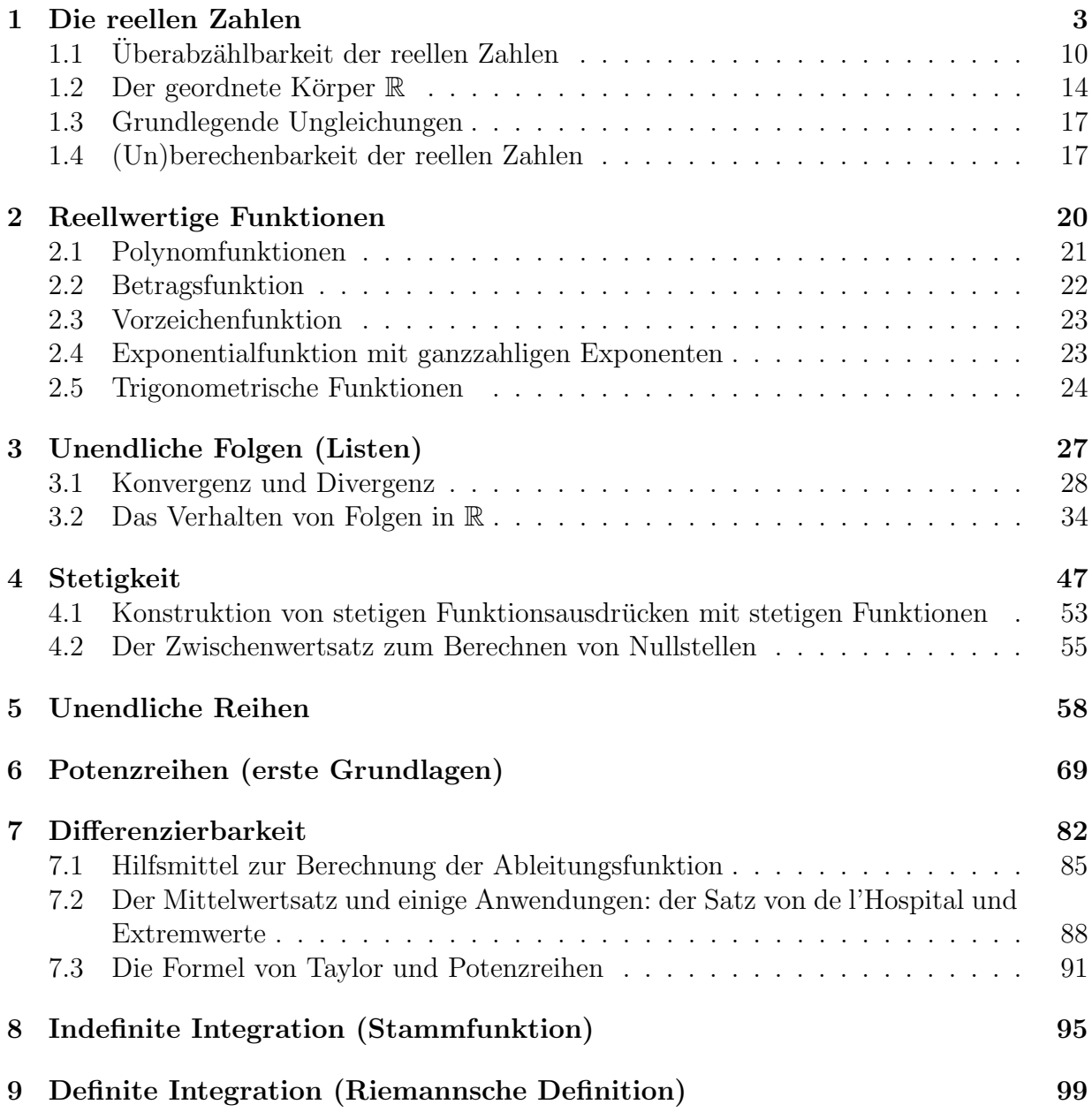

# Vorlesung 1: 6. Oktober 2023

# <span id="page-2-0"></span>1 Die reellen Zahlen

In dieser Vorlesung werden wir Funktionen vom Typ

$$
f\colon A\to B
$$

betrachten wobei die Mengen A und B bestimmte Teilmengen der reellen Zahlen R bilden.

Im ersten Kapitel werden wir die grundlegenden Begriffe für diese Vorlesung einführen und uns im begrenzten Umfang mit den reellen Zahlen auseinander setzen. Allein dafür kann man eine ganze Vorlesung abhalten, ohne dass einem der Stoff ausgeht. Deswegen können hier nur ein paar Grundaspekte (ohne formale Definitionen wie Cauchy-Folgen etc.) vorgestellt werden, um Ihnen eine Grundidee von dieser "unberechenbaren" Konstruktion zu geben.

In dieser Vorlesung werden wir folgende Mengen verwenden.

Definition 1.1. Im Folgenden heißen

- $\mathbb{N} = \{1, 2, 3, \dots\}$  die Menge der positiven Zahlen,
- $\mathbb{N}_0 = \mathbb{N} \cup \{0\}$  die Menge der natürlichen Zahlen,
- $\mathbb{Z} = {\ldots, -2, -1, 0, 1, 2, \ldots}$  die Menge der ganzen Zahlen,
- $\bullet \mathbb{Q} = \left\{\frac{k}{n}\right\}$  $\frac{k}{n} \, \mid \, k \in \mathbb{Z}, \, n \in \mathbb{N} \}$  die Menge der rationalen Zahlen.

Bei den rationalen Zahlen nehmen wir dabei üblicherweise an, dass  $\frac{k}{n}$  $\frac{k}{n}$  in reduzierter Darstellung gegeben ist, d.h. dass gg $T(k, n) = 1$  gilt. Mit der Konvention, dass  $\frac{k}{1} \in \mathbb{Z}$  gilt, erhalten wir dann eine Kette von echten Teilmengen:

$$
\mathbb{N} \subseteq \mathbb{N}_0 \subseteq \mathbb{Z} \subseteq \mathbb{Q}.
$$

Um aus diesen Mengen zum Beispiel kompliziertere Mengen zu konstruieren, wird das kartesische Produkt eingeführt.

**Definition 1.2.** Für Mengen  $M_1, \ldots, M_n$  definieren wir das kartesische Produkt mit

$$
M_1 \times M_2 \times \cdots \times M_n = \{ (m_1, m_2, \ldots, m_n) \mid m_i \in M_i \text{ für } 1 \leq i \leq n \}.
$$

Gilt  $M := M_1 = M_2 = \cdots = M_n$ , so schreiben wir für die obige Menge auch  $M^n$ .

In anderen Worten besteht das kartesische Produkt aus Listen (implementiert eventuell mit verketteten Listen) wobei das ite Element der Liste von der Menge  $M_i$  entnommen werden muss. So sind z.B.  $(1, 2, \frac{1}{2})$  $(\frac{1}{2}), (2, 5, 1), (4, 2, \frac{-7}{13})$  "Listenelemente" von  $\mathbb{N} \times \mathbb{N} \times \mathbb{Q} =$  $\mathbb{N}^2 \times \mathbb{Q}$ .

Letztlich führen wir den Begriff der Funktion (alternativer Begriff: Abbildung) ein.

**Definition 1.3.** Seien M, N Mengen. Eine Funktion (bzw. Abbildung) von M nach N ist eine Vorschrift, die jedem Element von M genau ein Element von N zuordnet. Genauer heißt  $f \subseteq M \times N$  eine Funktion wenn folgendes gilt:

- 1.  $\forall (a, b), (\tilde{a}, \tilde{b}) \in f : a = \tilde{a} \Rightarrow b = \tilde{b}$ ,
- 2.  $\forall a \in M \exists b \in N : (a, b) \in f$ .

 $Üblicherweise schreibt$  man

$$
f \colon M \to N, \quad a \mapsto b
$$

mit  $(a, b) \in f$ . Alternativ wird die Zuordnungsvorschrift auch mit  $f(a) = b$  beschrieben.

<span id="page-3-0"></span>Beispiel 1.4. Für die Menge  $F = \{0, 1\}$  können wir eine Funktion  $f : F \times F \to F$  mit

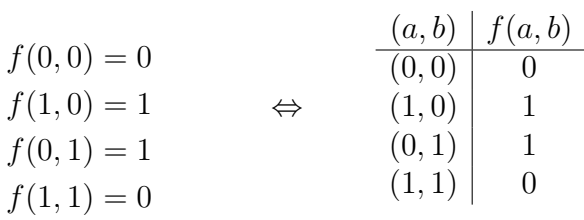

definieren. Ähnlich können wir die Funktion  $g : F \times F \to F$  mit

$$
g(0,0) = 0
$$
  
\n
$$
g(1,0) = 0
$$
  
\n
$$
g(0,1) = 0
$$
  
\n
$$
g(0,1) = 1
$$
  
\n
$$
g(1,1) = 1
$$
  
\n
$$
g(1,1) = 1
$$
  
\n
$$
g(1,1) = 1
$$
  
\n
$$
g(1,1) = 1
$$
  
\n
$$
g(1,1) = 1
$$
  
\n
$$
g(1,1) = 1
$$
  
\n
$$
g(1,1) = 1
$$
  
\n
$$
g(1,1) = 1
$$
  
\n
$$
g(1,1) = 1
$$
  
\n
$$
g(1,1) = 1
$$
  
\n
$$
g(1,1) = 1
$$
  
\n
$$
g(1,1) = 1
$$
  
\n
$$
g(1,1) = 1
$$
  
\n
$$
g(1,1) = 1
$$
  
\n
$$
g(1,1) = 1
$$
  
\n
$$
g(1,1) = 1
$$
  
\n
$$
g(1,1) = 1
$$
  
\n
$$
g(1,1) = 1
$$
  
\n
$$
g(1,1) = 1
$$
  
\n
$$
g(1,1) = 1
$$
  
\n
$$
g(1,1) = 1
$$
  
\n
$$
g(1,1) = 1
$$
  
\n
$$
g(1,1) = 1
$$
  
\n
$$
g(1,1) = 1
$$
  
\n
$$
g(1,1) = 1
$$
  
\n
$$
g(1,1) = 1
$$
  
\n
$$
g(1,1) = 1
$$
  
\n
$$
g(1,1) = 1
$$
  
\n
$$
g(1,1) = 1
$$
  
\n
$$
g(1,1) = 1
$$
  
\n
$$
g(1,1) = 1
$$
  
\n
$$
g(1,1) = 1
$$
  
\n
$$
g(1
$$

#### $einfihten.$

Für endliche Mengen kann man immer eine Wertetabelle wie oben explizit angeben. Für unendliche Mengen werden diese üblicherweise mit Berechnungsvorschriften eingeführt.

Beispiel 1.5. Betrachte die Funktion

$$
h = \{(n, n+1) \mid n \in \mathbb{N}\} \subseteq \mathbb{N} \times \mathbb{N} = \mathbb{N}^2.
$$
  

$$
\Downarrow
$$

$$
h: \mathbb{N} \to \mathbb{N}, \quad n \mapsto n+1.
$$

In diesem Fall ist die Berechnung einfach: addiere 1 zu der Eingabe und gib diesen Wert zurück.

<span id="page-4-2"></span><span id="page-4-0"></span>Beispiel 1.6. Weitere Funktionen sind z.B.

$$
+ : \mathbb{Q} \times \mathbb{Q} \to \mathbb{Q}, \quad \left(\frac{p_1}{q_1}, \frac{p_2}{q_2}\right) \mapsto \frac{p_1 \cdot q_2 + p_2 \cdot q_1}{q_1 \cdot q_2},
$$
\n
$$
: \mathbb{Q} \times \mathbb{Q} \to \mathbb{Q}, \quad \left(\frac{p_1}{q_1}, \frac{p_2}{q_2}\right) \mapsto \frac{p_1 \cdot p_2}{q_1 \cdot q_2} \tag{1}
$$

wobei wir die Multiplikationen und Additionen im Zähler  $(d.h.$  in  $\mathbb{Z})$  und im Nenner  $(d.h.$ in N) als bekannt voraussetzen.

Manchmal ist es bequemer anstelle der Präfix-Notation mit die Infix-Notation zu arbeiten.

**Definition 1.7.** Eine Funktion  $\circ: M \times M \rightarrow M$  wird auch als Operation auf M bezeichnet und man verwendet die Infix-Notation  $a \circ b := \circ(a, b)$ .

Beispiel 1.8 (Fortsetzung von Beispiel [1.6\)](#page-4-0). Anstelle  $+(\frac{1}{2},\frac{1}{2})$  $(\frac{1}{2}) = 1$  oder  $\cdot$   $(\frac{1}{2})$  $(\frac{1}{2}, 2) = 1$  schreiben wir auch  $\frac{1}{2} + \frac{1}{2} = 1$  und  $\frac{1}{2} \cdot 2 = 1$ .

In dieser Vorlesung werden wir (als Spezialfall) mit den Operationen + und · wie in Beispiel [1.6](#page-4-0) eingeführt arbeiten. Allgemein werden wir mit Elementen eines Körpers arbeiten.

<span id="page-4-1"></span>**Definition 1.9.** Eine Menge K mit den Verknüpfungen  $+ : K \times K \to K$  und  $\cdot : K \times K \to K$ heißt Körper, wenn folgende Eigenschaften gelten.

- 1.  $\forall a, b, c \in \mathbb{K} : (a+b)+c = a+(b+c);$
- 2.  $\forall a, b \in \mathbb{K} : a + b = b + a$ ;
- 3.  $\exists 0 \in \mathbb{K} \forall a \in \mathbb{K} : 0 + a = a$ :
- $4. \ \forall a \in \mathbb{K} \exists b \in \mathbb{K} : a + b = 0;$
- 5.  $\forall a, b, c \in \mathbb{K} : (a \cdot b) \cdot c = a \cdot (b \cdot c)$ ;
- 6.  $\forall a, b \in \mathbb{K} : a \cdot b = b \cdot a;$
- 7.  $\exists 1 \in \mathbb{K} \setminus \{0\} \forall a \in \mathbb{K} : 1 \cdot a = a$ ;
- 8.  $\forall a \in \mathbb{K} \setminus \{0\} \exists b \in \mathbb{K} \setminus \{0\} : a \cdot b = 1;$
- 9.  $\forall a, b, c \in \mathbb{K} : a \cdot (b+c) = a \cdot b + a \cdot c$ .

Um die Zugehörigkeit der entsprechenden Operationen zu verdeutlichen, wird ein Körper manchmal auch mit dem Tripel  $(K, +, \cdot)$  umschrieben.

**Bemerkung 1.10.** ( $\mathbb{K}, +$ ) mit den Eigenschaften (1)–(4) bilden eine kommutative Gruppe.  $(\mathbb{K} \setminus \{0\}, \cdot)$  mit<sup>[1](#page-5-0)</sup> den Eigenschaften (5)–(8) bilden eine kommutative Gruppe. Eigenschaft (9) verknüpft die beiden Operationen  $+$  und  $\cdot$  und produziert einen Körper.

Wir haben bereits die Menge der rationalen Zahlen Q und die Operationen + und · in Beispiel [1.6](#page-4-0) eingeführt. Man kann nun zeigen, dass alle 9 Eigenschaften der Definition [1.9](#page-4-1) erfüllt sind. Folglich gilt

**Satz 1.11.** Die Menge  $\mathbb{Q}$  mit den Funktionen/Operationen [\(1\)](#page-4-2) bilden einen Körper.

Beweis. Wir nehmen an, dass wir bereits gezeigt haben, dass  $(\mathbb{Z}, +)$  eine kommutative Gruppe (Eigenschaften (1)–(4) in Satz [1.9](#page-4-1) mit  $\mathbb{K} := \mathbb{Z}$ )) und  $(\mathbb{Z} \setminus \{0\}, \cdot)$  ein kommutatives Monoid (Eigenschaften  $(5)-(7)$  in Satz [1.9](#page-4-1) mit  $\mathbb{K} := \mathbb{Z}$ )) bilden. In der Vorlesung zeigen wir

. . .

Eigenschaft (2): Seien  $a, b \in \mathbb{Q}$  beliebig aber fix. Dann gibt es  $p_1, p_2 \in \mathbb{Z}$  und  $q_1, q_2 \in \mathbb{N}$ mit  $a = \frac{p_1}{q_2}$  $\frac{p_1}{q_1}$  und  $b = \frac{p_2}{q_2}$  $\frac{p_2}{q_2}$ . Insbesondere gilt:

$$
a + b = \frac{p_1}{q_1} + \frac{p_2}{q_2} \stackrel{(1)}{=} \frac{p_1 \cdot q_2 + p_2 \cdot q_1}{q_1 \cdot q_2} \stackrel{(*)}{=} \frac{p_2 \cdot q_1 + p_1 \cdot q_2}{q_2 \cdot q_1} = \frac{p_2}{q_2} + \frac{p_1}{q_1} \stackrel{(1)}{=} b + a.
$$

Die Gleichheit von (\*) folgt zum einen mit  $q_1 \cdot q_2 = q_2 \cdot q_1$  (Kommutativität von  $\cdot$  in N) und  $p_1 \cdot q_2 + p_2 \cdot q_1 = p_2 \cdot q_1 + p_1 \cdot q_2$  (Kommutativität von + in  $\mathbb{Z}$ ).

 $\Box$ 

$$
\frac{1}{2}
$$

**Beispiel 1.12.** Betrachte die Funktionen f und g von Beispiel [1.4](#page-3-0) und bezeichne  $a + b :=$  $f(a, b)$  und  $a \cdot b := g(a, b)$  für  $a, b \in F$ . Dann bildet die Menge  $F = \{0, 1\}$  mit den  $Operationen + und·einen Körper. Dies ist der endliche Körper mit 2 Elementen, welcher$ oft auch mit  $\mathbb{F}_2$  bezeichnet wird.

Wenn man eine Menge K zusammen mit den Operationen + und · gegeben hat und es einem gelungen ist zu zeigen, dass die Eigenschaften (1)–(9) von Satz [1.9](#page-4-1) gelten, d.h., dass  $\mathbb K$  mit + und · einen Körper bilden, dann kann man daraus automatisch viele Eigenschaften folgern.

Allgemein gelten für einen Körper z.B. folgende Eigenschaften (unabhängig, welche konkrete Menge man sich dann als Beispiel heraus pickt).

<span id="page-5-1"></span>**Satz 1.13** (Eigenschaften (I)). Sei K ein Körper mit den Operationen + und  $\cdot$ . Dann gelten folgende Eigenschaften:

- 1. 0 und 1 sind eindeutig.
- 2. Das additive Inverse b von  $a \in \mathbb{K}$  (d.h.  $a + b = 0$ ) ist eindeutig und wir schreiben  $-a := b$ .

<span id="page-5-0"></span><sup>1</sup>Achtung: das 0 Element ist nicht dabei!

3. Das multiplikative Inverse b von  $a \in \mathbb{K} \setminus \{0\}$  (d.h.  $a \cdot b = 1$ ) ist eindeutig und wir schreiben  $a^{-1} = \frac{1}{a}$  $\frac{1}{a} := b.$ 

<span id="page-6-0"></span>Bemerkung 1.14. Für  $a, b \in \mathbb{K}$  schreiben wir  $a b := a \cdot b$ ,  $a - b := a + (-b)$  und  $\frac{a}{b} := a \cdot b^{-1}$ . Satz 1.15 (Eigenschaften (II)). Sei K ein Körper mit den Operationen + und  $\cdot$ . Für alle  $a, b \in \mathbb{K}$  und  $c, d \in \mathbb{K} \setminus \{0\}$  gilt:

- 1.  $-(-a) = a$  und  $(c^{-1})^{-1} = c$ ;
- 2. es gibt genau ein  $x \in \mathbb{K}$  mit  $a + x = b$ ;
- 3. es qibt genau ein  $x \in \mathbb{K}$  mit  $cx = b$ ;
- 4.  $ab = 0$  genau dann wenn  $a = 0$  oder  $b = 0$ ;
- 5.  $\frac{a}{c} + \frac{b}{d} = \frac{ad + bc}{cd}$ ;
- 6.  $\frac{a}{c}$  $\frac{b}{d} = \frac{ab}{cd}$ ;
- 7.  $\left(\frac{c}{d}\right)$  $\frac{c}{d}$  $)^{-1} = \frac{d}{c}$  $\frac{d}{c}$ ;
- 8.  $\frac{ad}{cd} = \frac{a}{c}$  $\frac{a}{c}$ .

Insbesondere gelten alle Eigenschaften von Satz [1.13](#page-5-1) und Satz [1.15](#page-6-0) fur die rationalen ¨ Zahlen mit den oben definierten Operationen + und ·.

Allgemein können wir jede rationale Zahl auf der Zahlengerade darstellen wie zum Beispiel:

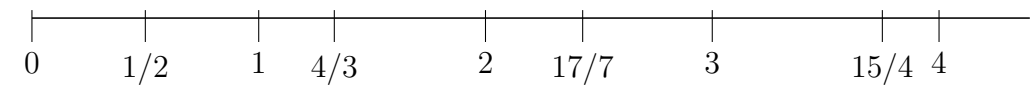

Insbesondere können wir Funktionen der Form

 $f: \mathbb{Q} \to \mathbb{Q}$ 

graphisch schön darstellen. Warum sind deshalb Funktionen von diesem Typ nicht ausreichend?

Ein Grund ist, dass die rationalen Zahlen nicht alle Elemente auf der Zahlengerade enthalten. Wie unten skizziert, nehmen wir z.B. ein Quadrat mit Seitenlänge 1, betrachten die Diagonale c und projizieren diese mittels eines Zirkels auf die x-Achse:

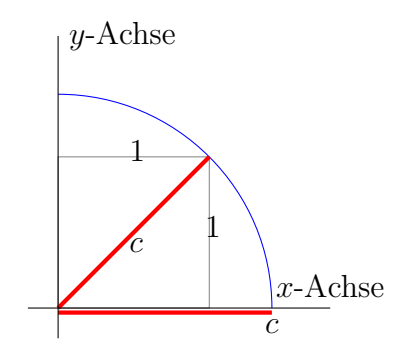

Dann befindet sich der Punkt  $(c, 0)$ , mit der Länge c der Diagonalen auf der Zahlengerade. Nach dem Satz von Pythagoras (welcher uns später bei der Definition von cos und sin begegnen wird) gilt dann:

$$
1^2 + 1^2 = c^2.
$$

D.h. wir haben eine Zahl auf der Zahlengerade konstruiert mit folgender Eigenschaft: Wenn wir diese mit sich selbst multiplizieren<sup>[2](#page-7-0)</sup> erhalten wir den Wert 2. Als Kurzform schreiben wir für  $c$  auch: √

$$
c=\sqrt{2}.
$$

Wir werden nun folgenden Satz zeigen.

# Satz 1.16.  $\sqrt{2} \notin \mathbb{Q}$ .

Beweis. Nimm an, dass  $\sqrt{2} \in \mathbb{Q}$  gilt.<sup>[3](#page-7-1)</sup> Dann gibt es ein  $k \in \mathbb{Z}$  und  $n \in \mathbb{N}$  mit

$$
\boxed{\text{ggT}(k,n) = 1}
$$
\n
$$
\sqrt{2} = \frac{k}{n}
$$
\n
$$
2 = \frac{k^2}{n^2}
$$
\n
$$
\downarrow
$$
\n
$$
k^2 = 2n^2.
$$
\n(2)

so dass folgendes gilt:

Folglich ist  $k^2$  eine gerade Zahl. Damit muss aber auch  $k$  eine gerade Zahl sein. D.h. es gibt ein  $a \in \mathbb{Z}$  mit

<span id="page-7-2"></span>
$$
k=2a.
$$

Setzt man diese Relation in  $(2)$  ein, erhält man

$$
4a^2 = 2n^2
$$

$$
\Downarrow
$$

$$
2a^2 = n^2.
$$

Also ist auch  $n^2$  gerade und somit n gerade. Aber dies ist ein Widerspruch zu unserer Also ist auch *n*- gerade und somit *n* gerade. Aber dies ist ein Widerspruch<br>Annahme, dass ggT(k, n) = 1 gilt. Folglich kann  $\sqrt{2}$  keine rationale Zahl sein.  $\Box$ 

D.h. Q ist nicht vollständig: nicht alle Zahlen (Punkte) auf der Zahlengeraden sind enthalten. Um diese Einschränkung aufzuheben, werden nun die reellen Zahlen eingeführt.

<span id="page-7-0"></span><sup>&</sup>lt;sup>2</sup>Warnung: wenn c keine rationale Zahl ist (was wir gleich zeigen werden), ist die Multiplikation noch gar nicht definiert...

<span id="page-7-1"></span> $3$ Unter dieser Annahme können wir nun in  $\mathbb Q$  rechnen!

Definition 1.17. Die Menge der reellen Zahlen R wird gebildet aus allen Dezimalzahlen der Form

 $\pm d_0$ ,  $d_1d_2d_3$ ...

mit  $d_0 \in \mathbb{N}_0$  und  $d_i \in \{0, 1, \ldots, 9\}$ . Eine Dezimalzahl besitzt endlich viele Dezimalstellen, wenn es ein  $r \in \mathbb{N}_0$  gibt, so dass  $d_i = 0$  für alle  $i \geq r$  gilt. Ansonsten besitzt die Dezimalzahl unendlich viele Dezimalstellen. Eine Dezimalzahl ist eine Periode, wenn es  $l, r \in \mathbb{N}_0$  gibt, so dass  $d_i = d_{i+r-l+1}$  für alle  $i \in \mathbb{N}_0$  mit  $i \geq l$  gilt. In diesem Fall schreiben wir auch

$$
d_0, d_1 d_2 \ldots d_{l-1} \overline{d_l d_{l+1} \ldots d_r}.
$$

Bemerkung 1.18. Die Einführung der reellen Zahlen basierend mit dieser Gleitkommadarstellung (floating point representation) ist für einen Programmierer vermutlich naheliegend. Allerdings kann ich nun nur mit "Tricks" die Operationen + und · auf dieser Menge einführen; eine exakte Definition kann dann erst später nachgereicht werden. Eine elegantere Definition der reellen Zahlen gelingt z.B. durch sogenannte Cauchy-Folgen. So eine Einführung würde aber diese zweistündige Vorlesung sprengen.

**Definition 1.19.** Eine Zahl welche in  $\mathbb R$  aber nicht in  $\mathbb Q$  liegt nennt man auch irrationale Zahl.

**Beispiel 1.20.**  $\sqrt{2} \in \mathbb{R}$  ist die eindeutige positive Nullstelle von  $x^2 - 2$ . Da  $\sqrt{2}$  eine Beispiel 1.20.  $\sqrt{2} \in \mathbb{R}$  ist are einaeutige positive Nullstelle von  $x^2 - 2$ . Da  $\sqrt{2}$  eine<br>Nullstelle eines Polynoms ist, nennt man  $\sqrt{2}$  auch eine **algebraisch** Zahl. In der Dezimalnuusteue eines Poiynoms ist, nennt man  $\sqrt{2}$  auch eine **aigebraisch** zahl. In de darstellung können wir die irrationale Zahl  $\sqrt{2}$  auch folgendermaßen schreiben:

$$
\sqrt{2} = 1,4142135... \in \mathbb{R} \setminus \mathbb{Q}.
$$

Beispiel 1.21. Eine weitere irrationale Zahl ist

$$
\pi = 3, 14159265 \cdots \in \mathbb{R} \setminus \mathbb{Q}.
$$

Diese Zahl ist nicht algebraisch, d.h. sie ist keine Nullstelle eines Polynoms der Form

$$
p(x) = p_0 + p_1 x + p_2 x^2 + \dots + p_d x^d \in \mathbb{Q}[x]
$$

mit  $p_0, p_1, \ldots, p_d \in \mathbb{Q}$ . So eine irrationale Zahl nennt man auch transzendent (über  $\mathbb{Q}$ ).

Die reellen Zahlen beinhalten die rationalen Zahlen, welche in einer ganz bestimmten Form in R dargestellt werden können.

**Satz 1.22.** Jede rationale Zahl  $\frac{k}{n} \in \mathbb{Q}$  lässt sich als Dezimalzahl mit endlich vielen Ziffern oder als Periode schreiben. Die Periodenlänge kann dabei so gewählt werden, dass sie kleiner als n ist.

Beweis. Übung.

Umgekehrt gilt:

 $\Box$ 

Satz 1.23. Jede periodische Zahl lässt sich als Bruch schreiben.

Beweis. Übung.

Folglich erhalten wir folgenden Zusammenhang:

Korollar 1.24.

 $\mathbb{Q} = \{x \in \mathbb{R} \mid x \text{ ist eine Periode oder hat endlich viele Dezimalstellen}\}.$ 

Für  $d_0 \in \mathbb{Z} \setminus \{0\}$  gilt<sup>[4](#page-9-1)</sup>

$$
d_0=(d_0-1),\overline{9}\in\mathbb{R};
$$

und für  $d_0 \in \mathbb{Z}$  und  $d_1 \ldots, d_k \in \{0, \ldots, 9\}$  mit  $d_k \neq 0$  gilt

 $d_0, d_1d_2 \ldots d_{k-1}d_k = d_0, d_1d_2 \ldots d_{k-1}(d_k-1)\overline{9} \in \mathbb{R}.$ 

D.h. jede endliche Darstellung (bis auf die 0) kann zu einer unendlichen Periode aufgebläht werden. Folglich gilt

 $\mathbb{Q} = \{x \in \mathbb{R} \mid x \text{ ist eine Periode und hat unendlich viele Dezimalstellen} \cup \{0\}.$ 

Man beachte, dass die Menge

<span id="page-9-2"></span>
$$
\{x \in \mathbb{R} \mid x \text{ hat unendlich viele Dezimalstellen}\} \cup \{0\}
$$
 (3)

wieder die reellen Zahlen ergibt. Allerdings wird jede reelle Zahle in [\(3\)](#page-9-2) genau einmal (eindeutig) repräsentiert.

## Vorlesung 2: 13. Oktober 2023

### <span id="page-9-0"></span>1.1 Überabzählbarkeit der reellen Zahlen

Wir haben schon festgestellt dass  $\sqrt{2}$  und die Kreiszahl  $\pi$  in R aber nicht in Q liegen. Eine natürliche Frage ist, wie viele neue Zahlen wir wirklich hinzufügen müssen, um von Q auf R zu kommen. Da z.B. alle Elemente von  $\{z + \pi \mid z \in \mathbb{Q}\}\$ in R enthalten sind, folgt daraus sofort, dass unendlich viele Zahlen ergänzt werden müssen. Um eine stärkere Aussage herzuleiten, brauchen wir folgende Begriffe, die uns auch noch später "verfolgen" werden.

### **Definition 1.25.** Eine Funktion  $f: A \rightarrow B$  heißt

• injektiv wenn  $\forall x, y \in A : x \neq y \Rightarrow f(x) \neq f(y)$  gilt,

<span id="page-9-1"></span> $4Z.B. 2 = (2-1), \overline{9} = 1, \overline{9}.$ 

 $\Box$ 

- surjektiv wenn  $\forall y \in B \exists x \in A : f(x) = y$  gilt,
- bijektiv wenn f injektiv und surjektiv ist.

Beispiel 1.26. • Die Funktion  $f: \mathbb{N} \to \mathbb{N}$  mit  $f(n) = n + 1$  ist injektiv, aber nicht surjektiv und damit auch nicht bijektiv.

• Die modifizierte Funktion  $\tilde{f}: \mathbb{N} \to \mathbb{N} \setminus \{1\}$  mit  $\tilde{f}(n) = n + 1$  ist sowohl injektiv als auch surjektiv, und damit insbesondere bijektiv.

In der Mathematik werden nun unendliche Mengen in zwei Klassen bezüglich ihrer Mächtigkeit (Anzahl der Elemente) aufgeteilt.

Definition 1.27. Eine Menge M heißt abzählbar wenn sie endlich ist oder es eine bijektive Funktion  $f: \mathbb{N} \to M$  gibt. Wenn es keine solche bijektive Funktion für eine unendliche Menge gibt, heißt M überabzählbar.

Beispiel 1.28. • Die natürlichen Zahlen sind trivialerweise abzählbar.

• Die ganzen Zahlen sind auch abzählbar:

n 1 2 3 4 5 6 7 8 9 10 11 . . . 2n 2n + 1 . . . f(n) 0 1 −1 2 −2 3 −3 4 −4 5 −5 . . . n −n . . .

Ebenso gilt der folgende Satz.

Satz 1.29.  $\mathbb Q$  ist abzählbar.

Beweis. Wir können in einem zweidimensionalen Array (Matrix) alle positiven rational Zahlen auflisten:

- 1) In der ersten Zeile stehen alle natürlichen Zahlen;
- 2) in der zweiten Zeile alle positiven rationalen Zahlen mit Nenner 2;

. . .

i) in der iten Zeile alle positiven rationalen Zahlen mit Nenner i;

. . .

Insgesamt erhalten wir folgende unendliche Matrix:

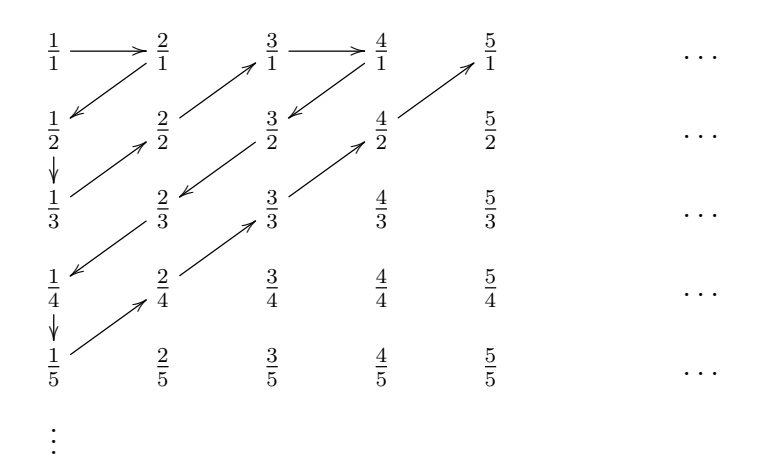

Wie oben veranschaulicht, können wir dieses zweidimensionale Array geschickt durchlaufen, um alle Einträge genau einmal zu erwischen. Leider werden dabei alle Zahlen unendlich oft wiederholt: z.B. erscheint die Zahl 1 unendlich oft auf der Diagonalen. Deswegen uber- ¨ springen wir eine Zahl, wenn wir diese bereits aufgelistet haben. Somit erhalten wir eine bijektive Funktion

$$
h \colon \mathbb{N} \to \{x \in \mathbb{Q} \mid x > 0\} := \mathbb{Q}^+
$$

mit folgender Abbildung:

n 1 2 3 4 5 6 7 8 9 10 11 . . . h(n) 1 2 <sup>1</sup> 2 1 3 3 4 <sup>3</sup> 2 2 3 1 4 1 5 5 . . .

D.h.  $\mathbb{Q}^+$ ist abzählbar. Nun können wir dieses Abzählverfahren von  $\mathbb{Q}^+$  auf  $\mathbb{Q}$  erweitern mit der bijektiven Funktion  $f: \mathbb{N} \to \mathbb{Q}$  definiert durch

$$
f(n) = \begin{cases} 0 & \text{wenn } n = 1; \\ h(\frac{n}{2}) & \text{wenn } n \text{ gerade ist;} \\ -h(\frac{n-1}{2}) & \text{wenn } n \ge 3 \text{ ungerade ist.} \end{cases}
$$

 $\Box$ 

Somit ist auch  $\mathbb Q$  abzählbar.

Nun schauen wir uns eine Menge an, die nicht abzählbar ist: die Menge der reellen Zahlen R. Diese Menge ist so gigantisch groß, dass es kein Abzählverfahren gibt (weder mit Hilfe eines Algorithmus oder auch nur theoretisch). Genauer gilt folgender Satz von Cantor  $(\sim 1877)$ .

Satz 1.30.  $\mathbb R$  ist überabzählbar.

Beweis. Wir zeigen mit einem Widerspruchsbeweis, dass man nicht einmal alle reelle Zahlen auf der Zahlengerade im Bereich 0 bis 1 (0 und 1 inklusive) abzählen kann. Damit folgt dann automatisch, dass auch R nicht abzählbar ist. Nehmen wir nun das Gegenteil an: es gibt ein Abzählverfahren  $f$ , in dem alle reellen Zahlen der Form

$$
a=0, a_1a_2a_3a_4a_5\ldots
$$

mit  $0 \le a_i \le 9$  (d.h. a befindet sich zwischen 0 und 1 auf der Zahlengerade) genau einmal aufgelistet werden:

<span id="page-12-2"></span>
$$
\begin{array}{c|c}\n n & f(n) \\
\hline\n1 & 0, d_{1,1}d_{1,2}d_{1,3}d_{1,4}d_{1,5} \dots \\
2 & 0, d_{2,1}d_{2,2}d_{2,3}d_{2,4}d_{2,5} \dots \\
3 & 0, d_{3,1}d_{3,2}d_{3,3}d_{3,4}d_{3,5} \dots\n\end{array} (4)
$$

D.h. in der iten Zeile wird die ite reelle Zahl  $0, d_{i,1}d_{i,2}d_{i,3}d_{i,4}d_{i,5} \cdots \in \mathbb{R}$  aufgelistet. Nun definieren<sup>[5](#page-12-0)</sup> wir

$$
d_i = \begin{cases} 0 & \text{falls } d_{i,i} = 1\\ 1 & \text{falls } d_{i,i} \neq 1 \end{cases}
$$

und betrachten die reelle Zahl

$$
D=0, d_1d_2d_3d_4d_5\cdots \in \mathbb{R}
$$

welche sich ebenfalls auf der Zahlengerade zwischen 0 und 1 befindet. Damit muss diese Zahl auch in unserem Abzählverfahren  $f(n)$  mit  $n = 1, 2, 3, \ldots$  irgendwann aufgelistet sein. D.h. es muss ein  $k \in \mathbb{N}$  geben so dass

$$
f(k) = 0, d_{k,1}d_{k,2}d_{k,3}d_{k,4}d_{k,5}\cdots = 0, d_1d_2d_3d_4d_5\ldots
$$

gilt. Wegen unserer Konstruktion gilt aber  $d_{k,k} \neq d_k$ , was ein Widerspruch ist. Also kann so ein Abzählverfahren  $f$  nicht existieren. Mit anderen Worten:  $\mathbb R$  ist überabzählbar.  $\Box$ 

Bemerkung 1.31. Dieser sogenannte "Diagonalisierungsbeweis"[6](#page-12-1) wird ihnen vermutlich sp¨ater noch einmal begegnen. Alan Turin konnte damit zeigen, dass das Halteproblem nicht berechenbar ist: genauer gibt es keinen Algorithmus (Turing Maschine/C-Programm/Java-Programm...), der folgendes Problem löst.

Input: ein beliebiger Algorithmus und ein zulässiger Input für den Algorithmus. Output: True, wenn der Algorithmus mit dem Input terminiert; False wenn der Algorithmus nicht terminiert.

<span id="page-12-1"></span><span id="page-12-0"></span><sup>&</sup>lt;sup>5</sup>Für  $d_i$  können wir auch andere Werte definieren, damit der Beweis funktioniert.

<sup>&</sup>lt;sup>6</sup>Wir haben die Diagonale in [\(4\)](#page-12-2) entsprechend modifiziert, um ein  $D \in \mathbb{R}$  zu definieren, welches nicht in einer Zeile von [\(4\)](#page-12-2) auftreten kann.

### <span id="page-13-0"></span>1.2 Der geordnete Körper  $\mathbb R$

Die Addition von reellen Zahlen mit endlich vielen Dezimalstellen ist klar. Doch wie kann man die Addition von Zahlen mit unendlich vielen Dezimalstellen definieren, wie z.B.

$$
\pi + \sqrt{2} = 3,1415926\dots + 1,4142136\dots
$$

Genauer: wie bestimmt man den Übertrag welcher von ... kommt. Natürlich kann man immer weiter nach rechts die Ziffern berechnen. Aber da man nur endlich viele Stellen ermitteln kann, verschiebt sich das Problem lediglich.

Folgende elegante Lösung bietet die Analysis hierfür an. Seien  $a = a_0, a_1 a_2 a_3 \dots$  und  $b = b_0, b_1b_2b_3...$  nicht negative reelle Zahlen, die wir addieren wollen. Die anderen Fälle  $(a$  negativ oder  $b$  negativ) können ähnlich behandelt werden.

Wir definieren nun die rationalen Zahlen

$$
a^{(k)} = a_0, a_1 a_2 ... a_k \ge 0
$$
 and  $b^{(k)} = b_0, b_1 b_2 ... b_k \ge 0$ 

für  $k \in \mathbb{N}$ . Insbesondere können wir in  $\mathbb Q$  die rationalen Zahlen

$$
c^{(k)} = a^{(k)} + b^{(k)} \ge 0
$$

berechnen. Für diese rationalen Zahlen ergibt sich die folgende unendliche Folge von Ungleichungen:

$$
c^{(0)} \le c^{(1)} \le c^{(2)} \le c^{(3)} \le \dots
$$

Dies folgt, da in jedem Schritt eine Ziffer hinzu kommt, welche den Wert nur vergrößern kann. Insbesondere gilt  $c^{(k)} \le a_0 + b_0 + 2$ . Mit dem wichtigen Satz der Vollständigkeit der reellen Zahlen (siehe später) können wir schließen, dass eine reelle Zahl  $c \in \mathbb{R}$  existiert wobei sich  $c^{(k)}$  immer genauer an c annähert, d.h.

$$
c-c_k
$$

wird immer kleiner (und nähert sich immer mehr an 0 an), je größer wir  $k \in \mathbb{N}$  wählen. Genau dieses c wird als das Ergebnis der Addition von  $a$  und  $b$  in  $\mathbb R$  definiert.

Analog kann man die Multiplikation von a mit b definieren. Insgesamt folgt (mit weiteren Argumenten) der folgende Satz.

#### Satz 1.32.  $\mathbb{R}$  mit + und · bilden einen Körper.

Im Folgenden seien alle reellen Zahlen aus der Menge [\(3\)](#page-9-2) gewählt, d.h. die Eindeutigkeit der Darstellung der reellen Zahlen ist gewährleistet. Insbesondere schreiben wir  $0 = 0, 0 =$ 0, 00000000 . . . . In dieser Darstellung können wir nun folgende Relation einführen.

<span id="page-13-1"></span>**Definition 1.33.** Seien  $a = a_0, a_1 a_2 a_3 \dots, b = b_0, b_1 b_2 b_3 \dots \in \mathbb{R}$  mit  $a_0, b_0 \in \mathbb{N}_0$ .

1. a ist kleiner gleich b  $(a \leq b)$  wenn  $a = b$  gilt  $(d.h. a_j = b_j$  für alle  $j \in \mathbb{N}_0$ ) oder es ein  $j \in \mathbb{N}_0$  gibt mit  $a_0 = b_0, a_1 = b_1, \ldots, a_{j-1} = b_{j-1}$  und  $a_j < b_j$ .

- 2. Es gilt  $-a \leq b$ .
- 3. Gilt  $b \le a$ , definieren wir −a  $\le -b$ .

Genauer haben wir dadurch eine lineare Ordnung auf R eingeführt.

**Lemma 1.34.**  $\leq$  ist eine lineare (bzw. totale) Ordnung auf  $\mathbb{R}$ . D.h. für alle  $a, b, c \in \mathbb{R}$  gelten folgende Eigenschaften

- 1.  $a \leq a$  (Reflexivität);
- 2.  $a \leq b \land b \leq a \Rightarrow a = b$  (Antisymmetrie);
- 3.  $a \leq b \land b \leq c \Rightarrow a \leq c$  (Transitivität);
- $\downarrow$ .  $a \leq b \vee b \leq a$  (Totalität).

Wir verwenden folgende zusätzliche Notationen für  $a, b \in \mathbb{R}$ :

$$
a < b \Leftrightarrow a \le b \land a \ne b,
$$
  
\n
$$
a \ge b \Leftrightarrow b \le a,
$$
  
\n
$$
a > b \Leftrightarrow b < a.
$$

Insbesondere gilt,  $a < b$  mit  $a, b \in \mathbb{R}$  genau dann wenn a sich links von b auf der Zahlengerade befindet. D.h. wir haben die Zahlen von R linear bzgl. der Zahlengerade geordnet!

Mit dieser linearen Ordnung können wir nun insbesondere Intervalle einführen. In dieser Vorlesung werden wir dabei folgende Notationen verwenden.

**Definition 1.35.** Wir definieren die folgenden Intervalle für  $a, b \in \mathbb{R}$ :

- $[a, b] = \{x \in \mathbb{R} \mid a \le x \le b\},\$
- $(a, b] = \{x \in \mathbb{R} \mid a < x < b\},\$
- $[a, b] = \{x \in \mathbb{R} \mid a \le x \le b\},\$
- $(a, b) = \{x \in \mathbb{R} \mid a < x < b\}.$

Mit den extra Symbolen<sup>[7](#page-14-0)</sup>  $-\infty$  und  $\infty$  definieren wir die Intervalle

- $(-\infty, b] = \{x \in \mathbb{R} \mid x \leq b\},\$
- $(-\infty, b) = \{x \in \mathbb{R} \mid x < b\},\$

<span id="page-14-0"></span><sup>7</sup>Warnung: ±∞ ist kein Element von R. Dies ist nur eine bequeme Notation, um alle Elemente von links und rechts der Zahlengerade einzubinden.

- $[a,\infty) = \{x \in \mathbb{R} \mid a \leq x\},\$
- $(a, \infty) = \{x \in \mathbb{R} \mid a < x\}.$

Zusammengefasst haben wir nun folgende Eigenschaften von R:

- $(\mathbb{R}, +, \cdot)$  bildet einen Körper;
- $(\mathbb{R}, \leq)$  bildet eine lineare Ordnung.

Was uns jetzt noch fehlt, ist die geschickte Verknüpfung dieser beiden Strukturen. Im Idealfall erhält man dabei einen "geordneten Körper".

**Definition 1.36.** Sei K ein Körper mit + und · und sei  $\leq$  eine lineare Ordnung. K heißt geordneter Körper, wenn für alle  $a, b, c \in \mathbb{K}$  folgende Eigenschaften gelten:

- 1.  $a < b \Rightarrow a + c < b + c$ ;
- 2.  $0 \leq a \wedge 0 \leq b \Rightarrow 0 \leq a b$ .

Allgemein gelten viele Eigenschaften in einem geordneten Körper<sup>[8](#page-15-0)</sup>, welche wir dann für konkrete Strukturen übertragen dürfen (sobald gezeigt wurde, dass diese die Eigenschaften eines geordneten Körpers erfüllen).

<span id="page-15-1"></span>**Lemma 1.37.** Sei K mit +,  $\cdot$  und  $\leq$  ein geordneter Körper. Für alle  $a, b, c \in \mathbb{K}$  gilt:

- 1.  $a < b \wedge c > 0 \Rightarrow ac < bc;$
- 2.  $a < b \wedge c < 0 \Rightarrow ac > bc;$
- 3.  $a \neq 0 \Rightarrow (-a < 0 < a \vee a < 0 < -a)$ :
- 4.  $a \leq b \land c \leq d \Rightarrow a + c \leq b + d$ ;
- 5.  $0 \leq a^2$ ;
- 6.  $a > b > 0 \Rightarrow a^2 \geq b^2$ .

Es bleibt nun nur noch anzumerken, dass folgender Satz gilt, welchen wir nicht beweisen werden.

Satz 1.38. R mit + und · und der linearen Ordnung  $\leq$  von Definition [1.33](#page-13-1) bilden einen geordneten Körper.

Zusammengefasst dürfen wir von nun an nicht nur die Rechenregeln von den Sätzen [1.13](#page-5-1) und [1.15](#page-6-0) für  $\mathbb{K} = \mathbb{R}$  verwenden, sondern können die Operation + und · mit < wie in Lemma [1.37](#page-15-1) aufgelistet verknüpfen.

<span id="page-15-0"></span><sup>&</sup>lt;sup>8</sup>Die Definitionen von  $\geq$  bzw. von  $\lt$  und  $\gt$  für  $\mathbb R$  (siehe oben) können direkt auf  $\mathbb K$  übertragen werden.

# Vorlesung 3: 20. Oktober 2023

### <span id="page-16-0"></span>1.3 Grundlegende Ungleichungen

In der Analysis allgemein und auch in dieser Vorlesung müssen oft bestimmte Ausdrücke abgesch¨atzt und vereinfacht werden. Dabei spielen insbesondere Ungleichungen eine wichtige Rolle. In diesem Zusammenhang wird auch der absolute Betrag, das Maximum und das Minimum verwendet, welche wie folgt definiert werden können.

**Definition 1.39.** Für  $a, b \in \mathbb{R}$  definieren wir

$$
\max(a, b) = \begin{cases} b \text{ wenn } a \le b \\ a \text{ sonst,} \end{cases}
$$

$$
\min(a, b) = \begin{cases} a \text{ wenn } a \le b \\ b \text{ sonst.} \end{cases}
$$

Insbesondere definieren wir dann

$$
\max(a_1, a_2, \dots, a_n) = \max(a_1, \max(a_2, \max(\dots, \max(a_{n-1}, a_n) \dots)))
$$
  

$$
\min(a_1, a_2, \dots, a_n) = \min(a_1, \min(a_2, \min(\dots, \min(a_{n-1}, a_n) \dots)))
$$

für  $a_1, \ldots, a_n \in \mathbb{R}$ . Für  $a \in \mathbb{R}$  definieren wir insbesondere den Betrag mit

 $|a| := \max(a, -a) > 0$ 

Folgende Ungleichungen werden uns in der Vorlesung begegnen.

<span id="page-16-2"></span>**Lemma 1.40** (Dreiecksungleichungen). Seien  $a, b \in \mathbb{R}$ . Dann gilt:

- 1.  $|a + b| \leq |a| + |b|$ ; Gleichheit gilt gdw.  $a b \geq 0$ .
- 2.  $|a + b| > ||a| |b||$ ; Gleichheit gilt gdw.  $a b \leq 0$ .

**Lemma 1.41** (Bernoullische Ungleichung). Für alle  $n \in \mathbb{N}_0$  und  $x \in [-1, \infty)$  gilt  $(1+x)^n \ge$  $1 + nx$ ; Gleichheit gilt gdw.  $n \in \{0, 1\}$  oder  $x = 0$ .

**Lemma 1.42** (Ungleichung zwischen geometrischen und arithmetischen Mittel). Für alle **Lemma 1.42** (Ungleichung)<br> $a, b \in [0, \infty) : gilt \sqrt{ab} \leq \frac{a+b}{2}$  $\frac{+b}{2}$ ; Gleichheit gilt gdw.  $a = b$ .

### <span id="page-16-1"></span>1.4 (Un)berechenbarkeit der reellen Zahlen

Intuitiv ist es wünschenswert, für eine reelle Zahl  $a = a_0, a_1 a_2 a_3 \cdots \in \mathbb{R}$  einen Algorithmus (eine Turingmaschine, ein C-Programm, ein Java-Programm,...) zu finden, welcher die Funktion  $f: \mathbb{N}_0 \to \{0, 1, \ldots, 9\}$  mit  $f(n) = a_n$  berechnet.

Eine Schwierigkeit bei dieser Konstruktion ist, dass dann die Addition, Multiplikation und Division von zwei berechenbaren Zahlen nicht notwendigerweise wieder berechenbare Zahlen liefern. Mit folgender Definition kann man dies garantieren.

<span id="page-17-1"></span>**Definition 1.43.** Eine reelle Zahl  $a = a_0, a_1 a_2 a_3 \cdots \in \mathbb{R}$  heißt berechenbar wenn es einen Algorithmus (eine Turingmaschine, ein C-Programm, ein goto-Programm,...) gibt, welcher eine Funktion  $f: \mathbb{N}_0 \to \mathbb{Q}$  berechnet mit

$$
|f(n) - a| < \frac{1}{n}.
$$

D.h. je größer n gewählt wird, desto besser kann man die reelle Zahl  $a$  mit  $f(n)$  approximieren. Insbesondere gilt der Abschluss der Addition/Multiplikation/Division:

**Satz 1.44.**  $\mathbb{B} = \{a \in \mathbb{R} \mid a \text{ ist berechenbar}\}$  ist ein Unterkörper von  $\mathbb{R}$ .

Beispiel 1.45.  $\sqrt{2}, \pi, \sqrt{2} + \pi, \sqrt{2}\pi,$  $\sqrt{2}$  $\frac{\sqrt{2}}{\pi} \in \mathbb{B}$ . Insbesondere gibt es ein Wettrennen, wer die meisten Dezimalstellen von wichtigen reellen Zahlen berechnen kann. Im Moment<sup>[9](#page-17-0)</sup> liegt der Weltrekord zur Berechnung von π bei

#### 100, 000, 000, 000, 000

Stellen (Emma Haruka Iwao, March 21, 2022). In gedruckter Form müsste man hier ca. 1 Million Bücher mit jeweils ca. 1000 Seiten beidseitig bedrucken.

Man beachte, dass die lineare Ordnung ≤ im Allgemeinen nicht in B (und insbesondere nicht in R) berechenbar ist.

<span id="page-17-3"></span>**Satz 1.46.** Die Menge aller Programme ist abzählbar. Insbesondere ist  $\mathbb{B}$  abzählbar.

Beweis. Nimm  $n \in \mathbb{N}$ , schreibe die Zahl in Binärform und interpretiere diese als ein ASCII-Text. Nimm den bevorzugten Compiler (C, C++, Turing-Maschine,...) und teste ob der Code als Programm zulässig ist. Indem man so alle  $n \in \mathbb{N}$  durchläuft, listet man auch alle Programme (in der gewunschten Programmiersprache) auf. Somit ist die Menge der ¨ Programme abzählbar.

Da eine Teilmenge dieser Programme genau alle reelle Zahlen berechnet (wie in Defini-tion [1.43](#page-17-1) angegeben), ist auch die Menge der berechnenbaren reellen Zahlen  $\mathbb B$  abzähl- $bar^{10}$  $bar^{10}$  $bar^{10}$ .  $\Box$ 

Da die Menge R selbst aber überabzählbar ist, ist somit fast keine Zahl von R berechenbar.

Zum Abschluss möchte ich noch eine reelle Zahl (von Turing) angeben, welche nicht berechenbar ist.

<span id="page-17-0"></span><sup>9</sup>Entnommen von [https://en.wikipedia.org/wiki/Chronology\\_of\\_computation\\_of\\_%CF%80](https://en.wikipedia.org/wiki/Chronology_of_computation_of_%CF%80), Stand August 2021

<span id="page-17-2"></span><sup>&</sup>lt;sup>10</sup>Achtung: die Auflistung der Algorithmen, mit deren Hilfe jede berechenbare reelle Zahl genau einmal berechnet wird, ist selbst nicht konstruktiv; aber die Existenz einer solchen Auflistung ist damit gezeigt.

Beispiel 1.47. Set  $\mathbb P$  die Menge aller Programme und betrachte die Funktion  $H: \mathbb P \to$  $\{0, 1\}$  mit

> $H(P) = \begin{cases} 1 & \text{wenn } P \text{ bei allen Eingaben terminate.} \end{cases}$ 0 sonst.

Dies ist das uniforme Halteprogramm und es folgt aus der theoretischen Informatik (Turing), dass es keinen Algorithmus (Turing Maschine) gibt, der diese Funktion berechnet.

Weiters wissen wir von Satz [1.46](#page-17-3) dass die Menge  $\mathbb P$  abzählbar ist. Insbesondere gibt es eine bijektive Funktion  $f: \mathbb{N} \to \mathbb{P}$ , die berechenbar ist.

Definiere nun die reelle Zahl

$$
a=0, a_1a_2a_3a_4a_5\dots \in \mathbb{R}
$$

mit

$$
a_n = H(f(n)) \in \{0, 1\}.
$$

Dann gilt

H ist nicht berechenbar

 $\hat{J}$  $a \in \mathbb{R}$  ist nicht berechenbar

⇕  $a \in \mathbb{R} \setminus \mathbb{B}$ .

## <span id="page-19-0"></span>2 Reellwertige Funktionen

Nach dieser kurzen (und etwas informellen) Einführung in die Welt der reellen Zahlen, führen wir nun die ersten reellwertigen Funktionen ein.

**Definition 2.1.** Eine Funktion  $f: D \to B$  heißt reellwertig, wenn  $B \subseteq \mathbb{R}$  gilt.

 $\Gamma(f) = \{(x, y) \in D \times B \mid f(x) = y\}$ 

heißt der Graph von f. Die Bildmenge unter f (oder der echte Bildbereich) ist

$$
f(D) = \{ f(x) \mid x \in D \}.
$$

Ist  $f: D \to B$  bijektiv, so heißt die funktionale Zuordnung

$$
f^{-1} \colon B \to D, \quad x \mapsto f^{-1}(x)
$$

mit  $f^{-1}(f(x)) = x$  die Umkehrfunktion zu f.

#### <span id="page-19-1"></span>Beispiel 2.2.

• Betrachte die Funktion  $f: \mathbb{R} \to \mathbb{R}$  definiert durch  $f(x) = x^2$ . Dann kann der entsprechende Graph  $\Gamma(f)$  graphisch dargestellt werden durch:

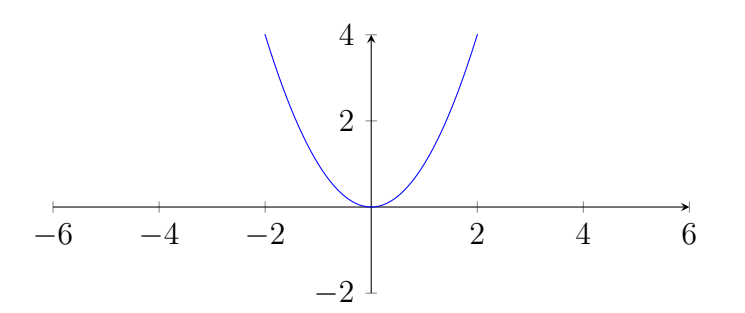

Man sieht sofort, dass f nicht injektiv und nicht surjektiv ist.

- Die Funktion  $\tilde{f}: [0, \infty) \to \mathbb{R}$  definiert durch  $\tilde{f}(x) = x^2$  ist injektiv, aber nicht surjektiv.
- Die Funktion  $\tilde{\tilde{f}}: \mathbb{R} \to [0, \infty)$  definiert durch  $\tilde{\tilde{f}}(x) = x^2$  ist surjektiv, aber nicht injektiv.
- Letztlich ist Funktion  $\tilde{\tilde{f}}:[0,\infty) \to [0,\infty)$  definiert durch  $\tilde{\tilde{f}}(x) = x^2$  zugleich injektiv und surjektiv, und damit bijektiv.

Bemerkung 2.3. Wenn  $f: D \to B$  eine reellwertige bijektive Funktion ist und  $D \subseteq \mathbb{R}$ gilt, ist auch  $f^{-1}$  eine reellwertige Funktion. In diesem Fall kann  $\Gamma(f)$  im  $\mathbb{R}^2$  dargestellt werden und  $\Gamma(f^{-1})$  ist dann die Spiegelung an der Diagonalen  $h(x) = x$ .

Beispiel 2.4. Wie wir bereits gesehen haben ist  $f : [0, \infty) \to [0, \infty)$  definiert durch  $f(x) =$  $x^2$  eine bijektive Funktion. Für  $x, y \geq 0$  gilt

$$
y = x^2 \quad \Leftrightarrow x = \sqrt{y}.
$$

Die Umkehrfunktion  $f^{-1}$ : [0, ∞) → [0, ∞) zu f ist daher mit

$$
f^{-1}(x) = \sqrt{x}
$$

definiert. Graphisch können die beiden Funktionen mit

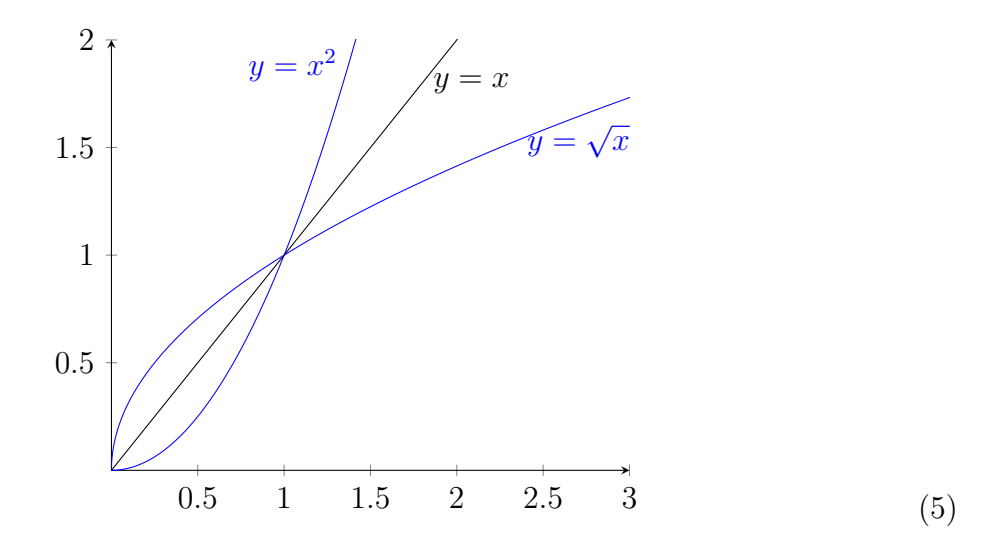

veranschaulicht werden. Hier erhält man den entsprechenden Graph von  $f^{-1}$ , indem man den Graphen von  $f$  an der Diagonalen  $y = x$  spiegelt.

Im Folgenden betrachten wir ein paar elementare Funktionen, welche ohne weitere Hilfsmittel der Analysis (siehe die folgenden Kapitel) eingeführt werden können.

### <span id="page-20-0"></span>2.1 Polynomfunktionen

Die Funktion

$$
f: \mathbb{R} \to \mathbb{R}, \quad x \mapsto p_0 + p_1 x + p_2 x^2 + \cdots + p_d x^d
$$

heißt Polynomfunktion mit  $d \in \mathbb{N}_0$  und  $p_0, p_1, \ldots, p_d$ . Hier wird also ein Polynom  $p =$  $p_0 + p_1 z + p_2 z^2 + \cdots + p_d z^d \in \mathbb{R}[z]$  an z entsprechend ausgewertet. D.h. wir haben  $f(x) = p|_{z \mapsto x}$  für  $x \in \mathbb{R}$ . Basierend auf dem Polynomgrad von  $p (= d$  wenn  $p_d \neq 0$ ) werden diese Polynomfunktionen weiter unterschieden.

•  $d = 0$ : In diesem Fall ist  $f(x) = p_0 \in \mathbb{R}$  eine Konstante. Z.B. mit  $p_0 = 2.4$  erhalten wir den folgenden Graphen:

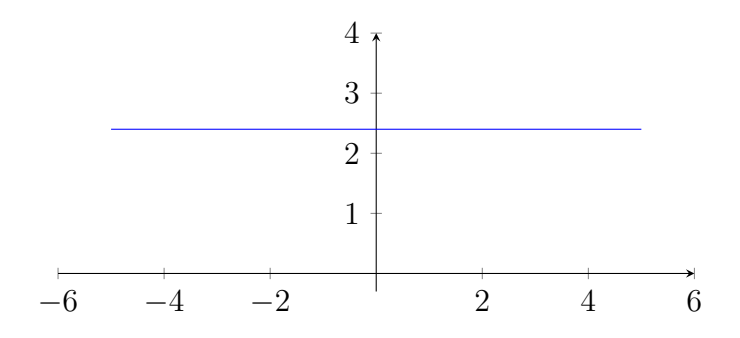

•  $d = 1$ : lineare Funktionen (Gerade) mit  $f(x) = p_0 + p_1 x$  (und  $p_1 \neq 0$ )

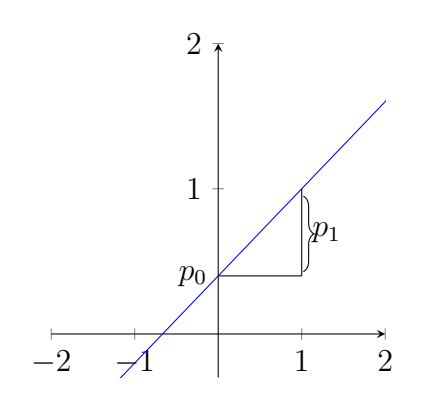

- $d = 2$ : quadratische Parabel (siehe Beispiel [2.2\)](#page-19-1)
- $\bullet~d=3:$ kubische Parabel  $\ldots$

# <span id="page-21-0"></span>2.2 Betragsfunktion

Die Betragsfunktion ist definiert durch

$$
|.| \colon \mathbb{R} \to \mathbb{R}, \quad x \mapsto |x|
$$

mit

$$
|x| = \begin{cases} x & \text{wenn } x \ge 0 \\ -x & \text{wenn } x < 0. \end{cases}
$$

Der Graph kann mit

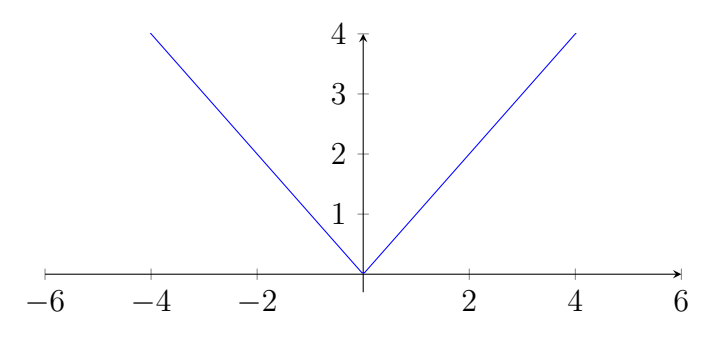

dargestellt werden.

## <span id="page-22-0"></span>2.3 Vorzeichenfunktion

Die Vorzeichenfunktion ist definiert durch

$$
sgn: \mathbb{R} \to \mathbb{R}, \quad x \mapsto sgn(x)
$$

mit

$$
sgn(x) = \begin{cases} 1 & \text{wenn } x > 0 \\ 0 & \text{wenn } x = 0 \\ -1 & \text{wenn } x < 0. \end{cases}
$$

Der Graph kann mit

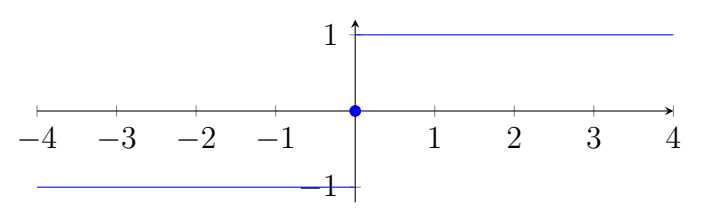

dargestellt werden.

### <span id="page-22-1"></span>2.4 Exponentialfunktion mit ganzzahligen Exponenten

Sei  $a \in (0, \infty)$ . Dann können wir die Exponentialfunktion zur Basis a mit ganzzahligen Exponenten einführen:

$$
f_a \colon \mathbb{Z} \to \mathbb{R}, \quad x \mapsto a^x.
$$

D.h. es gilt

$$
f_a(z) = \begin{cases} \underbrace{a \cdot a \dots a}_{z-\text{mal}} & z > 0 \\ 1 & z = 0 \\ \frac{1}{f_a(-z)} & z < 0. \end{cases}
$$

Die Verallgemeinerung für  $z \in \mathbb{R}$  (z.B.  $f_e(z) = e^z$  zur Basis e) können wir erst später elegant einführen, wenn wir uns näher mit Reihen und Potenzreihen beschäftigt haben.

### <span id="page-23-0"></span>2.5 Trigonometrische Funktionen

Später werden die Exponentialfunktion und die trigonometrischen Funktionen elegant mit Potenzreihen eingefuhrt. Allerdings fehlen uns im Moment noch die richtigen Hilfsmittel. ¨

Alternativ können die trigonometrischen Funktionen auch mit Hilfe der Geometrie definiert werden. Zentral ist dabei der Strahlensatz:

Die Längen  $a, b, c \in \mathbb{R}$  des kleineren rechtwinkligen Dreiecks und die Längen  $a', b', c' \in \mathbb{R}$ des größeren rechtwinkligen Dreiecks mit

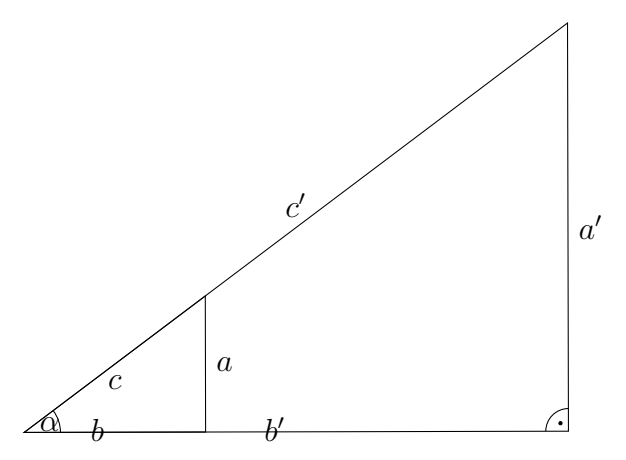

können folgendermaßen in Beziehung gesetzt werden:

$$
\frac{a}{b} = \frac{a'}{b'}, \qquad \qquad \frac{b}{c} = \frac{b'}{c'}, \qquad \qquad \frac{a}{c} = \frac{a'}{c'}
$$

.

D.h. das Verhältnis der Seiten hängt nur von dem Winkel ab und es ist irrelevant, welche Größe für das Dreieck gewählt wird. Diese Verhältnisse bzgl. des Winkels  $\alpha$  erhalten nun folgende Namen.

**Definition 2.5.** Für den Winkel  $\alpha \in [0^{\circ}, 90^{\circ})$  definieren wir

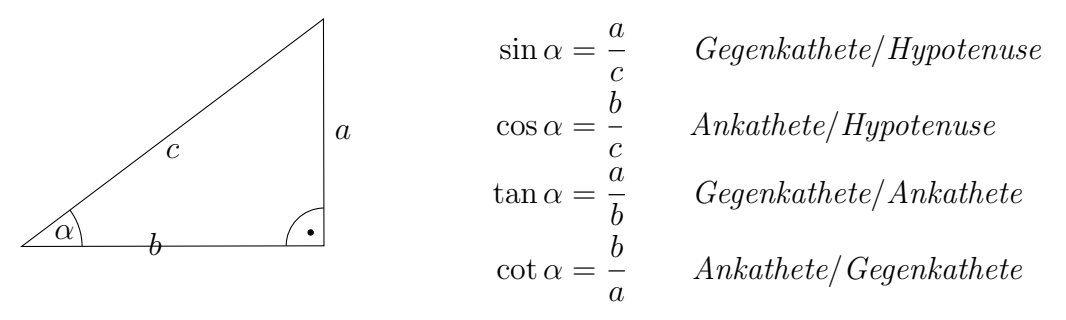

Zum anderen können die Längen  $a, b, c$  in folgenden Zusammenhang gebracht werden.

**Satz 2.6** (Pythagoras). Seien  $a, b, c \in \mathbb{R}$  die Längen wie in dem obigen rechtwinkligen Dreieck angegeben. Dann gilt .

$$
a^2 + b^2 = c^2
$$

Beweis. Siehe Übung.

Mit den obigen Zusammenhängen können nun leicht die folgenden Eigenschaften hergeleitet werden.

**Lemma 2.7.** Für  $\alpha \in [0^{\circ}, 90^{\circ})$  gilt:

- 1.  $\sin^2(\alpha) + \cos^2(\alpha) = 1$ ,
- 2.  $\tan(\alpha) = \frac{\sin(\alpha)}{\cos(\alpha)},$
- 3.  $\cot(\alpha) = \frac{\cos(\alpha)}{\sin(\alpha)},$

$$
4. \sin(\alpha) = \cos(90^\circ - \alpha).
$$

Beweis. Siehe Übung.

Es ist nun üblich, das rechtwinklige Dreieck mit der Normierung  $c = 1$  zu betrachten und erhalten folgende Interpretation:  $sin(\alpha) = a$  und  $cos(\alpha) = b$ :

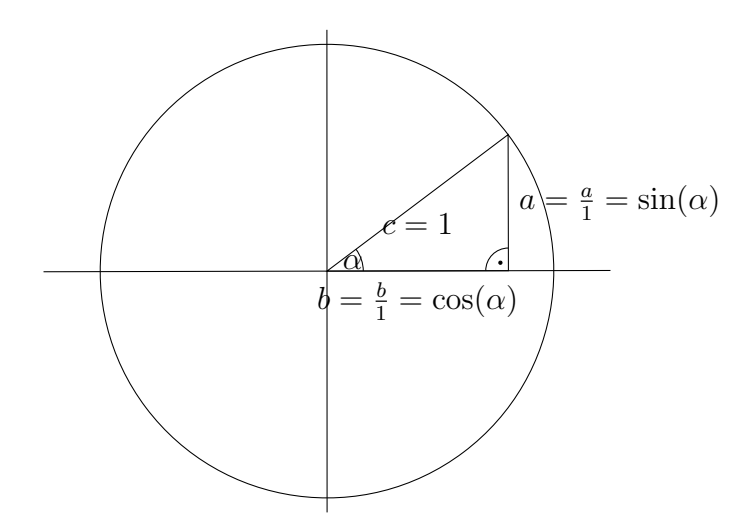

Die Erweiterung der trigonometrischen Funktionen auf [0°, 360°) erfolgt auf natürlicherweise, wobei größere Winkel das Problem in andere Quadranten verschieben.

Des Weiteren kann die Funktion  $sin(\alpha)$  anstelle des Winkelmaßes  $\alpha \in [0^{\circ}, 360^{\circ})$  auch mit dem Bogenmaß definiert werden. Da 360 Grad der vollen Kreislänge  $2\pi$  entsprechen, folgt für die Bogenlänge  $x \in [0, 2\pi]$  dann die Umrechnung

$$
x \leftrightarrow \frac{360^{\circ}x}{2 \pi}.
$$

Wir erhalten also die Funktion

$$
\sin \colon [0, 2\pi] \to [-1, 1], \quad x \mapsto \sin(180^\circ \frac{x}{\pi}).
$$

 $\Box$ 

 $\Box$ 

Normalerweise unterscheidet man dabei zwischen sin und sin nicht mehr sondern verwendet sin typenorientiert. D.h. mit  $x \in [0, 2\pi]$  schreiben wir wieder sin $(x)$  (anstelle von sin). Analog kann somit auch cos, sin, tan in Abhängigkeit von der Kreislänge anstelle des Winkels eingeführt werden.

Letztlich können nun sin und cos auf ganz R durch Fortsetzung mit der Periode  $2\pi$ eingeführt werden. Genauer definieren wir für  $x \in [0, 2\pi]$  und  $k \in \mathbb{Z}$  die Abbildung

$$
sin(x + 2\pi k) := sin(x),
$$
  

$$
cos(x + 2\pi k) := cos(x).
$$

Wir erhalten letztlich folgende graphische Darstellungen von den reellwertigen Funktionen  $\sin: \mathbb{R} \to [-1, 1]$  und  $\cos: \mathbb{R} \to [-1, 1]$ :

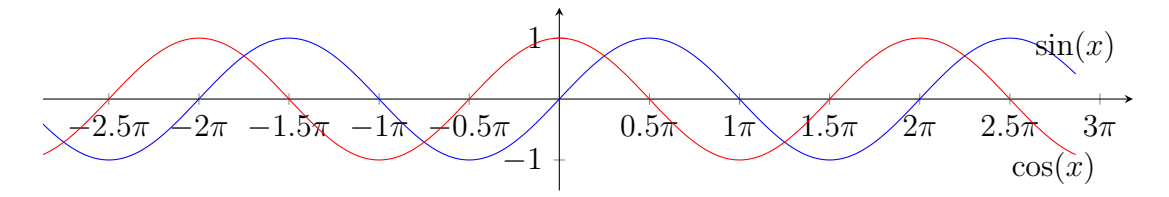

# Vorlesung 4: 27. Oktober 2023

# <span id="page-26-0"></span>3 Unendliche Folgen (Listen)

Die zentrale Datenstruktur in der Analysis sind unendliche Folgen. In anderen Worten betrachten wir verkettete Listen, welche nach rechts ins Unendliche gehen können.

**Definition 3.1.** Sei X eine Menge. Eine (unendliche) Folge/Liste mit Werten in X ist eine Funktion  $f: \mathbb{N} \to X$ . Wir schreiben auch

$$
(f(1), f(2), f(3), \dots) = (f(n))_{n \ge 1}.
$$

Für das nte Folgeelement (Folgeglied) schreibt man auch

$$
a_n := f(n) \in X.
$$

D.h. für die Folge  $f$  mit den Folgeelementen (Folgegliedern)  $a_n$  schreiben wir

 $f = (a_1, a_2, a_3, \dots) = (a_n)_{n \geq 0}.$ 

Gilt  $X = \mathbb{R}$  spricht man auch von reellwertigen Folgen.

**Beispiel 3.2.** Konkrete reellwertige Folgen  $f = ((a_n))_{n \geq 1}$  sind:

1.  $a_n = 2^n$ , d.h.

$$
f = (2, 4, 8, 16, 32, \dots);
$$

2.  $a_n = \frac{1}{n}$  $\frac{1}{n}$ , d.h,

 $f = (1, \frac{1}{2})$  $\frac{1}{2}, \frac{1}{3}$  $\frac{1}{3}, \frac{1}{4}$  $\frac{1}{4}, \ldots$  );

3.  $a_1 = 1, a_2 = 1$  und  $a_n = a_{n-1} + a_{n-2}$  für  $n \geq 3$ , d.h.

$$
f = (1, 1, 2, 3, 5, 8, \dots).
$$

**Definition 3.3.** Sei X eine Menge. Dann schreiben wir für die Menge der X-wertigen Folgen auch

 $X^{\mathbb{N}} = \{ (a_n)_{n \geq 1} \mid a_n \in X \}.$ 

Für die Menge der reellwertigen Folgen

$$
\mathbb{R}^{\mathbb{N}} = \{(a_n)_{n \ge 1} \mid a_n \in \mathbb{R}\}\
$$

 $(d.h. X = \mathbb{R})$  definieren wir folgende Operationen:

$$
+ : \mathbb{R}^{\mathbb{N}} \times \mathbb{R}^{\mathbb{N}} \to \mathbb{R}^{\mathbb{N}}, \quad ((a_n)_{n \ge 1}, (b_n)_{n \ge 1}) \mapsto (a_n + b_n)_{n \ge 1},
$$
  

$$
: \mathbb{R} \times \mathbb{R}^{\mathbb{N}} \to \mathbb{R}^{\mathbb{N}}, \quad (\lambda, (a_n)_{n \ge 1} \mapsto (\lambda a_n)_{n \ge 1}.
$$

Betrachte die folgende Untermenge von  $\mathbb{R}^{\mathbb{N}}$  mit  $m \in \mathbb{N}$ :

$$
R_m = \{(a_1, a_2, a_3, \dots) \in \mathbb{R}^{\mathbb{N}} \mid a_r = 0 \text{ für alle } r > m\}.
$$

Dann entspricht  $R_m$  mit + und · dem Vektorraum  $\mathbb{R}^m$  mit + und · Zum Beispiel entspricht die Operation

$$
(1, 1, 1, 0, 0, \dots) + 2 \cdot (1, 2, 3, 0, 0, \dots) = (3, 5, 7, 0, 0, \dots)
$$

im  $R_3$  der Operation

$$
\begin{pmatrix} 1 \\ 1 \\ 1 \end{pmatrix} + 2 \cdot \begin{pmatrix} 1 \\ 2 \\ 3 \end{pmatrix} = \begin{pmatrix} 3 \\ 5 \\ 7 \end{pmatrix}
$$

 $\text{Im }\mathbb{R}^3$ . Das Ganze überträgt sich nun auf unendliche Listen. Genauer gilt folgende Aussage.

**Lemma 3.4.**  $\mathbb{R}^{\mathbb{N}}$  mit + und · bildet einen Vektorraum über  $\mathbb{R}$ .

### <span id="page-27-0"></span>3.1 Konvergenz und Divergenz

Die folgenden Begriffe bilden die Grundlage der Analysis. Diese werden uns z.B. erlauben

- neue reelle Zahlen zu konstruieren;
- $\bullet$  die Addition und Multiplikation auf  $\mathbb R$  sauber einzuführen;
- unendliche Summen einzuführen, was die Basis ist um neue Funktionen wie z.B.  $e^x$ zu definieren.

### Auf den Punkt gebracht: die folgenden Begriffe sind zentral für den weiteren Inhalt dieser Vorlesung.

Für  $\varepsilon \in \mathbb{R}$  mit  $\varepsilon > 0$  definieren wir die  $\varepsilon$ -**Umgebung** von  $a \in \mathbb{R}$  mit

$$
U_{\varepsilon}(a) = \{ x \in \mathbb{R} \mid |a - x| < \varepsilon \} = (a - \varepsilon, a + \varepsilon).
$$

Die ε-Umgebung beschreibt also das offene Intervalle um den Punkt a:

$$
\begin{array}{c}\n \stackrel{\text{X}}{\underbrace{a-\varepsilon} \quad a \quad a+\varepsilon} \\
 \stackrel{\text{X}}{\underbrace{v_{\varepsilon}(a)}}\n \end{array}
$$
\n(6)

Beachte: es gilt

$$
b \in U_{\varepsilon}(a) \Leftrightarrow |a - b| < \varepsilon.
$$

Basierend darauf führen wir die folgenden zentralen Begriffe der Analysis ein.

**Definition 3.5.** • Sei  $\varepsilon \in \mathbb{R}$  mit  $\varepsilon > 0$  und  $a \in \mathbb{R}$ .  $(a_n)_{n \geq 1} \mathbb{R}^{\mathbb{N}}$  wird in der Umgebung  $U_{\varepsilon}(a)$  sesshaft wenn folgendes gilt:

$$
\exists n_{\varepsilon} \in \mathbb{N} \,\forall n \ge n_{\varepsilon} : a_n \in U_{\varepsilon}(a)
$$

$$
\exists n_{\varepsilon} \in \mathbb{N} \,\forall n \ge n_{\varepsilon} : |a - a_n| < \varepsilon.
$$

• Sei  $a \in \mathbb{R}$ .  $(a_n)_{n \geq 1} \in \mathbb{R}^{\mathbb{N}}$  konvergiert gegen den Grenzwert  $a$  wenn für alle  $\varepsilon \in \mathbb{R}$  mit  $\varepsilon > 0$  die Folge  $(a_n)_{n>1}$  in  $U_{\varepsilon}(a)$  sesshaft wird. D.h. wenn folgendes gilt:

<span id="page-28-0"></span>
$$
\forall \varepsilon > 0 \, \exists n_{\varepsilon} \in \mathbb{N} \, \forall n \ge n_{\varepsilon} : a_n \in U_{\varepsilon}(a)
$$

$$
\Downarrow
$$

$$
\forall \varepsilon > 0 \, \exists n_{\varepsilon} \in \mathbb{N} \, \forall n \ge n_{\varepsilon} : |a - a_n| < \varepsilon. \tag{7}
$$

•  $(a_n)_{n\geq 1} \in \mathbb{R}^{\mathbb{N}}$  heißt konvergent, wenn es ein  $a \in \mathbb{R}$  gibt sodass  $(a_n)_{n\geq 1}$  gegen a konvergiert. D.h. es gilt

$$
\exists a \in \mathbb{R} \,\forall \varepsilon > 0 \,\exists n_{\varepsilon} \in \mathbb{N} \,\forall n \ge n_{\varepsilon} : a_n \in U_{\varepsilon}(a)
$$
\n
$$
\Downarrow
$$
\n
$$
\exists a \in \mathbb{R} \,\forall \varepsilon > 0 \,\exists n_{\varepsilon} \in \mathbb{N} \,\forall n \ge n_{\varepsilon} : |a - a_n| < \varepsilon.
$$

Eine Folge  $(a_n)_{n\geq 1} \in \mathbb{R}^{\mathbb{N}}$  konvergiert also gegen einen Grenzwert  $a \in \mathbb{R}$  wenn sich  $a_n$  mit wachsenden n immer näher an a annähert. Bildlich ausgedrückt konvergiert unsere Folge  $(a_n)_{n\geq 1}$  ∈  $\mathbb{R}^{\mathbb{N}}$  gegen  $a \in \mathbb{R}$ , wenn man sich diese unter einem "Mikroskop" betrachtet und folgendes beobachten kann: man kann das Mikroskop mit  $\varepsilon > 0$  beliebig fein (ε beliebig klein) einstellen und ab einer bestimmter Position  $n_{\varepsilon}$  müssen dann alle Elemente  $a_n$  mit  $n \geq n_{\varepsilon}$  immer in der entsprechenden  $\varepsilon$ -Umgebung (eingestellten Auflösungsgrenze) liegen:

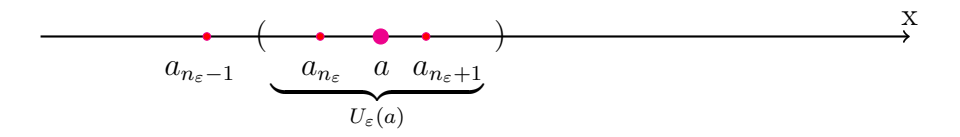

<span id="page-28-1"></span>Beispiel 3.6. Die Folge  $(a_n)_{n\in\mathbb{N}}$  mit  $a_n = c \in \mathbb{R}$  konvergiert gegen c, denn die Eigen-schaft [\(7\)](#page-28-0) folgt trivialerweise: Für jedes  $\varepsilon > 0$  können wir  $n_{\varepsilon} = 1$  wählen. D.h. für jedes  $n \geq 0$  gilt

$$
|a_n - c| = |c - c| = 0 < \varepsilon.
$$

<span id="page-29-3"></span>Beispiel 3.7. Die Folge  $(a_n)_{n\in\mathbb{N}}$  mit  $a_n=\frac{1}{n}$  $\frac{1}{n}$  konvergiert gegen  $a = 0$ . Um dies zu verifi-zieren, müssen wir [\(7\)](#page-28-0) zeigen. Genauer "wühlen" wir uns von links nach rechts wie folgt durch die Formel.

Sei  $\varepsilon > 0$  beliebig aber fix. Nun nimm<sup>[11](#page-29-0)</sup>

$$
n_{\varepsilon} = \lceil \frac{2}{\varepsilon} \rceil \in \mathbb{N}.
$$

Sei  $n \in \mathbb{N}$  beliebig aber fix mit  $n \geq n_{\varepsilon}$ . Dann gilt:

$$
|a - a_n| = \frac{1}{n} \le \frac{1}{\lceil \frac{2}{\varepsilon} \rceil} \le \frac{1}{\frac{2}{\varepsilon}} \le \frac{\varepsilon}{2} < \varepsilon.
$$

Folglich gilt [\(7\)](#page-28-0) für  $a_n = \frac{1}{n}$  $\frac{1}{n}$  und  $a = 0$ .

Allgemein kann eine Folge nur gegen einen Wert konvergieren. Genauer gilt

**Satz 3.8.** Seien  $a, \tilde{a} \in \mathbb{R}$  und  $(a_n)_{n \geq 1} \in \mathbb{R}^{\mathbb{N}}$ . Wenn  $(a_n)_{n \geq 1}$  gegen a und  $\tilde{a}$  konvergiert, so qilt  $a = \tilde{a}$ .

Beweis. Nimm an dass  $(a_n)_{n\geq 1}$  gegen zwei verschiedene Zahlen a und  $\tilde{a}$  konvergiert. Definiere

$$
\varepsilon := \frac{1}{4} |\tilde{a} - a| > 0.
$$

Wegen [\(7\)](#page-28-0) können wir ein  $n_1 \in \mathbb{N}$  wählen mit

<span id="page-29-1"></span>
$$
\forall n \ge n_1 : |a - a_n| < \varepsilon. \tag{8}
$$

Analog können wir ein  $n_2 \in \mathbb{N}$  nehmen mit

<span id="page-29-2"></span>
$$
\forall n \ge n_2 : |\tilde{a} - a_n| < \varepsilon. \tag{9}
$$

Mit Hilfe der Dreiecksungleichung (siehe Lemma [1.40\)](#page-16-2) gilt dann für  $n := max(n_1, n_2) \in \mathbb{N}$ :

$$
|\tilde{a} - a| = |\tilde{a} - a_n + a_n - a|
$$
  
\n
$$
\leq |\tilde{a} - a_n| + |a_n - a|
$$
  
\n(8),(9)  
\n
$$
\leq 2\varepsilon
$$
  
\n
$$
= \frac{1}{2}|\tilde{a} - a|,
$$

was aber mit  $|\tilde{a} - a| > 0$  einen Widerspruch ergibt. Daraus folgt  $\tilde{a} = a$ .

 $\Box$ 

<span id="page-29-0"></span>Die Eindeutigkeit des Grenzwert rechtfertigt die folgende Notation.

<sup>&</sup>lt;sup>11</sup>Für  $r \in \mathbb{R}$  definieren wir  $[r] = m \in \mathbb{Z}$  mit  $m - 1 < r \leq m$ , d.h. wir runden r auf die nächstgelegene ganze Zahl auf.

**Definition 3.9** (oder Notation). Nimm an, dass  $(a_n)_{n\geq 1}$  konvergent ist. Dann schreibt man

$$
\boxed{a = \lim_{n \to \infty} a_n}
$$
 *oder* 
$$
\boxed{a_n \to a \text{ für } n \to \infty}
$$

für den eindeutigen Grenzwert  $a \in \mathbb{R}$  gegen den  $(a_n)_{n\geq 1}$  konvergiert.

Wir haben in den Beispielen [3.6](#page-28-1) und [3.7](#page-29-3) bereits Grenzwerte verifiziert. Allgemein ist dies recht mühsam. Insbesondere, wenn man größere Ausdrücke betrachten will (oder z.B. bei einer Prüfung betrachten muss...). Der folgende starke Satz ermöglicht es oft, große Ausdrucke auf wenige "base cases" zu reduzieren. ¨

<span id="page-30-3"></span>Satz 3.10. Seien  $(a_n)_{n\geq 1}$  und  $(b_n)_{n\geq 1}$  Folgen, welche konvergent sind mit  $a = \lim_{n\to\infty} a_n$ und b =  $\lim_{n\to\infty} b_n$ . Dann gilt:

- 1.  $(a_n + b_n)_{n\geq 1}$  ist konvergent mit  $\lim_{n\to\infty} (a_n + b_n) = a + b$ .
- 2.  $(\lambda a_n)_{n\geq 1}$  ist konvergent mit  $\lim_{n\to\infty} (\lambda a_n) = \lambda a$ .
- 3.  $(a_n b_n)_{n>1}$  ist konvergent mit  $\lim_{n\to\infty} (a_n b_n) = a b$ .
- 4. Gilt  $a_n \neq 0$  für alle  $n \in \mathbb{N}$  und  $a \neq 0$ , dann ist  $\left(\frac{1}{a_n}\right)$  $\frac{1}{a_n}$ )<sub>n≥1</sub> konvergent mit lim<sub>n→∞</sub>  $\frac{1}{a_n}$  $\frac{1}{a_n} = \frac{1}{a}$  $\frac{1}{a}$ .
- 5. Sei  $a_n \geq 0$  für alle  $n \in \mathbb{N}$ ,  $p \in \mathbb{N}$ .  $(\sqrt[p]{a_n})_{n \geq 1}$  ist konvergent mit  $\lim_{n \to \infty} \sqrt[p]{a_n} = \sqrt[p]{a}$ .
- 6.  $(|a_n|)_{n>1}$  ist konvergent mit  $\lim_{n\to\infty} |a_n| = |a|$ .

Beweis. Im Folgenden zeigen wir Aussage (1). Genauer müssen wir für die Folge  $(c_n)_{n>1}$ mit  $c_n = a_n + b_n$  zeigen, dass  $\lim_{n\to\infty} c_n = c$  mit  $c := a + b$  gilt. D.h. wir müssen folgendes zeigen:

<span id="page-30-2"></span>
$$
\forall \varepsilon > 0 \, \exists m_{\varepsilon} \in \mathbb{N} \, \forall n \ge n_{\varepsilon} : \, |c - c_n| < \varepsilon. \tag{10}
$$

Wir arbeiten uns nun von links nach rechts durch die obige Formel. Sei  $\varepsilon > 0$  beliebig aber fix. Basierend auf unsere Annahme, dass  $a = \lim_{n \to \infty} a_n$  gilt, können wir ein  $n_{\varepsilon} \in \mathbb{N}$  wählen mit

<span id="page-30-0"></span>
$$
\forall n \ge n_{\varepsilon} : |a - a_n| < \frac{\varepsilon}{2}.\tag{11}
$$

Ebenso folgt mit  $b = \lim_{n \to \infty} b_n$ , dass wir ein  $\tilde{n}_{\varepsilon} \in \mathbb{N}$  nehmen können mit

<span id="page-30-1"></span>
$$
\forall n \ge \tilde{n}_{\varepsilon} : \ |b - b_n| < \frac{\varepsilon}{2}.\tag{12}
$$

Nun definieren  $m_{\varepsilon} = \max(n_{\varepsilon}, \tilde{n}_{\varepsilon}) \in \mathbb{N}$ . Dann gilt

$$
|c - c_n| = |(a + b) - (a_n + b_n)|
$$
  
= |(a - a\_n) + (b - b\_n)|  

$$
\le |a - a_n| + |b - b_n|
$$
  

$$
\le |a - a_n| + |b - b_n|
$$
  

$$
\le \frac{(11),(12)}{2} \le \frac{\varepsilon}{2} + \frac{\varepsilon}{2}
$$
  
=  $\varepsilon$ .

Somit gilt [\(10\)](#page-30-2) oder äquivalent  $\lim_{n\to\infty} (a_n + b_n) = a + b$ .

 $\Box$ 

**Kurzschreibweise:** Sei  $(a_n) \in \mathbb{R}^{\mathbb{N}}$ . Anstelle von " $(a_n)_{n \geq 1}$  ist konvergent und es gilt  $a =$ lim<sub>n→∞</sub> a<sub>n</sub> für a ∈ ℝ" schreibt man kurz

$$
a = \lim_{n \to \infty} a_n \in \mathbb{R}.
$$

# Vorlesung 5: 3. November 2023

#### <span id="page-31-0"></span>Beispiel 3.11.

- 1. Betrachte  $c_n = \frac{1}{n^2}$  $\frac{1}{n^2}$ . Wegen  $\lim_{n\to\infty} \frac{1}{n} = 0$  aus Beispiel [3.7](#page-29-3) und Satz [3.10.](#page-30-3)3 folgt  $0 = 0 \cdot 0 = \bigg(\lim_{n \to \infty}$ 1  $\frac{1}{n}\bigg) \left(\lim_{n\to\infty}\frac{1}{n}\right)$ n  $\setminus$  $=\lim_{n\to\infty}$ 1 n  $\frac{1}{\cdot}$  $\frac{1}{n} = \lim_{n \to \infty}$ 1  $\frac{1}{n^2} = \lim_{n \to \infty} c_n.$
- 2. Betrachte  $c_n = \frac{2}{n^2}$  $\frac{2}{n^2}$ . Wegen  $\lim_{n\to\infty} \frac{1}{n^2} = 0$  (siehe Punkt 1) und Satz [3.10.](#page-30-3)2 folgt

$$
0 = 2 \cdot 0 = \lim_{n \to \infty} 2 \cdot \frac{1}{n^2} = \lim_{n \to \infty} c_n.
$$

3. Betrachte  $c_n = 2 + \frac{2}{n^2}$ . Wegen  $\lim_{n\to\infty} \frac{2}{n^2} = 0$  (siehe Punkt 2) und Beispiel [3.6](#page-28-1) folgt mit Satz [3.10.](#page-30-3)1

$$
2 = 2 + 0 = \lim_{n \to \infty} 2 + \lim_{n \to \infty} \frac{2}{n^2} = \lim_{n \to \infty} (2 + \frac{2}{n^2}) = \lim_{n \to \infty} c_n.
$$

4. Betrachte  $c_n = \frac{n^2+1}{2n^2+2}$ . Der entscheidende Trick ist hier, sowohl den Zähler als auch Nenner durch  $n^2$  zu dividieren:

$$
c_n = \frac{\frac{n^2+1}{n^2}}{\frac{2n^2+3}{n^2}} = \frac{1+\frac{1}{n^2}}{2+\frac{2}{n^2}}.
$$

In Punkt 3 haben wir bereits

$$
\lim_{n \to \infty} b_n = 2
$$

gezeigt. Damit erhalten wir dann mit Satz [3.10.](#page-30-3)4:

$$
\lim_{n \to \infty} \frac{1}{b_n} = \frac{1}{2}.
$$

Analog können wir

$$
\lim_{n \to \infty} a_n = 1
$$

berechnen. Somit gilt

$$
\frac{1}{2} = 1 \cdot \frac{1}{2} = \left(\lim_{n \to \infty} a_n\right) \left(\lim_{n \to \infty} \frac{1}{b_n}\right) = \lim_{n \to \infty} a_n \frac{1}{b_n} = \lim_{n \to \infty} c_n.
$$

Beispiel 3.12. Das Beispiel [3.11.](#page-31-0)4 (aufbauend auf die Beispiele 3.11. $(1,2,3)$ ) können wir auch kompakter wie folgt schreiben:

$$
\lim_{n \to \infty} \frac{n^2 + 1}{2n^2 + 2} = \frac{1 + \frac{1}{n^2}}{2 + \frac{2}{n^2}}
$$
\n
$$
\lim_{n \to \infty} (1 + \frac{1}{n^2}) \lim_{n \to \infty} \frac{1}{2 + \frac{2}{n^2}}
$$
\n
$$
\lim_{n \to \infty} (1 + \frac{1}{n^2}) \lim_{n \to \infty} \frac{1}{2 + \frac{2}{n^2}}
$$
\n
$$
\lim_{n \to \infty} (1 + \frac{1}{n^2}) \frac{1}{\lim_{n \to \infty} (2 + \frac{2}{n^2})}
$$
\n
$$
\lim_{n \to \infty} \frac{3 \cdot 10 \cdot 1}{2} \left( \lim_{n \to \infty} 1 + \lim_{n \to \infty} \frac{1}{n^2} \right) \frac{1}{\left( \lim_{n \to \infty} 2 + \lim_{n \to \infty} \frac{2}{n^2} \right)}
$$
\n
$$
\lim_{n \to \infty} 2 + \lim_{n \to \infty} \frac{2}{n^2}
$$
\n
$$
\lim_{n \to \infty} 2 + \lim_{n \to \infty} \frac{2}{n^2}
$$
\n
$$
\lim_{n \to \infty} 2 + \lim_{n \to \infty} \frac{2}{n^2}
$$
\n
$$
= 2 + \frac{1}{2} = \frac{1}{2}.
$$

Genauer zoomen wir uns mit der Grenzwert-Operation immer mehr nach innen bis wir in die "base cases" (Blätter des Baums) von den Beispielen [3.6](#page-28-1) und [3.7](#page-29-3) gelangen. Aber Achtung: die Korrektheit gilt nur, wenn alle Schritte (insbesondere alle "base cases") durchgeführt werden können. Genauer, muss man formal korrekt den ganze Berechnungsbaum kontrollieren und sich von innen nach außen, wie in Beispiel [3.11](#page-31-0) vorgeführt, hocharbeiten.

Wenn man zufällig eine Folge aus  $\mathbb{R}^{\mathbb{N}}$  wählt, ist diese fast niemals konvergent. Dies rechtfertigt die folgende Definition.

**Definition 3.13.** Ist eine Folge  $(a_n)_{n\geq 1} \in \mathbb{R}^{\mathbb{N}}$  nicht konvergent, heißt sie divergent. Wenn dann der Spezialfall

$$
\forall T \in \mathbb{R} \, \exists n_T \in \mathbb{N} \, \forall n \ge n_T : a_n \ge T
$$

gilt, hat sie den uneigentlichen Grenzwert  $\infty$  und man schreibt

$$
\lim_{n\to\infty}a_n=\infty.
$$

Analog schreibt man

$$
\lim_{n \to \infty} a_n = -\infty
$$

 $falls \lim_{n\to\infty} -a_n = \infty$  gilt.

Beispiel 3.14. Betrachte die Folge  $(a_n)_{n\geq 1}$  mit  $a_n = q^n$  wobei  $q \in \mathbb{R}$ . Dann gilt

$$
\lim_{n \to \infty} = \begin{cases} 0 & \text{falls } 0 \le |q| < 1, \\ 1 & \text{falls } q = 1, \\ \infty & \text{falls } q > 1. \end{cases}
$$

Für  $q$  < −1 ist  $(a_n)_{n\geq 1}$  divergent, wobei es keinen uneigentlichen Grenzwert gibt.

### <span id="page-33-0"></span>3.2 Das Verhalten von Folgen in R

Für viele interessante Folgen  $(a_n) \in \mathbb{R}^{\mathbb{N}}$  können wir Satz [3.10](#page-30-3) in Kombination mit einfachen Basisfällen (siehe Beispiele [3.6](#page-28-1) und [3.7\)](#page-29-3) anwenden, um den Grenzwert

$$
c:=\lim_{n\to\infty}a_n\in\mathbb{R}
$$

zu berechnen. Allerdings müssen dabei die Folgeglieder  $a_n \in \mathbb{R}$  mit Berechnungsvorschriften bzgl. +, -, ·, /,  $\chi$ . und |.| angegeben werden, die auch mit Hilfe von Satz [3.10](#page-30-3) rekursiv abgearbeitet werden können.

Für viele Folgen ist dies aber leider nicht möglich. In Folgenden wird nun ein zentraler Satz der Analysis vorstellt (siehe Satz [3.18\)](#page-34-0), der für kompliziertere Fälle zumindest die Existenz eines Grenzwerts vorhersagen kann (ohne diesen explizit zu bestimmen). Hierfur ¨ müssen die Folgeglieder  $a_n$  bestimmte Eigenschaften erfüllen, die wir nun einführen werden.

**Definition 3.15.** Eine Folge  $(a_n)_{n\geq 1} \in \mathbb{R}^{\mathbb{N}}$  heißt

• monoton wachsend wenn folgendes qilt:

$$
\forall n, m \in \mathbb{N}: n \le m \Rightarrow a_n \le a_m;
$$

• monoton fallend wenn folgendes gilt:

$$
\forall n, m \in \mathbb{N}: n \le m \Rightarrow a_n \ge a_m;
$$

 $\bullet$  nach oben beschränkt wenn folgendes gilt:

$$
\exists T \in \mathbb{R} \,\forall n \in \mathbb{N} : a_n \leq T;
$$

 $\bullet$  nach unten beschränkt wenn folgendes gilt:

$$
\exists T \in \mathbb{R} \,\forall n \in \mathbb{N}: T \le a_n.
$$

Beispiel 3.16. Betrachte die Folge  $(a_n) \in \mathbb{R}^{\mathbb{N}}$  mit  $a_n = 1 - \frac{1}{n}$  $\frac{1}{n}$ . Dann gilt:

$$
a_1 < a_2 < a_3 < a_4 < \cdots < 1.
$$
  
 $= 0$   $= \frac{1}{2}$   $= \frac{2}{3}$   $= \frac{3}{4}$ 

D.h. die Folge ist monoton wachsend und nach oben beschränkt. Wir beobachten weiter, dass der Grenzwert von  $(a_n)_{\geq 1}$  existiert:

$$
\lim_{n \to \infty} a_n = \lim_{n \to \infty} 1 - \lim_{n \to \infty} \frac{1}{n} = 1 - 0 = 1.
$$

Beispiel 3.17. Betrachte die Folge  $(a_n) \in \mathbb{R}^{\mathbb{N}}$  mit  $a_n = 1 + \frac{1}{n}$ . Dann gilt:

$$
a_1 > a_2 > a_3 > a_4 > \cdots > 1.
$$

D.h. die Folge ist monoton fallend und nach unten beschränkt. Wir beobachten insbesondere, dass der Grenzwert von  $(a_n)_{\geq 1}$  existiert:

$$
\lim_{n \to \infty} a_n = \lim_{n \to \infty} 1 + \lim_{n \to \infty} \frac{1}{n} = 1 + 0 = 1.
$$

Dieses Beobachtung gilt allgemein für alle monoton wachsende und nach oben beschränkte (bzw. monoton fallende und nach unten beschränkte) Folgen. Genauer gelten die beiden folgenden Sätze.

<span id="page-34-0"></span>Satz 3.18 (Vollständigkeit der reellen Zahlen). Jede nach oben beschränkte monoton wachsende Folge  $(a_n)_{n\geq 1} \in \mathbb{R}^{\mathbb{N}}$  ist konvergent. D.h. es gibt ein eindeutiges  $a \in \mathbb{R}$  mit

<span id="page-34-1"></span>
$$
\lim_{n \to \infty} a_n = a. \tag{13}
$$

Beweis. Betrachte eine Folge  $(a_n)_{n\geq 1} \in \mathbb{R}^{\mathbb{N}}$  welche monoton wachsend und nach oben beschränkt ist. D.h. wir können ein  $T \in \mathbb{R}$  wählen, so dass Folgendes gilt:

<span id="page-34-2"></span>
$$
a_1 \le a_2 \le a_3 \le \dots \le T. \tag{14}
$$

Wir zeigen nun dass es ein  $a \in \mathbb{R}$  mit [\(13\)](#page-34-1) gibt. Hier betrachten wir zwei Fälle.

Fall 1:  $a_n \geq 0$  für alle  $n \in \mathbb{N}$ .

In diesem Fall können wir jedes  $a_n \in \mathbb{R}$  in der Dezimaldarstellung folgendermaßen schreiben:

$$
a_n = A^{(n)}, \alpha_1^{(n)} \alpha_2^{(n)} \alpha_3^{(n)} \dots \tag{15}
$$

mit

$$
A^{(n)} \in \mathbb{N}_0,
$$
  
\n
$$
\alpha_i^{(n)} \in \{0, 1, \dots, 9\} \qquad \text{für } i \ge 1.
$$

Hier benutzen wir die eindeutige Darstellung wie in [\(3\)](#page-9-2) eingefuhrt. D.h. wir schreiben z.B. ¨ 0,9 und nicht 1. Im Folgenden konstruieren wir schrittweise den Grenzwert a von  $(a_n)_{\geq 1}$ .

Schritt 0: die Vorkommastelle A. In einem ersten Schritt betrachten wir die Folge

$$
(A^{(n)})_{n\geq 1}\in\mathbb{N}_0^{\mathbb{N}}.
$$

Zum einen gilt wegen der Definition von  $\leq$  (siehe Definition [1.33\)](#page-13-1) und [\(14\)](#page-34-2) die Ungleichung

$$
A^{(n)} \le A^{(n+1)} \le T
$$

für jedes  $n \in \mathbb{N}$ . Damit gilt

$$
A^{(1)} \le A^{(2)} \le A^{(3)} \le \cdots \le T.
$$

Definiere nun

$$
A := \max_{n \in \mathbb{N}} A^{(n)} \le T.
$$

Insbesondere gibt es ein  $n_0 \in \mathbb{N}$  mit  $A^{(n_0)} = A$ . Also gilt

$$
A^{(1)} \le A^{(2)} \le \cdots \le A = A^{(n_0)} = A^{(n_0+1)} = A^{(n_0+2)} = \ldots
$$

Wir werden nun zeigen, dass

$$
a=A,???\ldots
$$

gilt. D.h. wir haben bereits die Vorkommastelle ermittelt.

Schritt 1: die erste Nachkommastelle  $\alpha_1$ . Nun wenden wir uns der ersten Nachkommastelle zu. Betrachte

$$
(\alpha_n^{(1)})_{n\geq 1}\in \{0,1,\ldots,9\}^{\mathbb{N}}
$$

und definiere

$$
\alpha_1 = \max_{n \ge n_0} \alpha_1^{(n)} \in \{0, 1, 2, \dots, 9\}.
$$

Insbesondere können wir dann ein  $n_1 \in \mathbb{N}$  mit  $n_1 \geq n_0$  nehmen so dass  $\alpha_1 = \alpha^{(n_1)}$  gilt. Wegen

$$
A, \alpha_1^{(n_1)} \alpha_2^{(n_1)} \alpha_3^{(n_1)} \cdots = a_{n_1} \le a_{n_1+1} = A, \alpha_1^{(n_1+1)} \alpha_2^{(n_1+1)} \alpha_3^{(n_1+1)} \cdots
$$

und der Definition von  $\leq$  folgt  $\alpha_1 = \alpha_1^{(n_1)} \leq \alpha_1^{(n_1+1)}$  $1^{(n_1+1)}$ . Da aber  $\alpha_1$  das Maximum der ersten Nachkommastelle ist, gilt  $\alpha_1 = \alpha_1^{(n_1)} = \alpha_1^{(n_1+1)}$  $1^{(n_1+1)}$ . Dieses Argument können wir immer weiter fortsetzen (Induktion) und es folgt, dass

$$
\alpha_1^n = \alpha_1 \qquad \forall n \ge n_1
$$

gilt. D.h. wir sind auf dem Weg

$$
a=A, \alpha_1
$$
?? . . .

zu erhalten. Das ganze Spiel kann nun iterativ vorgesetzt werden:

#### Schritt 2: die zweite Nachkommastelle  $\alpha_2...$

Schritt 3: die dritte Nachkommastelle  $\alpha_3...$ 

$$
\frac{1}{\alpha^2}
$$

Insgesamt erhalten wir eine reelle Zahl

$$
a = A, \alpha_1 \alpha_2 \alpha_3 \ldots \in \mathbb{R} \tag{16}
$$
mit folgender Situation:

<span id="page-36-0"></span>
$$
a_{1} = A^{(1)}, \quad \alpha_{1}^{(1)} \quad \alpha_{2}^{(1)} \quad \alpha_{3}^{(1)} \quad \cdots
$$
\n
$$
a_{2} = A^{(2)}, \quad \alpha_{1}^{(2)} \quad \alpha_{2}^{(2)} \quad \alpha_{3}^{(2)} \quad \cdots
$$
\n
$$
\vdots
$$
\n
$$
a_{n_{0}} = \mathbf{A}, \quad \alpha_{1}^{(n_{0})} \quad \alpha_{2}^{(n_{0})} \quad \alpha_{3}^{(n_{0})} \quad \cdots
$$
\n
$$
a_{n_{0}+1} = \mathbf{A}, \quad \alpha_{1}^{(n_{0}+1)} \quad \alpha_{2}^{(n_{0}+1)} \quad \alpha_{3}^{(n_{0}+1)} \quad \cdots
$$
\n
$$
\vdots
$$
\n
$$
a_{n_{1}-1} = \mathbf{A}, \quad \alpha_{1}^{(n_{1}-1)} \quad \alpha_{2}^{(n_{1}-1)} \quad \alpha_{3}^{(n_{1}-1)} \quad \cdots
$$
\n
$$
a_{n_{1}} = \mathbf{A}, \quad \alpha_{1} \quad \alpha_{2}^{(n_{1})} \quad \alpha_{3}^{(n_{1})} \quad \cdots
$$
\n
$$
\vdots
$$
\n
$$
a_{n_{2}-1} = \mathbf{A}, \quad \alpha_{1} \quad \alpha_{2}^{(n_{2}-1)} \quad \alpha_{3}^{(n_{2}-1)} \quad \cdots
$$
\n
$$
a_{n_{2}-1} = \mathbf{A}, \quad \alpha_{1} \quad \alpha_{2} \quad \alpha_{3}^{(n_{2})} \quad \cdots
$$
\n
$$
a_{n_{2}+1} = \mathbf{A}, \quad \alpha_{1} \quad \alpha_{2} \quad \alpha_{3}^{(n_{2})} \quad \cdots
$$
\n
$$
\vdots
$$
\n
$$
a_{n_{2}+1} = \mathbf{A}, \quad \alpha_{1} \quad \alpha_{2} \quad \alpha_{3}^{(n_{2}+1)} \quad \cdots
$$
\n
$$
\vdots
$$

Je tiefer wir hinabsteigen, desto mehr stabilisiert sich die Folge zu der reellen Zahl [\(16\)](#page-35-0). D.h. intuitiv erhalten wir [\(13\)](#page-34-0). Nun fehlt nur noch die Verifikation, dass die gewonnene reelle Zahl a (siehe [\(16\)](#page-35-0)) der Grenzwert von  $(a_n)_{n\geq}$  ist:

Sei $\varepsilon > 0$ beliebig aber fix. Wir können nun ein $j \in \mathbb{N}$ nehmen so dass

 $10^{-j} < \varepsilon$ 

gilt. Nun folgt für alle  $n \geq n_j$ :

$$
|a - a_n| = 0, \underbrace{0 \dots 0}_{j-\text{mal}} b_{j+1} b_{j+2} \dots \le 10^{-j} < \varepsilon
$$

und damit ist  $(13)$  für unser konstruiertes *a* gezeigt.

Fall 2: Es gibt  $n \in \mathbb{N}$  mit  $a_n < 0$ , d.h. es gilt

$$
(-\infty,0) \ni a_1 \le a_2 \le a_3 \le \cdots \le T.
$$

Wir betrachten nun die Folge  $(\tilde{a}_n)_{n\geq 0}$  mit

$$
\tilde{a}_n := |a_1| + a_n \in \mathbb{R}.
$$

Es gilt nun

$$
0 \leq \tilde{a}_1 \leq \tilde{a}_2 \leq \tilde{a}_3 \leq \cdots \leq T + |a_1|,
$$

d.h. die Folgenglieder sind nicht negativ, monoton wachsend und nach oben beschränkt. Damit können wir den bereits gezeigten Fall 1 anwenden: es gibt ein  $\tilde{a} \in \mathbb{R}$  mit

$$
\lim_{n \to \infty} \tilde{a}_n = \tilde{a}.
$$

Letztlich folgt

$$
\lim_{n \to \infty} a_n = \lim_{n \to \infty} (\tilde{a}_n - |a_1|)^{\text{Thm. 3.10.}(1,2)} = \lim_{n \to \infty} \tilde{a}_n - \lim_{n \to \infty} |a_1| = \tilde{a} - |a_1| = a \in \mathbb{R}
$$

und damit ist auch Fall 2 gezeigt.

Analog gilt der folgende Satz.

<span id="page-37-0"></span>Satz 3.19 (Vollständigkeit der reellen Zahlen II). Jede nach unten beschränkte monoton fallende Folge  $(a_n)_{n\geq 1} \in \mathbb{R}^{\mathbb{N}}$  ist konvergent. D.h. es gibt ein eindeutiges  $a \in \mathbb{R}$  mit

$$
\lim_{n \to \infty} a_n = a.
$$

Beweis. Siehe Übung.

Bemerkung 3.20. Die Konstruktion in dem obigen Beweis läßt einen hoffen, dass man aus einer gegebenen Folge  $(a_n)_{n\geq 1}$  dann auch den Grenzwert  $a \in \mathbb{R}$  auf eine gewisse Anzahl von Dezimalstellen explizit herleiten kann. Leider kann man aber die Startpunkte  $n_0, n_1, n_2, n_3$  in [\(17\)](#page-36-0) nicht algorithmisch bestimmen. D.h. man kann allgemein nicht vorhersagen, ab welchem Punkt eine Dezimalstelle sich stabilisiert hat. Allerdings kann man für viele konkrete Fälle diese  $n_i$  explizit bestimmen und damit absichern, ab wann man die korrekten Dezimalstellen ermittelt hat.

Zusammenfassend können wir nun folgende Strategie anwenden, um die Existenz eines Grenzwertes zu garantieren: Gilt für eine Folge  $(a_n)_{n\geq 1} \in \mathbb{R}^{\mathbb{N}}$  entweder

$$
a_1 \le a_2 \le a_3 \le \cdots \le T
$$

oder

$$
a_1 \ge a_2 \ge a_3 \cdots \ge T
$$

für ein  $T \in \mathbb{R}$ , so gibt es ein  $a \in \mathbb{R}$  mit

$$
a = \lim_{n \to \infty} a_n.
$$

Diese Eigenschaft wird auch als die "Vollständigkeit der reellen Zahlen" bezeichnet: die reellen Zahlen sind so mächtig, dass eine monoton wachsende/fallende und nach oben/unten beschränkte Folge einen Grenzwert besitzt, der immer in R liegt. Genauer ist dies sogar die zentrale Eigenschaft, die die reellen Zahlen ausmacht:

Satz. Es gibt (bis auf Isomorphie) genau einen geordneten Körper ℝ, der die Eigenschaft wie im Satz  $3.18$  (oder Satz  $3.19$ ) angeben, erfüllt. D.h. jeder Körper K mit diesen Eigenschaften ist bis auf Umbenennung der Objekte identisch mit R.

Insbesondere wird uns der Satz [3.18](#page-34-1) (oder Satz [3.19\)](#page-37-0) neue wichtige Konstruktionen erlauben:

 $\Box$ 

- 1. die saubere Definition von  $+$ ,  $\cdot$ ,  $\cdot$ .
- 2. die Konstruktion von neuen reellen Zahlen  $a := \lim_{n \to \infty} a_n \in \mathbb{R}$  wobei oft  $a_n \in \mathbb{Q}$ gewählt wird;
- 3. die Definition von Funktionen mit Hilfe von Potenzreihen (wie z.B. die Exponentialfunktion);

## Vorlesung 6: 10. November 2023

Im Folgenden gehen wir kurz auf  $(1)$  und  $(2)$  ein. Die Einführung von neuen Funktionen mit Hilfe von Potenzreihen wird später ausführlich besprochen.

Beispiel 3.21 (Konstruktion von neuen reellen Zahlen). Betrachte die Folge  $(a_n)_{n\geq 1}$  mit

$$
a_n = \left(1 + \frac{1}{n}\right)^n \in \mathbb{Q}.
$$

Zum einen wird in der Übung gezeigt, dass die Folge monoton wachsend ist:

$$
a_1 \le a_2 \le a_3 \dots
$$

Zum anderen gibt es ein  $T \in \mathbb{R}$  mit

$$
a_n \leq T \quad \forall n \in \mathbb{N}.
$$

Um dies zu zeigen, verwenden wir den binomischen Lehrsatz<sup>[12](#page-38-0)</sup>: für alle  $n \in \mathbb{N}$  und  $b \in \mathbb{R}$ gilt

$$
(1+b)^n = \sum_{k=0}^n \binom{n}{k} b^k.
$$

Damit gilt mit  $b = \frac{1}{n}$  $\frac{1}{n}$ :

$$
a_n = (1 + \frac{1}{n})^n = (1 + b)^n = \sum_{k=0}^n \binom{n}{k} \frac{1}{n^k}.
$$

Wir können nun folgende Abschätzungen durchführen.

1. Für alle  $k \in \mathbb{N}$  mit  $0 \leq k \leq n$  gilt:

<span id="page-38-0"></span>
$$
\binom{n}{k} \frac{1}{n^k} = \frac{n(n-1)(n-2)\dots(n-k+1)}{k!} \frac{1}{n^k}
$$

$$
= \frac{1}{k!} \cdot \frac{n}{n} \cdot \frac{n-1}{n} \cdot \frac{n-2}{n} \dots \frac{n-k+1}{n}
$$

$$
= \frac{1}{k!} \cdot 1 \cdot \underbrace{\left(1 - \frac{1}{n}\right) \left(1 - \frac{2}{n}\right) \dots \left(1 - \frac{k-1}{n}\right)}_{\leq 1}
$$

$$
\leq \frac{1}{k!}.
$$
<sup>12</sup>Z.B. gilt  $(1 + b)^2 = \binom{2}{0} + \binom{2}{1}b + \binom{2}{2}b^2 = 1 + 2b + b^2.$ 

2. Für alle  $k \in \mathbb{N}$  gilt:

$$
k! = 1 \cdot 2 \cdots k \ge 1 \cdot 2^{k-1}.
$$

Folglich erhalten wir

$$
a_n = \sum_{k=0}^n \binom{n}{k} \frac{1}{n^k} \stackrel{1}{\leq} \sum_{k=0}^n \frac{1}{k!} = 1 + \sum_{k=1}^n \frac{1}{k!} \stackrel{2}{\leq} 1 + \sum_{k=1}^n 2^{-(k-1)} \stackrel{Übung}{\leq} 3 =: T.
$$

Zusammenfassend gilt

 $a_1 \leq a_2 \leq a_3 \leq \cdots \leq 3.$ 

Somit können wir unseren Vollständigkeitssatz anwenden und es gibt ein  $a \in \mathbb{R}$  mit

$$
\lim_{n \to \infty} a_n = a \le 3.
$$

Dieses konstruierte a wird auch die eulersche Konstante genannt und mit e abgekürzt:

$$
e := a = \lim_{n \to \infty} \left( 1 + \frac{1}{n} \right)^n.
$$

Insbesondere können mit der obigen Formel die Dezimalstellen berechnet werden $^{13}$  $^{13}$  $^{13}$ :

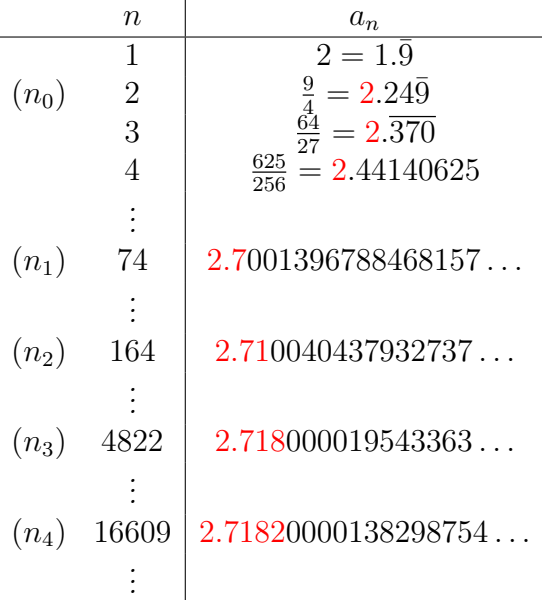

Genauer erhält man im Grenzwert die Dezimaldarstellung

 $e = 2.7182818284590452353602874713526624977572470937000...$ 

Bemerkung: Wie man oben sieht, ist die Annäherung mit  $a_n$  an e nicht besonders effizient. Hier gibt es deutlich bessere Verfahren zur Berechnung der entsprechenden Dezimalstellen.

<span id="page-39-0"></span><sup>&</sup>lt;sup>13</sup>Im Folgenden werden wir auch  $a_0.a_1a_2a_3a_4...$  anstelle von  $a_0, a_1a_2a_3a_4...$  schreiben.

Beispiel 3.22 (Die Addition in R). Am Anfang von Kapitel [1.2](#page-13-0) haben wir händeringend die Addition von zwei reellen Zahlen eingeführt. Mit der Vollständigkeit der reellen Zahlen können wir dies nun präzisieren.

Nimm

$$
a = a_0, a_1 a_2 a_3 ... \in [0, \infty),
$$
  
\n $b = b_0, b_1 b_2 b_3 ... \in [0, \infty)$ 

und betrachte die abgeschnittenen rationalen Zahlen

$$
a^{(k)} = a_0, a_1 a_2 ... a_k \ge 0,
$$
  
\n
$$
b^{(k)} = b_0, b_1 b_2 ... b_k \ge 0
$$

für  $k \in \mathbb{N}$ . Damit können wir nun die rationalen Zahlen (Addition in Q!)

$$
c^{(k)} := a^{(k)} + b^{(k)} \ge 0
$$

für  $k \in \mathbb{N}$  definieren. Nun verwenden wir die Eigenschaft, dass  $(c_n)_{n\geq 1}$  eine monoton wachsende beschränkte Folge ist:

$$
c^{(0)} \le c^{(1)} \le c^{(2)} \le c^{(3)} \le \dots \le a_0 + b_0 + 2;
$$

dies folgt, da in jedem Schritt eine Ziffer hinzu kommt, welche den Wert nur vergrößern kann. Insbesondere kann sich somit  $c^{(0)} = a^{(0)} + b^{(0)}$  maximal um  $0, \overline{9} + 0, \overline{9}$  erhöhen.

Folglich können wir unseren Vollständigkeitssatz anwenden und es gibt ein  $c \in \mathbb{R}$  mit

$$
c = \lim_{n \to \infty} c_n.
$$

Genau dieser Grenzwert wird nun als die Addition von a und b definiert:

$$
a + b := c = \lim_{n \to \infty} (a^{(n)} + b^{(n)}).
$$

Wie bereits oben angedeutet, sind fast alle Folgen  $(a_n)_{n\geq 1}$  divergent und man kann keinen Grenzwert bestimmen. Im Folgenden wird nun dieser Grenzwertbegriff mit dem Limes superior verallgemeinert, der für jede Folge definiert ist. Dies wird dann später bei der Konvergenz von Reihen und insbesondere Potenzreihen (zur Definition von nichttrivialen Funktionen) eine wichtige Rolle spielen.

Wir starten mit den folgenden einfachen Definitionen.

**Definition 3.23.** Sei  $a = (a_n)_{n \geq 1} \in \mathbb{R}^{\mathbb{N}}$ .  $T \in \mathbb{R}$  heißt Supremum von a wenn folgende zwei Eigenschaften gelten:

- 1. für alle  $n \in \mathbb{N}$  gilt  $a_n \leq T$ ;
- 2. T ist die kleinste Wahl: für jedes  $\tilde{T} \in \mathbb{R}$  mit

$$
\forall n \in \mathbb{N}: \, a_n \leq \tilde{T}
$$

gilt  $\tilde{T} \geq T$ .

Nicht jede Folge besitzt ein Supremum. Wenn es aber eines gibt, ist es mit Eigenschaft 2 der obigen Definition eindeutig. In diesem Fall schreiben wir

$$
T := \sup_{n \ge 1} a_n
$$

oder auch  $T := \sup_{n \in \mathbb{N}} a_n$ . Wenn die ersten  $k-1$  Glieder von a nicht berücksichtigt werden sollen, schreiben wir auch

$$
\sup_{n\geq k} a_n := \sup_{n\geq 1} a_{n+k-1}.
$$

Wenn das Supremum (falls es existiert) auch noch in der Folge  $(a_n)_{n\geq 1}$  vorkommt, wird dieses auch das Maximum von a genannt:

**Definition 3.24.** Sei  $a = (a_n)_{n \geq 1} \in \mathbb{R}^{\mathbb{N}}$  mit dem Supremum  $T = \sup_{n \in \mathbb{N}} a_n \in \mathbb{R}$ . T heißt Maximum von a wenn  $T \in \{a_1, a_2, a_3, \dots\}$  gilt.

Ahnlich wie bei dem Satz der Vollständigkeit der reellen Zahlen (Satz [3.18\)](#page-34-1) gibt es einen Existenzsatz für das Supremum.

<span id="page-41-0"></span>**Satz 3.25.** Jede nach oben beschränkte Folge  $(a_n)_{n\geq 1} \in \mathbb{R}^{\mathbb{N}}$  besitzt ein Supremum. D.h. es gibt ein eindeutiges  $a \in \mathbb{R}$  mit

$$
\sup_{n\in\mathbb{N}} a_n = a.
$$

Beweis. Sei  $T \in \mathbb{R}$  eine obere Schranke von  $(a_n)_{n \geq 0} \in \mathbb{R}^{\mathbb{N}}$ , d.h. es gilt

$$
a_n \leq T \quad \forall n \in \mathbb{N}.
$$

Wir definieren nun für  $n \in \mathbb{N}$ :

$$
T_n = \max(a_1, a_2, \dots, a_n) \in \mathbb{R}.
$$

Dann gilt:

$$
T_1 \le T_2 \le T_3 \le \cdots \le T
$$

und mit der Vollständigkeit von R (Satz [3.18\)](#page-34-1) folgt nun, dass  $(a_n)_{n\geq 1}$  konvergent ist mit

$$
a := \lim_{n \to \infty} T_n \in \mathbb{R}.
$$

In der Übung wird nun noch gezeigt, dass

$$
a=\sup_{n\in\mathbb{N}}a_n
$$

gilt.

Man beachte, dass lediglich die Beschränkung nach oben vorhanden sein muss, um die Existenz des Supremums zu garantieren. Umgekehrt kann das Supremum nicht existieren (siehe Definition), wenn eine Folge nicht nach oben beschränkt ist. Zusammengefasst existiert Supremum von  $(a_n)_{n\geq 1}$  genau dann wenn die Folge  $(a_n)_{n\geq 1}$  nach oben beschränkt ist.

<span id="page-42-1"></span>Beispiel 3.26. Sei

$$
a_n = (-1)^n \frac{n+5}{n}
$$

und betrachte die Folge

$$
(a_n)_{n\geq 1}=(-6,\frac{7}{2},-\frac{8}{3},\frac{9}{4},\frac{-10}{5},\dots);
$$

die entsprechenden Glieder der Folge können wie folgt dargestellt werden:

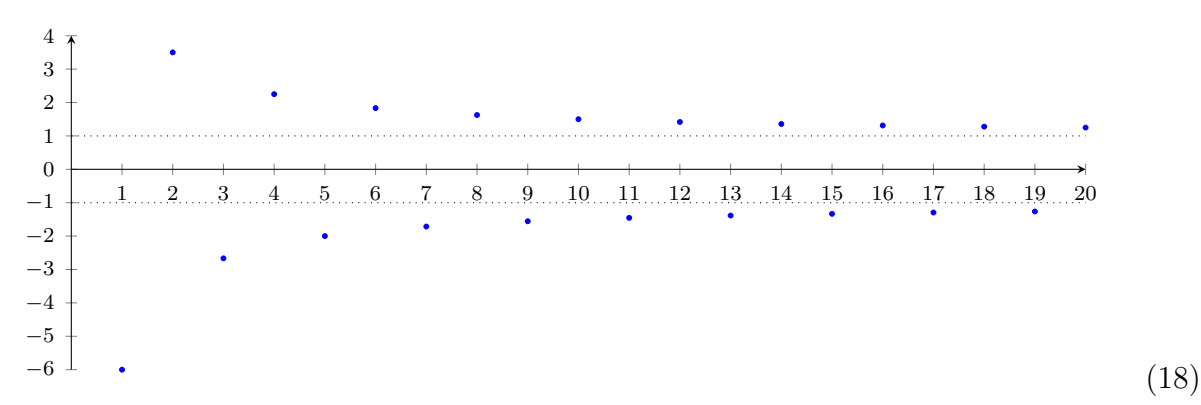

<span id="page-42-2"></span>Man sieht sofort, dass die Folge  $(a_n)_{n\geq 1}$  divergent ist. Des Weiteren gilt

$$
\sup_{n \in \mathbb{N}} a_n = \frac{7}{2}
$$

.

<span id="page-42-0"></span> $Da\ \frac{7}{2} \in \{a_1, a_2, a_3, \dots\}$  gilt, ist  $\frac{7}{2}$  auch das Maximum der Folge  $(a_n)_{n\geq 1}$ . Beispiel 3.27. Sei

$$
a_n = (-1)^n \frac{n}{n+5}
$$

und betrachte die Folge

$$
(a_n)_{n\geq 1} = \left(-\frac{1}{6}, \frac{2}{7}, -\frac{3}{8}, \frac{4}{9}, \frac{-5}{10}, \dots\right);
$$

die entsprechenden Folgeglieder können wie folgt dargestellt werden:

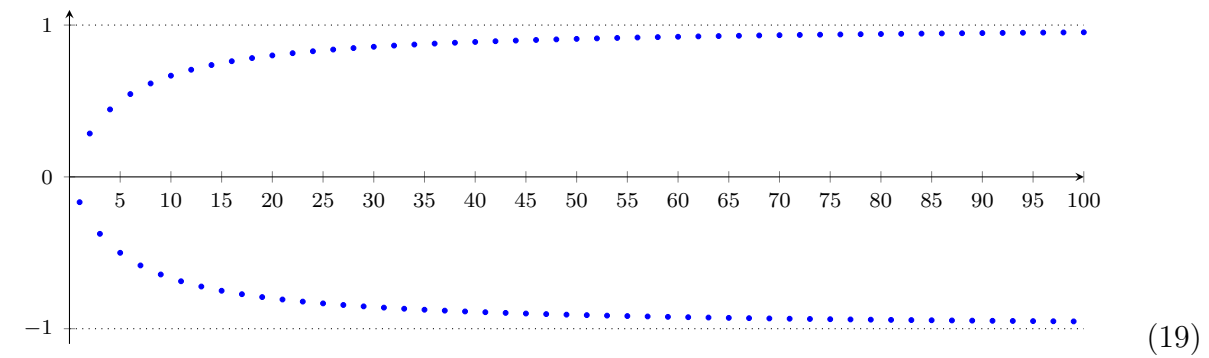

<span id="page-42-3"></span>Dann ist die Folge  $(a_n)_{n\geq 1}$  wieder divergent. Des Weiteren gilt

$$
\sup_{n \in \mathbb{N}} a_n = 1.
$$

Mit Hilfe des Supremums können wir nun den Begriff des Grenzwerts verallgemeinern mit der folgenden intuitiven Fragestellung:

### Was ist die größte Zahl einer Folge  $(a_n)_{n\geq 1}$  für große n, d.h. für  $n \to \infty$ ?

Wenn der Grenzwert existiert, ist es natürlich, genau diesen Wert zu nehmen. Im Folgenden werden wir auch dann dieser Frage nachgehen, wenn der Grenzwert nicht existiert.

Hier gibt es mehrere Fälle:

Fall 1:  $(a_n)_{n\geq 1}$  ist nicht nach oben beschränkt. Dann ist der größte Wert  $\infty$ . Fall 2:  $(a_n)_{n\geq 1}$  ist nach oben beschränkt. Nach Satz [3.25](#page-41-0) gilt dann

$$
\sup_{n\in\mathbb{N}} a_n\in\mathbb{R}.
$$

In Beispiel [3.27](#page-42-0) könnte man allgemein den Eindruck gewinnen, dass das Supremum den größten Wert für große n liefert. Allerdings scheint dies in Beispiel [3.26](#page-42-1) nicht das richtige Resultat zu liefern: für  $n = 2$  bekommen wir zwar den größten Wert. Aber für große n geht der größte Wert gegen 1. Die entscheidende Idee ist nun, die ersten  $k-1$  (unwichtigen) Werte mit  $k \in \mathbb{N}$  zu ignorieren. Genauer betrachten wir die Folge  $(a_{n+k-1})_{n\geq 1}$ . Es ist klar, dass von dieser Folge wieder das Supremum existiert:

$$
\bar{a}_k := \sup_{n \ge k} a_n = \sup_{n \in \mathbb{N}} a_{n+k-1} \in \mathbb{R}.
$$

Insbesondere gilt nun

 $\bar{a}_1 > \bar{a}_2 > \bar{a}_3 \ldots$ 

Denn wenn wir mehr Werte ignorieren, kann das Supremum entweder gleich bleiben oder sich verkleinern. Es gibt nun zwei Unterfälle.

Fall 2a:  $(\bar{a}_k)_{k\in\mathbb{N}}$  ist nach unten beschränkt. Dann können wir Satz [3.19](#page-37-0) anwenden und es folgt

$$
b := \lim_{k \to \infty} \bar{a}_k \in \mathbb{R}.
$$

Sowohl in Beispiel [3.26](#page-42-1) als auch in Beispiel [3.27](#page-42-0) tritt genau dieser Fall ein und wir erhalten jeweils  $b = 1$ . D.h. für  $n \to \infty$  geht der größte Wert von  $a_n$  gegen 1.

Fall 2b:  $(\bar{a}_k)_{k\in\mathbb{N}}$  ist nicht nach unten beschränkt. In diesem Fall erhalten wir den uneigentlichen Grenzwert

$$
\lim_{k \to \infty} \bar{a}_k = -\infty.
$$

Mit der obigen Fallunterscheidung haben wir genau den Limes superior eingefuhrt. ¨

## Definition 3.28. Sei  $a = (a_n)_{n \geq 1} \in \mathbb{R}^{\mathbb{N}}$ .

(1) Ist a nach oben beschränkt und ist  $(\sup_{n\geq k} a_n)_{k\geq 1}$  nach unten beschränkt, setzen wir

$$
\limsup_{k \to \infty} a_k := \lim_{k \to \infty} \sup_{n \ge k} a_n \in \mathbb{R}.
$$

(2) Ist a nach oben beschränkt und ist  $(\sup_{n\geq k} a_n)_{k\geq 1}$  nicht nach unten beschränkt, setzen wir

$$
\limsup_{k \to \infty} a_k := -\infty.
$$

 $(3)$  Ist a nicht nach oben beschränkt, setzen wir

$$
\limsup_{k\to\infty} a_k := \infty.
$$

Man beachte, dass der Limes Superior für alle Folgen definiert ist und den Wert ℝ∪ {−∞,∞} annimmt. Folgende Spezialf¨alle gelten insbesondere:

• Ist  $a$  nach oben und unten beschränkt, gilt

$$
\limsup_{k \to \infty} a_k \in \mathbb{R}.
$$

• Gilt  $a := \lim_{n\to\infty} a_n \in \mathbb{R} \cup \{-\infty, \infty\}$  (d.h.  $(a_n)_{n\geq 1}$  ist konvergent oder hat einen uneigentlichen Grenzwert), so folgt

$$
\limsup_{n \to \infty} a_n = a.
$$

D.h. der Limes superior beinhaltet den Grenzwertbegriff (konvergenter oder uneigentlicher Grenzwert) als Spezialfall.

<span id="page-44-0"></span>Beispiel 3.29. Betrachte die Folge  $(a_n)_{n \geq m}$  mit

$$
a_n = (-1)^n \frac{n+5}{n}
$$

aus Beispiel [3.26.](#page-42-1) Hier gilt

$$
b_k := \sup_{n \geq k} a_n = \sup_{n \geq 1} a_{n+k-1} = \begin{cases} \frac{k+5}{k} & \text{when } k \text{ } g\text{ }end{cases}
$$
  

$$
\sum_{k=1}^k w\text{ }enn \text{ }k \text{ } ungerade.
$$

Folglich gilt

$$
\limsup_{n \to \infty} a_n = \lim_{k \to \infty} b_k = 1.
$$

<span id="page-44-1"></span>Beispiel 3.30. Betrachte die Folge  $(a_n)_{n \geq m}$  mit

$$
a_n = (-1)^n \frac{n}{n+5}
$$

aus Beispiel [3.27.](#page-42-0) Hier gilt

$$
b_k := \sup_{n \ge k} a_n = 1.
$$

Folglich gilt

$$
\limsup_{n \to \infty} a_n = \lim_{k \to \infty} b_k = 1.
$$

Zusammengefasst existiert der Limes superior immer und er ist identisch mit dem Grenzwert einer Folge, falls diese konvergent ist oder einen uneigentlichen Grenzwert besitzt.

## Vorlesung 7: 17. November 2023

Alternativ kann der Limes superior mit den Grenzwerten von Teilfolgen (genauer mit Häufungspunkten) im Zusammenhang gebracht werden.

Definition 3.31. Sei  $a = (a_n)_{n \geq 1} \in \mathbb{R}^{\mathbb{N}}$ .

• Wir nennen

 $(a_{n_k})_{k\geq 1}=(a_{n_1},a_{n_2},a_{n_3},\dots)$ 

eine Teilfolge von a, wenn  $n_1 < n_2 < n_3 < \ldots$  gilt.

•  $b \in \mathbb{R}$  ist ein Häufungspunkt von a, wenn es eine Teilfolge von a gibt, dessen Grenzwert b ist.

Das Maximum aller Häufungspunkte kann dabei mit dem Limes Superior von  $(a_n)_{n>1}$  in Verbindung gebracht werden. Genauer sei

$$
L := \limsup_{n \to \infty} a_n \in \mathbb{R} \cup \{-\infty, \infty\}.
$$

Dann gilt

- $L = \infty$ :  $(a_n)_{n \geq 1}$  ist nicht nach oben beschränkt. Insbesondere gibt es eine Teilfolge  $(b_n)_{n \geq 1}$ von  $(a_n)_{n\geq 1}$  mit  $\lim_{n\to\infty} b_n = \infty$ .
- $L \in \mathbb{R}$ :  $(a_n)_{n \geq 1}$  ist nach oben beschränkt, hat einen Häufungspunkt und L ist das Maximum all dieser Häufungspunkte.

 $L = -\infty$ : Für jede Teilfolge  $(b_n)_{n\geq 1}$  von  $(a_n)_{n\geq 1}$  gilt lim<sub>n→∞</sub>  $b_n = -\infty$ .

Beispiel 3.32. Betrachte die Folge  $(a_n)_{n\geq 1}$  von den Beispielen [3.26](#page-42-1) und [3.29.](#page-44-0) Für den Häufungspunkt 1 kann man z.B. die Teilfolge  $(a_{2n})_{n\geq 1}$  wählen und für den Häufungspunkt −1 die Teilfolge  $(a_{2n-1})_{n\geq 1}$ . Jede andere Teilfolge, welche einen Grenzwert besitzt, wird wieder den Wert 1 oder −1 annehmen. Diese Beobachtung wird auch entsprechend in der Abbildung [\(18\)](#page-42-2) verdeutlicht. Daraus folgt (wie wir ja bereits in Beispiel [3.29](#page-44-0) gezeigt haben), dass max $(1,-1) = 1$  der Limes superior von  $(a_n)_{n \geq 1}$  ist.

**Beispiel 3.33.** Betrachte die Folge  $(a_n)_{n\geq 1}$  von den Beispielen [3.27](#page-42-0) und [3.30.](#page-44-1) Dann kann man die gleiche Argumentation wie in Beispiel [3.29](#page-44-0) durchführen. Insbesondere sieht man in der Abbildung [\(19\)](#page-42-3) dass die zwei Häufungspunkte von  $(a_n)_{n\geq 1}$  die Werte 1 und −1 annehmen. Das Maximum davon entspricht genau dem Limes superior von  $(a_n)_{n\geq 1}$ .

## 4 Stetigkeit

Im Folgenden betrachten wir das Verhalten einer Funktion

$$
f:(a,b)\to\mathbb{R}
$$

in der Nähe von  $\tilde{x} \in (a, b)$  mit  $a \in \mathbb{R} \cup \{-\infty\}$  und  $b \in \mathbb{R} \cup \{\infty\}$  wobei<sup>[14](#page-46-0)</sup>  $a < b$  gilt. Insbesondere kann es sein, dass die Funktion überall bis auf  $\tilde{x}$  definiert ist. D.h., wir betrachten auch Funktionen von der From

$$
f:(a,b)\setminus\{\tilde{x}\}\to\mathbb{R}.
$$

Hier gehen wir allgemein so vor, dass wir uns eine unendliche Menge von Stichprobenpunkte  $x_1, x_2, x_3, x_4, x_5, \dots \in \mathbb{R}$  wählen, die sich immer mehr an  $\tilde{x}$  annähern, d.h. es gilt

<span id="page-46-1"></span>
$$
\lim_{n \to \infty} x_n = \tilde{x}.\tag{20}
$$

Dann werten wir die Funktion bei dieser Folge  $(x_n) \in \mathbb{R}^{\mathbb{N}}$  aus

$$
\begin{array}{c|ccccccccc}\nn & 1 & 2 & 3 & 4 & 5 & \dots \\
\hline\nf(x_n) & f(x_1) & f(x_2) & f(x_3) & f(x_4) & f(x_5) & \dots\n\end{array}
$$

und versuchen dabei das Verhalten von f für große  $n$  (d.h. sehr nahe Punkte an  $\tilde{x}$ ) zu ermitteln.

<span id="page-46-2"></span>Beispiel 4.1. Wir betrachten die Funktion f : (−0.1, 2.8)  $\rightarrow \mathbb{R}$  definiert durch

$$
f(x) = 1.2(x - 2.8)(x - 1.8)(x + 0.1)
$$

in dem Punkt  $\tilde{x} = 1$ . Mit der Folge  $(x_n)_{n \geq 0}$  definiert durch

$$
x_n = \tilde{x} + \frac{(-1)^n}{n} = 1 + \frac{(-1)^n}{n}
$$

erhalten wir dann für die ersten  $x_1, x_2, x_3, x_4, x_5 \ldots$  Punkte folgende Auswertungen:

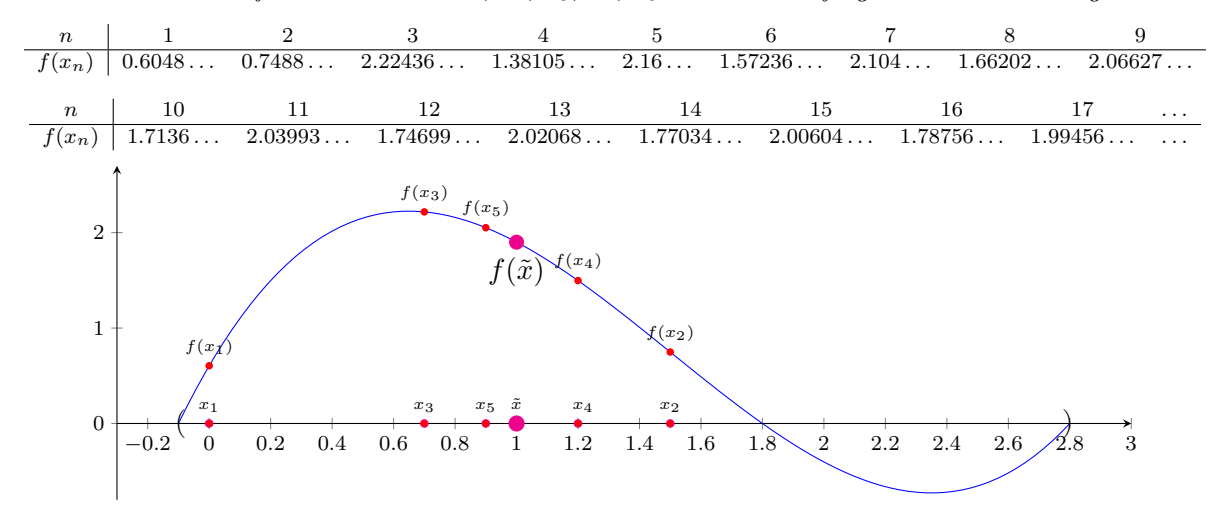

<span id="page-46-0"></span><sup>14</sup>Hier definieren wir  $-\infty \leq x$  und  $x \leq \infty$  für jedes  $x \in \mathbb{R}$ ; insbesondere gilt  $-\infty < \infty$ .

Insbesondere sieht man dabei, dass man sich für große n immer näher an den Wert  $f(1) =$ 1.9008 annähert.

Wenn wir nun die Folge  $(h_n)_{n\geq 1}$  mit

$$
h_n := x_n - \tilde{x}
$$

betrachten, erhalten wir dabei eine Nullfolge.

Definition 4.2. Eine Folge  $(h_n)_{n\geq 1}\in \mathbb{R}^{\mathbb{N}}$  heißt Nullfolge wenn  $\lim_{n\to\infty}h_n=0$  gilt.

Allgemein starten wir nun mit einer beliebigen Nullfolge  $(h_n) \in \mathbb{R}^{\mathbb{N}}$  und erhalten dadurch unsere Folge  $(x_n)_{n\geq 1}$  mit

<span id="page-47-1"></span>
$$
x_n := \tilde{x} + h_n
$$

wobei dann automatisch [\(20\)](#page-46-1) gilt.

Nun gibt es unendliche viele Möglichkeiten, eine Nullfolge  $(h_n)_{n>0}$  zu wählen. Beispiele sind

$$
h_n = \frac{1}{n}
$$
  
\n
$$
h_n = \frac{1}{2^n}
$$
  
\n
$$
h_n = \frac{1}{2^n}
$$
  
\n
$$
h_n = \frac{1}{2^{2n}}
$$
  
\n
$$
h_n = \frac{1}{2^{2n}}
$$
  
\n
$$
h_n = \frac{1}{2^{2n}}
$$
  
\n
$$
h_n = \frac{1}{2^{2^{2n}}}
$$
  
\n
$$
h_n = \frac{1}{2^{2^{2n}}}
$$
  
\n
$$
h_n = \frac{1}{2^{2^{2n}}}
$$
  
\n
$$
h_n = \frac{1}{2^{2^{2n}}}
$$
  
\n
$$
h_n = \frac{1}{2^{2^{2n}}}
$$
  
\n
$$
h_n = \frac{1}{2^{2^{2n}}}
$$
  
\n
$$
h_n = \frac{1}{2^{2^{2n}}}
$$
  
\n(21)  
\n
$$
h_n = \frac{1}{2^{2^{2n}}}
$$
  
\n
$$
h_n = \frac{1}{\log(\log(\log(\log(n))))}
$$

wobei die zweite Zeile (insbesondere die rechten Einträge) extrem schnell und die dritte Zeile (insbesondere die rechten Einträge) extrem langsam gegen 0 gehen.

Im Folgenden werden wir genau dieses Verfahren anwenden und testen, wie sich für große n der Wert  $f(\tilde{x} + h_n)$  verhält. Es gibt hier drei Fälle für eine gegebene Nullfolge  $(h_n) \in \mathbb{R}^{\mathbb{N}}$  mit<sup>[15](#page-47-0)</sup>  $\tilde{h}_n + \tilde{x} \in (a, b) \setminus {\tilde{x}}$ .

1.  $\lim_{n\to\infty} f(\tilde{x} + h_n) = M \in \mathbb{R}$ 

2. 
$$
\lim_{n\to\infty} f(\tilde{x} + h_n) = \pm \infty
$$

3.  $\lim_{n\to\infty} f(\tilde{x} + h_n)$  ist divergent und es gibt keinen uneigentlichen Grenzwert.

Im dritten Fall können wir im Grunde keine Aussage treffen. Im zweiten Fall können wir immerhin aussagen, dass die Auswertung für eine bestimmte Nullfolge immer größer (bzw. kleiner) wird. Im ersten Fall nähert sich die Auswertung immer näher an  $M$  an.

Wir wollen nun von einer konkreten Wahl der Nullfolge  $(h_n)_{n\geq 1}$  unabhängig werden und betrachten den folgenden Spezialfall genauer: es gibt ein  $M \in \mathbb{R}$  so dass für alle Nullfolgen  $(h_n)_{n\geq 1}$  gilt:

$$
\lim_{n \to \infty} f(\tilde{x} + h_n) = M.
$$

<span id="page-47-0"></span>Mit dieser Einführung sind wir nun für die folgende zentrale Definition bereit.

<sup>&</sup>lt;sup>15</sup>Wir schränken die Nullfolge auf das Intervall  $\tilde{h}_n + \tilde{x} \in (a, b) \setminus {\{\tilde{x}\}}$  ein, damit die Auswertung  $f(x + h_n)$ definiert ist.

**Definition 4.3.** Sei  $\tilde{x} \in (a, b)$  mit  $a \in \mathbb{R}$  und  $b \in \mathbb{R}$ . Weiters, sei  $f : D \to \mathbb{R}$  eine Funktion mit  $D = (a, b)$  oder  $D = (a, b) \setminus {\tilde{x}}$ . f besitzt den Grenzwert  $M \in \mathbb{R}$  in dem Punkt  $\tilde{x}$  wenn

$$
\lim_{n \to \infty} f(\tilde{x} + h_n) = M
$$

für alle Nullfolgen  $(h_n)_{n\geq 1}$  mit<sup>[16](#page-48-0)</sup>  $\tilde{x} + h_n \in (a, b) \setminus {\tilde{x}}$  gilt. In diesem Fall schreiben wir

$$
M = \lim_{h \to 0} f(\tilde{x} + h) = \lim_{\zeta \to \tilde{x}} f(\zeta).
$$

Bemerkung 4.4. Es sollte nochmals betont werden, dass die obige Definition für alle Null $f$ olgen  $(h_n)_{\geq 1} \in \mathbb{R}^{\mathbb{N}}$  mit den obigen Einschränkungen gelten muss. Insbesondere gilt dies z.B. für alle Nullfolgen  $(h_n)_{n\geq 1} \in \mathbb{Q}^{\mathbb{N}}$ , welche von einem Algorithmus (Turingmaschine) berechnet werden können: d.h. für den Input  $n \in \mathbb{N}$  wird die entsprechende rationale Zahl  $h_n \in \mathbb{Q}$  berechnet. Typische Beispiele sind in [\(21\)](#page-47-1) aufgelistet. Kurz gesagt: besitzt eine Funktion einen Grenzwert, dann kann man diesen mit Hilfe einer berechenbaren Nullfolge  $n\ddot{\text{a}}$ herungsweise berechnen – insbesondere erhält man unabhängig davon welche berechenbare Nullfolge man verwendet, näherungsweise immer den gleichen Grenzwert M. Die obige Definition ist aber noch stärker: es gibt überabzählbar viele Nullfolgen von  $\mathbb{Q}^{\mathbb{N}}$ , die nicht berechenbar sind und auch für jede dieser Nullfolgen muss sich der gleiche Grenzwert ergeben. Noch dramatischer ist es, da diese Eigenschaft sogar für alle Nullfolgen aus  $\mathbb{R}^{\mathbb{N}}$  gelten muss, wobei bereits  $\mathbb R$  schon überabzählbar ist. Zusammengefasst: die obige Definition basiert auf extrem starke Bedingungen.

Mit der obigen Definition können wir nun die Stetigkeit einer Funktion  $f: (a, b) \to \mathbb{R}$ in einem Punkt  $\tilde{x} \in (a, b)$  und in einem Intervall  $(a, b)$  folgendermassen einführen. Man beachte, dass dabei die Funktion  $f$  auf dem ganzen Intervall  $(a, b)$  definiert ist.

Definition 4.5. Sei  $f : (a, b) \to \mathbb{R}$  eine Funktion mit  $a \in \mathbb{R} \cup \{-\infty\}$  und  $b \in \mathbb{R} \cup \{\infty\}$ .

- 1. f heißt stetig in  $\tilde{x} \in (a, b)$  wenn f einen Grenzwert M in  $\tilde{x}$  besitzt und  $f(\tilde{x}) = M$ gilt.
- 2. f heißt stetig in  $(a, b)$  wenn f stetig in  $\tilde{x}$  für alle  $\tilde{x} \in (a, b)$  ist.

Zusammenfassend:

$$
\forall \tilde{x} \in (a, b) \ \underbrace{\forall (h_n)_{n \ge 1} \in ((a - \tilde{x}, b - \tilde{x}) \setminus \{0\})^{\mathbb{N}} : \lim_{\substack{n \to \infty \\ f \text{ ist setig in } \tilde{x}}} h_n = 0 \Rightarrow \lim_{n \to \infty} f(\tilde{x} + h_n) = f(\tilde{x})}{f \text{ ist setig in } \tilde{x}}
$$

Wenn die Funktion im ganzen Definitionsbereich  $(a, b)$  stetig ist, dann sagen wir anstelle von "f ist stetig in  $(a, b)$ " auch in Kurzform "f ist stetig".

<span id="page-48-0"></span><sup>&</sup>lt;sup>16</sup>Oder äquivalent  $h_n \in (a - \tilde{x}, b - \tilde{x}) \setminus \{0\}.$ 

<span id="page-49-0"></span>**Beispiel 4.6.** Wir zeigen, dass die Funktion  $f : \mathbb{R} \to \mathbb{R}$  mit  $f(x) = x$  stetig ist:  $Sei \tilde{x} \in \mathbb{R}$  beliebig aber fix.  $Sei (h_n)_{n \geq 1} \in \mathbb{R}^{\mathbb{N}}$  mit  $h_n \neq 0$  eine beliebig aber fixe Nullfolge. Dann gilt:

$$
\lim_{n \to \infty} f(\tilde{x} + h_n) = \lim_{n \to \infty} (\tilde{x} + h_n) = \tilde{x} + \lim_{n \to \infty} h_n = \tilde{x} = f(\tilde{x}).
$$

Beispiel 4.7. Wir zeigen, dass die Funktion  $f : \mathbb{R} \to \mathbb{R}$  mit  $f(x) = x^2$  stetig ist:  $Sei \tilde{x} \in \mathbb{R}$  beliebig aber fix.  $Sei (h_n)_{n \geq 1} \in \mathbb{R}^{\mathbb{N}}$  mit  $h_n \neq 0$  beliebig aber fix eine Nullfolge. Dann gilt:

$$
\lim_{n \to \infty} f(\tilde{x} + h_n) = \lim_{n \to \infty} (\tilde{x} + h_n)^2 = \lim_{n \to \infty} (\tilde{x}^2 + 2 \tilde{x} h_n + h_n^2)
$$

$$
\lim_{n \to \infty} \hat{x}^2 + 2 \tilde{x} \lim_{n \to \infty} h_n + (\lim_{n \to \infty} h_n)^2 = \tilde{x}^2 = f(\tilde{x}).
$$

<span id="page-49-1"></span>Beispiel 4.8. Sei p ∈ N. Wir zeigen, dass die Funktion  $f : (0, \infty) \to (0, \infty)$  mit  $f(x) = \sqrt[p]{x}$ stetig ist: Sei  $\tilde{x} \in (0,\infty)$  beliebig aber fix.

Sei  $(h_n)_{n\geq 1}$  mit  $h_n \in (-\tilde{x}, \infty) \setminus \{0\}$  beliebig aber fix eine Nullfolge. Dann gilt:

$$
\lim_{n \to \infty} f(\tilde{x} + h_n) = \lim_{n \to \infty} \sqrt[n]{\tilde{x} + h_n} = \sqrt[n]{\tilde{x} + \lim_{n \to \infty} h_n} = \sqrt[n]{\tilde{x}} = f(\tilde{x}).
$$

<span id="page-49-2"></span>Beispiel 4.9. Die Funktion  $f : \mathbb{R} \to \mathbb{R}$  mit  $f(x) = |x|$  ist stetig:

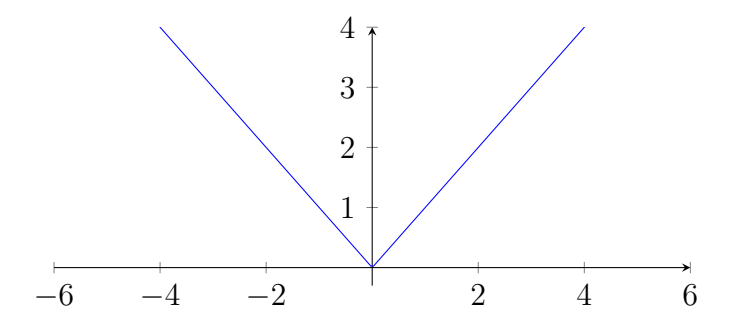

Beweis: Siehe Übung.

Beispiel 4.10. Betrachte die Vorzeichenfunktion

$$
sgn: \mathbb{R} \to \mathbb{R}, \quad x \mapsto sgn(x)
$$

dargestellt durch

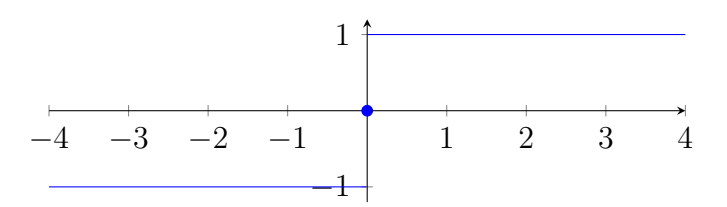

Man kann leicht zeigen, dass f sowohl stetig in  $(-\infty,0)$  als auch stetig in  $(0,\infty)$  ist. Allerdings ist f unstetig (nicht stetig) in  $\tilde{x} = 0$ :

- 1. Für  $h_n = \frac{1}{n}$  $\frac{1}{n}$  gilt  $\lim_{n\to\infty} f(h_n + \tilde{x}) = \lim_{n\to\infty} f(\frac{1}{n})$  $\frac{1}{n}) = 1.$
- 2. Für  $h_n = -\frac{1}{n}$  $\frac{1}{n}$  gilt  $\lim_{n\to\infty} f(h_n + \tilde{x}) = \lim_{n\to\infty} f(-\frac{1}{n})$  $(\frac{1}{n}) = -1.$
- 3. Es gilt  $f(\tilde{x}) = f(0) = 0$ .

Damit sind alle Bedingungen verletzt: f besitzt keinen Grenzwert in 0 (wegen 1. und 2.) und egal welche Nullfolge man wählt, liefert diese nicht den Funktionswert an der Stelle  $\tilde{x}=0.$ 

**Beispiel 4.11.** Betrachte die Funktion  $f : \mathbb{R} \to \mathbb{R}$  mit

$$
f(x) = \begin{cases} \sin(\frac{1}{x}) & x \in \mathbb{R} \setminus \{0\}, \\ 0 & x = 0. \end{cases}
$$

Wenn man diese naiv zeichnet erscheint folgendes Verhalten:

−1 −0.8−0.6−0.4−0.2 0.2 0.4 0.6 0.8 1 −1 1

Hier sieht man bereits, dass bei dem Punkt  $\tilde{x} = 0$  die Situation kompliziert ist. Wenn wir uns mehr

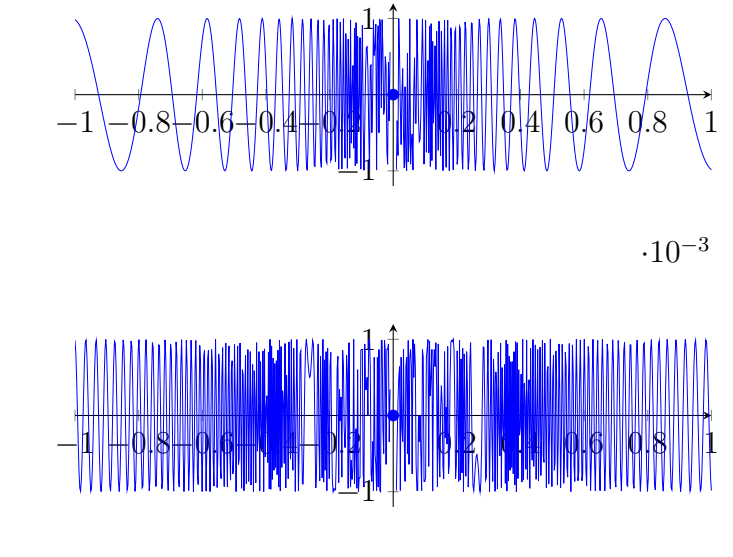

und mehr

 $\cdot 10^{-4}$ 

hineinzoomen, sehen wir ein verrücktes oszillierendes Verhalten. Interessanterweise ist f in den Bereichen (−∞, 0) und  $(0, \infty)$  stetig. Sie ist aber unstetig in  $\tilde{x} = 0$ :

• Für  $h_n = \frac{1}{n^2}$  $\frac{1}{n\pi}$  gilt  $\lim_{n\to\infty} f(\tilde{x} + h_n) = \sin(n\pi) = 0.$ 

• Für  $h_n = \frac{1}{\pi/2+1}$  $\frac{1}{\pi/2 + 2n\pi}$  gilt  $\lim_{n \to \infty} f(\tilde{x} + h_n) = \sin(\frac{\pi}{2} + 2n\pi) = \sin(\frac{\pi}{2}) = 1.$ 

Damit besitzt f in  $\tilde{x} = 0$  keinen Grenzwert.

**Beispiel 4.12.** Betrachte nun folgende Variation:  $f : \mathbb{R} \to \mathbb{R}$  mit

$$
f(x) = \begin{cases} |x| \sin(\frac{1}{x}) & x \in \mathbb{R} \setminus \{0\}, \\ 0 & x = 0. \end{cases}
$$

Diese zeigt folgendes Verhalten:

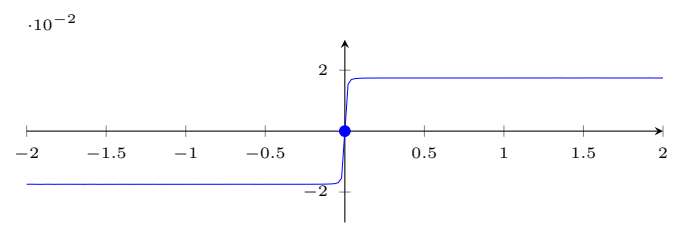

Wenn man sich nun weiter hineinzoomt sieht man wieder dieses oszillierende Verhalten. Allerdings wird in dem Punkt 0 die Funktion "zusammengedrückt":

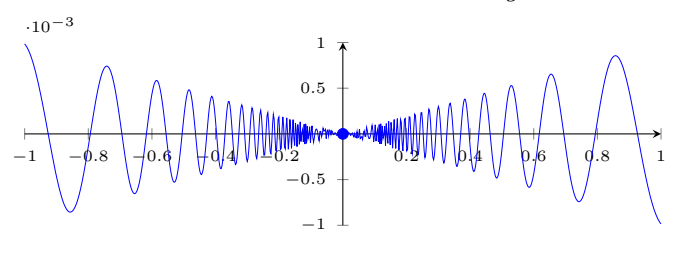

$$
\cdot10^{-3}
$$

Wie oben kann man wieder zeigen, dass die Funktion stetig in  $(-\infty,0)$  und  $(0,\infty)$  ist. Allerdings ist diese nun auch in  $\tilde{x} = 0$  stetig:

Sei  $(h_n)_{n\geq 0}$  eine beliebige aber fixe Nullfolge mit  $h_n \neq 0$ . Dann gilt:

$$
\lim_{n \to \infty} f(\tilde{x} + h_n) = \lim_{n \to \infty} |h_n| \sin(\frac{1}{h_n}) \stackrel{(*)}{=} 0 = f(0);
$$

dabei folgt (\*) da  $\sin(\frac{1}{h_n}) \in [-1,1]$  für alle  $n \to \infty$  und  $\lim_{n \to \infty} |h_n| = |\lim_{n \to \infty} h_n| = |0| =$ 0 gilt. Zusammengefasst ist  $f$  in ganz  $\mathbb R$  stetig!

Es gibt verschiedene andere Arten die Stetigkeit einer Funktion  $f$  einzuführen. Der folgende Satz fasst ein paar dieser Varianten zusammen.

<span id="page-51-0"></span>Satz 4.13. Sei  $f : (a, b) \to \mathbb{R}$  eine Funktion mit  $a \in \mathbb{R} \cup \{-\infty\}$  und  $b \in \mathbb{R} \cup \{\infty\}$  und sei  $x \in (a, b)$ . Folgende Aussagen sind äquivalent.

- 1.  $\lim_{\zeta \to x} f(\zeta) = f(x)$  (d.h. f ist stetig in x).
- 2.  $\forall (x_n)_{n \geq 1} \in (a, b)^{\mathbb{N}} : \lim_{n \to \infty} x_n = x \Rightarrow \lim_{n \to \infty} f(x_n) = f(x)$ . (siehe Beginn des Kapitels)

$$
\mathcal{Z}.\ \forall \varepsilon > 0 \ \exists \delta > 0 \ \forall \zeta \in (a, b): \ |\zeta - x| < \delta \Rightarrow |f(\zeta) - f(x)| < \epsilon.
$$

## Vorlesung 8: 24. November 2023

### 4.1 Konstruktion von stetigen Funktionsausdrücken mit stetigen Funktionen

Mit Satz [3.10](#page-30-0) kann nun leicht folgender Satz gezeigt werden.

<span id="page-52-0"></span>**Satz 4.14.** Seien  $f : (a, b) \to \mathbb{R}$  und  $g : (a, b) \to \mathbb{R}$  stetig in  $(a, b)$ . Dann gilt

- 1.  $f + g$  ist stetig in  $(a, b)$ .
- 2.  $f \cdot g$  ist stetig in  $(a, b)$ .
- 3. Gilt  $g(x) \neq 0$  für alle  $x \in (a, b)$ , dann ist auch  $\frac{f}{g}$  stetig in  $(a, b)$ .

*Beweis.* (1) Sei  $q := f + g$ . Zu zeigen ist dass q in  $(a, b)$  stetig ist: Sei  $\tilde{x} \in (a, b)$  beliebig aber fix.

Sei  $(h_n)_{n\geq 0}$  eine beliebige aber fixe Nullfolge mit  $h_n \in (a - \tilde{x}, b - \tilde{x}) \setminus \{0\}$ . Dann gilt:

$$
\lim_{n \to \infty} q(\tilde{x} + h_n) = \lim_{n \to \infty} \underbrace{\left(f(\tilde{x} + h_n) + g(\tilde{x} + h_n)\right)}_{=:a_n} \n\frac{\text{Satz}}{=} \lim_{n \to \infty} a_n + \lim_{n \to \infty} b_n \n= \lim_{n \to \infty} f(\tilde{x} + h_n) + \lim_{n \to \infty} g(\tilde{x} + h_n) \n\frac{\text{Satisfies } \tilde{x}}{=} f(\tilde{x}) + g(\tilde{x}) = q(\tilde{x}).
$$

 $(2)$  und  $(3)$  können analog bewiesen werden.

Beispiel 4.15. Wir können nun leicht zeigen, dass  $f : \mathbb{R} \to \mathbb{R}$  mit

$$
f(x) = 1 + 2x + 3x^2 + 4x^3
$$

 $\Box$ 

stetig ist. Mit Beispiel [4.6](#page-49-0) folgt dass  $h : \mathbb{R} \to \mathbb{R}$  mit  $h(x) = x$  stetig ist. Insbesondere ist für  $c \in \mathbb{R}$  die Funktion  $g_c : \mathbb{R} \to \mathbb{R}$  mit  $g_c(x) = c$  stetig. Damit gilt mit Satz [4.14:](#page-52-0)

f(x) = g1(x) | {z } stetig + g2(x) | {z } stetig h(x) |{z} stetig | {z } stetig + g3(x) | {z } stetig h(x) |{z} stetig 2 | {z } stetig | {z } stetig + g4(x) | {z } h(x) |{z} stetig 3 | {z } stetig | {z } stetig | {z } stetig | {z } stetig | {z } stetig .

Beispiel 4.16. Wir zeigen, dass  $f : \mathbb{R} \to \mathbb{R}$  mit  $f(x) = \frac{x}{1+x^2}$  stetig ist:

- Es gilt  $x^2 + 1 \neq 0$  für alle  $x \in \mathbb{R}$ .
- x und  $1+x^2$  sind stetig in  $\mathbb{R}$ .

Somit ist auch f stetig in R.

Letztlich ist auch die Komposition von zwei stetigen Funktionen wieder stetig.

<span id="page-53-0"></span>**Satz 4.17.** Seien  $f:(a,b) \rightarrow (c,d)$  und  $g:(c,d) \rightarrow \mathbb{R}$  stetig. Dann ist

$$
g \circ f : (a, b) \to \mathbb{R}, \quad x \mapsto g(f(x))
$$

stetig in  $(a, b)$ .

Beweis. Siehe Ubung.

**Beispiel 4.18.** 1. Sei  $p \in \mathbb{N}$ . Wir wissen mit Beispiel [4.8,](#page-49-1) dass  $g : (0, \infty) \rightarrow (0, \infty)$  mit  $g(x) = \sqrt[p]{x}$  stetig in  $(0, \infty)$  ist. Sei  $f : (a, b) \to (0, \infty)$  eine beliebige stetige Funktion. Dann ist mit Satz [4.17](#page-53-0) auch die Funktion  $h:(a,b)\to(0,\infty)$  mit  $h=g\circ f$ , d.h. mit

$$
h(x) = \sqrt[p]{f(x)}
$$

stetig in (a, b). Insbesondere ist damit und mit Hilfe von Satz [4.14](#page-52-0) z.B. die Funktion  $h:(0,\infty)\to\mathbb{R}$  mit

$$
h(x) = \underbrace{\begin{array}{c} x^2 \\ \frac{1+x^2}{1+x^2} + \sqrt{\frac{x}{x^2+1}} \\ \text{stetig in } (0,\infty) \\ \text{stetig in } (0,\infty) \\ \text{stetig in } (0,\infty) \\ \text{stetig in } (0,\infty) \end{array}}_{\text{stetig in } (0,\infty)}
$$

stetig in  $(0, \infty)$ .

2. Wir wissen mit Beispiel [4.9,](#page-49-2) dass  $g : \mathbb{R} \to [0,\infty)$  mit  $g(x) = |x|$  stetig ist. Sei  $f : (a, b) \rightarrow \mathbb{R}$  eine beliebige stetige Funktion. Dann ist mit Satz [4.17](#page-53-0) auch die Funktion  $h : (a, b) \rightarrow [0, \infty)$  mit  $h = g \circ f$ , d.h. mit

$$
h(x) = |f(x)|
$$

stetig in  $(a, b)$ . Insbesondere ist damit z.B. die Funktion  $h : \mathbb{R} \to \mathbb{R}$  mit

$$
h(x) = \underbrace{\begin{array}{|c|c|}\hline x^2 & + & 1 + \boxed{x} & \\ \hline \frac{1+x^2}{\text{stetig in R}} & + & \frac{x^2+1}{\text{stetig in R}} \\\hline \frac{1}{\text{stetig in R}} & + & \frac{x}{\text{stetig in R}} \\\hline \frac{x}{\text{stetig in R}} & + & \frac{x}{\text{stetig in R}} \\\hline \frac{x
$$

stetig in R.

3. ... have fun...

### 4.2 Der Zwischenwertsatz zum Berechnen von Nullstellen

Wir beenden dieses Kapitel mit dem Zwischenwertsatz, mit deren Hilfe man eine Nullstelle von stetigen Funktionen berechnen kann.

<span id="page-54-0"></span>Satz 4.19. [Zwischenwertsatz] Sei  $f : (a, b) \to \mathbb{R}$  stetig in  $(a, b)$  und  $\alpha, \beta \in \mathbb{R}$  mit  $a < \alpha <$  $\beta < b$  wobei  $f(\alpha) < 0$  und  $f(\beta) > 0$  gilt. Dann existiert ein  $\zeta \in (\alpha, \beta)$  mit  $f(\zeta) = 0$ .

<span id="page-54-1"></span>Beispiel 4.20. Wir betrachte die stetige Funktion  $\tilde{f}$  : (−0.1, 2.8)  $\rightarrow \mathbb{R}$  definiert durch

$$
\tilde{f}(x) = 1.2(x - 2.8)(x - 1.8)(x + 0.1);
$$

welche uns schon in Beispiel [4.1](#page-46-2) begegnet ist. Insbesondere wählen wir die Punkte  $\alpha = 1$ und  $\beta = 2.2$  mit den Auswertungen

$$
\tilde{f}(\alpha) = 1.9008 > 0
$$
 and  $\tilde{f}(\beta) = -0.6624 < 0.$ 

Zusammengefasst erhalten wir folgendes Bild:

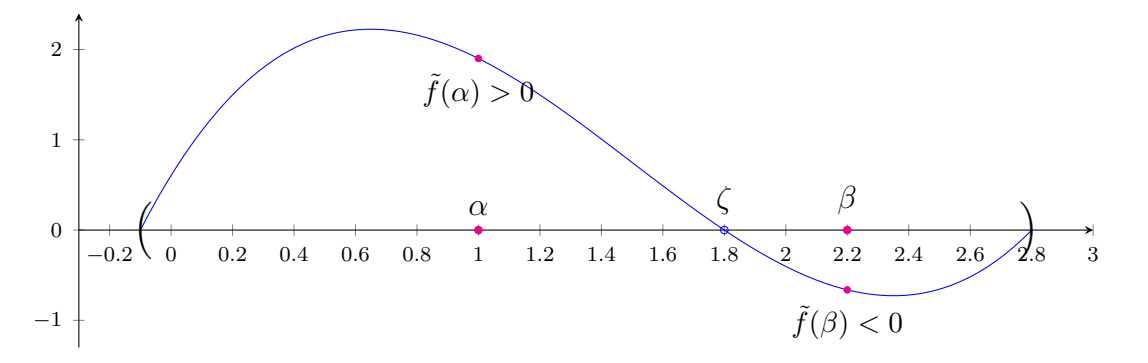

Intuitiv ist nun klar, warum diese Funktion  $\tilde{f}$  eine Nullstelle zwischen  $\alpha$  und  $\beta$  haben muss: wenn wir den Graphen von  $\alpha$  nach  $\beta$  zeichnen, müssen wir (ohne Sprünge durchzuführen) mindestens einmal die x-Achse uberqueren, um in den negativen Bereich zu gelangen. ¨

Man beachte, dass diese Situation mit  $\tilde{f}(\alpha) > 0$  und  $\tilde{f}(\beta) < 0$  aus Bequemlichkeit nicht direkt im Satz [4.19](#page-54-0) enthalten ist. Um diesen Fall mit unserem Satz behandeln zu können, negieren wir einfach die Funktion, d.h. wir betrachten die stetige Funktion f : (−0.1, 2.8)  $\rightarrow$  $\mathbb{R}$  mit  $f(x) = -f(x)$  und erhalten nun die Bedingung

$$
f(\alpha) = -1.9008 < 0
$$
 and  $f(\beta) = 0.6624 > 0$ 

welche im Satz [4.19](#page-54-0) abgedeckt ist. Man beachte, dass f und  $\tilde{f}$  genau die gleichen Nullstellen haben. Graphisch kann diese Situation auch durch die Spiegelung an der x-Achse veranschaulicht werden:

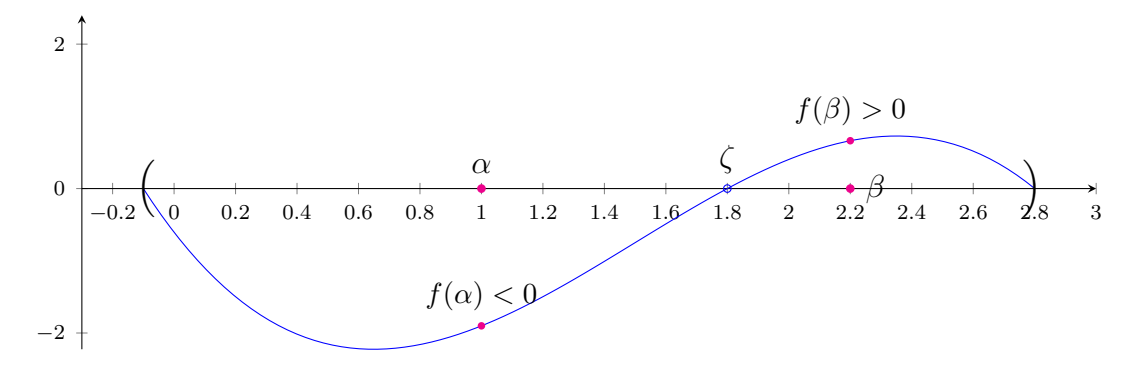

Wir wenden uns nun dem Beweis von Satz [4.19](#page-54-0) zu. Interessanterweise zeigt dieser nicht nur, dass eine Nullstelle existiert, sonder liefert auch einen Algorithmus (das sogenannte Bisektionsverfahren), um schrittweise immer besser eine existierende Nullstelle zu approximieren.

Beweis von Satz [4.19.](#page-54-0) Wir definieren zu Beginn  $a_0 := \alpha$  und  $b_0 := \beta$  und verfahren iterativ wie folgt:

(1) Nimm die Mitte

$$
c_1 := \frac{a_0 + b_0}{2}
$$

des Intervalls  $(a_0, b_0)$  und berechne den entsprechenden Funktionswert

$$
y_1 := f(c_1).
$$

- Falls  $y_1 = 0$ : gebe die Lösung  $\zeta := c_1$  zurück.
- Falls  $y_1 > 0$ : setze  $a_1 := a_0$  und  $b_1 := c_1$ .
- Falls  $y_1 < 0$ : setze  $a_1 := c_1$  und  $b_1 := b_0$ .

(2) Nimm die Mitte

$$
c_2 := \frac{a_1 + b_1}{2}
$$

des Intervalls  $(a_1, b_1)$  und berechne den entsprechenden Funktionswert

$$
y_2 := f(c_2).
$$

- Falls  $y_2 = 0$ : gebe die Lösung  $\zeta := c_2$  zurück.
- Falls  $y_2 > 0$ : setze  $a_2 := a_1$  und  $b_2 := c_2$ .
- Falls  $y_1 < 0$ : setze  $a_2 := c_2$  und  $b_2 := b_1$ .

 $(3)$ ...

Wenn wir in dieser Konstruktion  $\zeta$  nach endlich vielen Schritten zurückgeben, ist die Existenz einer Nullstelle klarerweise gezeigt. Ansonsten bekommen wir

$$
\alpha = a_0 \le a_1 \le a_1 \le a_3 \le \cdots \le \beta,
$$

und

$$
\beta = b_0 \ge b_1 \ge b_2 \ge b_3 \ge \cdots \ge \alpha
$$

und wegen der Vollständigkeit der reellen Zahlen (siehe die Sätze [3.18](#page-34-1) und [3.19\)](#page-37-0) folgt dass es  $\xi, \xi' \in \mathbb{R}$  gibt mit

$$
\lim_{n \to \infty} a_n = \xi,
$$

und

$$
\lim_{n\to\infty}b_n=\xi'.
$$

Es gilt nun

<span id="page-56-1"></span>
$$
|a_n - b_n| \le \underbrace{\left|\frac{\alpha - \beta}{2^{n-1}}\right|}_{d_n} \tag{22}
$$

mit lim<sub>n→∞</sub>  $d_n = 0$ . Also gilt auch

$$
0 = \lim_{n \to \infty} (a_n - b_n) = \lim_{n \to \infty} a_n - \lim_{n \to \infty} b_n = \xi - \xi'
$$

und somit

 $\xi = \xi'$ .

Wir müssen nun noch zeigen, dass  $f(\xi) = 0$  gilt<sup>[17](#page-56-0)</sup>. Es gilt  $f(a_n) < 0$  und  $f(b_n) > 0$  innerhalb unserer Konstruktion. Wegen der Stetigkeit von  $f$  können wir Satz [4.13.](#page-51-0)2 anwenden und wir erhalten:

$$
f(\xi) = \lim_{n \to \infty} f(a_n) \le 0,
$$
  

$$
f(\xi) = \lim_{n \to \infty} f(b_n) \ge 0.
$$

Folglich gilt  $f(\xi) = 0$ .

<span id="page-56-0"></span><sup>&</sup>lt;sup>17</sup>Man beachte, dass wir soweit nicht die Stetigkeit verwendet haben. Ohne diese könnte die Funktion einen Sprung haben und die Nullstelleneigenschaft ist nicht garantiert.

Beispiel 4.21. Wir wenden nun das obige Verfahren (auch Bisektionsverfahren genannt) mit dem Startintervall  $(\alpha, \beta) = (1, 2.2)$  auf die stetige Funktion  $f : (-0.1, 2.8) \rightarrow \mathbb{R}$  mit

$$
f(x) = -1.2(x - 2.8)(x - 1.8)(x + 0.1)
$$

von Beispiel [4.20](#page-54-1) an. Dabei erhalten wir folgende Intervalle  $(a_n, b_n)$  (nur die ersten 7 Nachkommastellen von  $a_n, b_n$  sind hier gedruckt) für die Schritte  $n = 0, 1, 2, \ldots, 20$ :

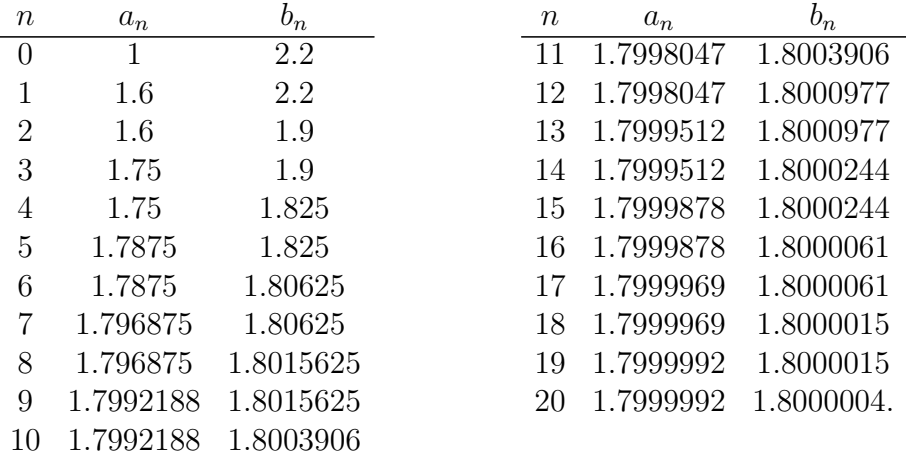

Die Methode garantiert nun, dass in dem Intervall  $(a_n, b_n)$  sich eine Nullstelle befinden muss. Insbesondere erhalten wir mit  $(22)$  eine Formel, die die Genauigkeit/Größe des Intervalls abschätzt. Dadurch erhalten wir z.B.

$$
-0.0000012\dots = |a_{20} - b_{20}| \le \left| \frac{\alpha - \beta}{2^{19}} \right| = 0.0000022888183593\dots
$$

In der Tat haben wir damit die Nullstelle  $\xi = 1.8$  auf 6 Nachkommastellen genau bestimmt.

## 5 Unendliche Reihen

Wir werden uns in diesem Kapitel mit unendlichen Reihen (Summen) wie z.B.

$$
\sum_{k=1}^{\infty} \frac{1}{2^k}
$$

näher beschäftigen.

Wenn man so eine Formel sieht, muss man in einem ersten Schritt (zurecht!) aufschreien. Wir haben in dem Körper  $(\mathbb{R}, +, \cdot)$  nur eine binäre Operation  $+ : \mathbb{R} \times \mathbb{R} \to \mathbb{R}$  definiert. Iterativ können wir deshalb z.B.

$$
\sum_{k=1}^{4} \frac{1}{2^k} = \frac{1}{2} + \left(\frac{1}{4} + \left(\frac{1}{8} + \frac{1}{16}\right)\right) = \frac{15}{16}
$$

ausfuhren. Damit ist aber in keinster Weise eine unendliche Summe erlaubt. ¨

Der Trick besteht nun darin, dass man sich vorsichtig herantastet und in einem ersten Schritt nur endliche Summen betrachtet. Genauer sei  $(a_n)_{n\geq 1} \in \mathbb{R}^{\mathbb{N}}$ . Dann definieren wir die n-te Partialsumme mit

$$
s_n = \sum_{k=1}^n a_k = a_1 + a_2 + \dots + a_n \in \mathbb{R}.
$$

Wir haben insgesamt eine neue Folge  $(s_n)_{n\geq 1} \in \mathbb{R}^{\mathbb{N}}$  eingeführt und können uns nun die Frage stellen, ob diese Folge konvergiert.

**Beispiel 5.1.** Betrachte die Folge  $(a_n)_{n\geq 1}$  mit  $a_n = \frac{1}{2^n}$ . Dann definieren wir die nte Partialsumme mit

$$
s_n = \sum_{k=1}^n \frac{1}{2^k}.
$$

Wir erhalten dann

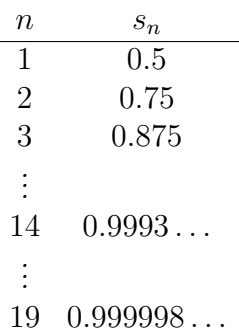

In der Tat konvergiert diese Folge und wir erhalten (siehe das Beispiel [5.3](#page-59-0) unten):

$$
\lim_{n \to \infty} s_n = \lim_{n \to \infty} \sum_{k=1}^n \frac{1}{2^k} = 1.
$$

Allgemein führen wir nun folgende Begriffe ein.

**Definition 5.2.** Sei  $(a_n)_{n\geq 1} \in \mathbb{R}^{\mathbb{N}}$  und betrachte die n-te Partialsumme:

$$
s_n = \sum_{k=1}^n a_k = a_1 + a_2 + \dots + a_n \in \mathbb{R}.
$$

Dann bezeichnet man die Folge  $(s_n)_{n\geq 1}$  auch als (unendliche) Reihe (von  $(a_n)_{n\geq 1}$ ). Falls die Reihe  $(s_n)_{n\geq 1}$  gegen  $S \in \mathbb{R}$  konvergiert, d.h., der Grenzwert

$$
s = \lim_{n \to \infty} s_n
$$

mit  $s \in \mathbb{R}$  existiert<sup>[18](#page-59-1)</sup>, so heißt diese konvergent, andernfalls divergent. Ist die Reihe konvergent, schreiben wir

$$
\sum_{k=1}^{\infty} a_k := \lim_{n \to \infty} \sum_{k=0}^{n} a_k = S;
$$

in Kurzform sagen wir auch, dass  $\sum_{k=1}^{\infty} a_k$  konvergent ist. Ist die Reihe divergent, sagen wir auch dass  $\sum_{k=1}^{\infty} a_k$  divergent ist. Hat diese den uneigentlichen Grenzwert  $\pm \infty$ , so schreiben wir entsprechend

$$
\sum_{k=1}^{\infty} a_k := \infty \quad \text{oder} \quad \sum_{k=1}^{\infty} a_k := -\infty.
$$

# Vorlesung 9: 1. Dezember 2023

<span id="page-59-0"></span>Beispiel 5.3. Die Reihe  $\sum_{k=1}^n$ 1  $\frac{1}{2^k}$  ist konvergent und wir haben

$$
\sum_{k=1}^{\infty} \frac{1}{2^k} = \lim_{n \to \infty} \frac{1}{2^k} = 1.
$$

Allgemein gilt für  $z \in (-1, 1)$  dass folgende geometrische Reihe konvergiert:

<span id="page-59-3"></span>
$$
\sum_{k=1}^{\infty} z^k = \lim_{n \to \infty} \sum_{k=1}^n z^k = \lim_{n \to \infty} \left( \frac{1 - z^{n+1}}{1 - z} - 1 \right) = \frac{1}{1 - z} - 1 = \frac{z}{1 - z}.
$$
 (23)

<span id="page-59-2"></span>Beispiel 5.4.  $\sum_{k=1}^{\infty}$  $\frac{1}{k(k+1)}$  ist konvergent. Genauer können wir

$$
\sum_{k=1}^{\infty} \frac{1}{k(k+1)} = 1
$$

wie folgt zeigen. Es gilt

$$
s_n = \sum_{k=1}^n \frac{1}{k(k+1)} = \sum_{k=1}^n \left(\frac{1}{k} - \frac{1}{k+1}\right) = 1 - \frac{1}{n+1}.
$$

Damit folgt dann

$$
\sum_{k=1}^{\infty} \frac{1}{k(k+1)} = \lim_{n \to \infty} s_n = \lim_{n \to \infty} \left( 1 - \frac{1}{n} \right) = 1.
$$

In diesem Kapitel werden wir nun verschiedene Kriterien kennenlernen, um zu entscheiden, ob eine Folge konvergent oder divergent ist. Wir beginnen mit dem Nullfolgekriterium.

<span id="page-59-1"></span><sup>&</sup>lt;sup>18</sup>Zur Erinnerung: dies bedeutet, dass für jedes  $\varepsilon > 0$  es ein  $n_{\varepsilon} \in \mathbb{N}$  gibt so dass für alle  $n \ge n_{\varepsilon}$  folgendes gilt:  $|s - s_n| = |s - \sum_{k=1}^n a_k| < \varepsilon$ .

**Satz 5.5** (Nullfolgekriterium). Sei  $(a_n)_{n\geq 1} \in \mathbb{R}^{\mathbb{N}}$ . Ist  $(a_n)_{n\geq 1}$  divergent oder gilt  $\lim_{n\to\infty} a_n \neq 0$ , dann divergiert  $\sum_{k=1}^{\infty} a_k$ .

Beweis. Nehmen wir an, dass  $\sum_{k=1}^{\infty} a_k = b \in \mathbb{R}$  konvergent ist. Dann gilt

$$
\lim_{n \to \infty} a_n = \lim_{n \to \infty} \left( \sum_{k=1}^n a_k - \sum_{k=1}^{n-1} a_k \right) = \lim_{n \to \infty} \sum_{k=1}^n a_k - \lim_{n \to \infty} \sum_{k=1}^{n-1} a_k = b - b = 0.
$$

Umgekehrt folgt dann: ist  $(a_n)_{n\geq}$  keine Nullfolge (d.h. die Folge ist divergent oder konvergiert nicht gegen 0), dann ist auch  $\sum_{k=1}^{\infty} a_k$  divergent.  $\Box$ 

Beispiel 5.6. Die Reihe  $\sum_{k=1}^{\infty}$  $\frac{k}{k+2}$  ist divergent, da  $\lim_{k\to\infty} \frac{k}{k+2} = 1$ .

Beispiel 5.7. Die Reihe  $\sum_{k=1}^{\infty}(-1)^k$  ist divergent, da  $\lim_{k\to\infty}(-1)^k$  divergent ist.

An dieser Stelle sollte man warnen, dass die Umkehrung im Allgemeinen nicht möglich ist: wenn  $\lim_{n\to\infty} a_n = 0$  gilt, muss die Reihe  $\sum_{k=1}^{\infty} a_k$  nicht konvergieren. Z.B. ist  $(a_n)_{n\geq 0}$ mit  $a_n = \frac{1}{n}$  $\frac{1}{n}$  eine Nullfolge, aber  $\sum_{k=1}^{n}$ 1  $\frac{1}{k}$  ist divergent (siehe Übung).

Ein weiteres hilfreiches Kriterium wird im nächsten Satz vorgestellt.

<span id="page-60-0"></span>**Satz 5.8** (Vergleichskriterium). Seien  $(a_n)_{n\geq 1}, (b_n)_{n\geq 1} \in \mathbb{R}^{\mathbb{N}}$ .

(a) Majorantenkriterium: Gilt

$$
0 \leq a_k \leq b_k
$$

für alle  $k \in \mathbb{N}$  und konvergiert  $\sum_{k=1}^{\infty} b_k$ , dann konvergiert  $\sum_{k=1}^{\infty} a_k$  und es gilt

$$
\sum_{k=1}^{\infty} a_k \le \sum_{k=1}^{\infty} b_k.
$$

(b) Minorantenkriterium: Gilt  $0 \le a_k \le b_k$  für alle  $k \in \mathbb{N}$  und divergiert  $\sum_{k=1}^{\infty} a_k$ , dann divergiert  $\sum_{k=1}^{\infty} b_k$ .

Beweis. (a) Sei  $s_n = \sum_{k=1}^n a_k$ . Dann gilt für alle  $n \in \mathbb{N}$ :

(i) 
$$
s_n = \sum_{k=1}^n a_k \stackrel{a_k \leq b_k}{=} \sum_{k=1}^n b_k \leq \sum_{k=1}^\infty b_k \in \mathbb{R},
$$

(ii)  $s_n \leq s_n + a_{n+1} = s_{n+1}$ .

Mit der Vollständigkeit der reellen Zahlen (Satz [3.18\)](#page-34-1) folgt:

$$
\sum_{k=1}^{\infty} a_k = \lim_{n \to \infty} s_k \in \mathbb{R}.
$$

Insbesondere gilt mit (i):

$$
\sum_{k=1}^{\infty} a_k \le \sum_{k=1}^{\infty} b_k.
$$

 $(b)$  folgt durch die Umkehrung von  $(a)$ ; siehe Ubung.

Beispiel 5.9. Die Reihe  $\sum_{k=1}^{\infty} z^k$  mit  $z \geq 1$  ist divergent: Nimm  $a_k = 1$  und  $b_k = z^k$ . Dann gilt  $0 \le a_k \le b_k$  für  $k \ge 1$  und  $\sum_{k=1}^{\infty} a_k = \infty$ . Somit folgt mit Satz [5.8.](#page-60-0)2 dass  $\sum_{k=1}^{\infty} b_k$ divergent ist.

Beispiel 5.10.  $\sum_{k=1}^{\infty}$ 1  $\frac{1}{k^2}$  ist konvergent: Definiere

$$
a_k := \frac{1}{(k+1)^2},
$$
  

$$
b_k := \frac{1}{k(k+1)}.
$$

Es gilt

$$
0 \le a_k \le b_k
$$

und  $\sum_{k=1}^{\infty} \frac{k}{(k+1)}$  $\begin{array}{l} \Delta d \sum_{k=1}^{\infty} b_k = 1$ ; siehe Beispiel [5.4.](#page-59-2) Mit Satz [5.8.](#page-60-0)1 können wir dann schließen, dass  $_{k=1}$  $\frac{1}{(k+1)^2} = \sum_{k=1}^{\infty}$ 1  $\frac{1}{k^2} - 1$  konvergent ist und folgendes gilt:

$$
\sum_{k=1}^{\infty} \frac{1}{(k+1)^2} = \sum_{k=1}^{\infty} a_k \le \sum_{k=1}^{\infty} b_k = 1.
$$

Interessanterweise haben wir

$$
\zeta(2) = \sum_{k=1}^{\infty} \frac{1}{k^2} \le 2
$$

gezeigt wobei ζ(z) die Riemann-Zeta Funktion ist. Wir merken an, dass genauer

$$
\zeta(2) = \frac{\pi^2}{6} = 1.6449...
$$

gilt.

Wir werden nun folgenden Hilfssatz (Lemma) verwenden; der entsprechende Beweis wird ausgelassen.

<span id="page-61-1"></span>**Lemma 5.11.** Sei  $(a_n)_{n\geq 1} \in \mathbb{R}^{\mathbb{N}}$ . Konvergiert  $\sum_{k=1}^{\infty} |a_k|$ , dann konvergiert  $\sum_{k=1}^{\infty} a_k$  und es gilt

$$
\left|\sum_{k=1}^{\infty} a_k\right| \leq \sum_{k=1}^{\infty} |a_k|.
$$

Mit diesem Lemma kann man nun das Majorantenkriterium von Satz [5.8](#page-60-0) ohne Komplikationen wie folgt verallgemeinern.

<span id="page-61-0"></span>**Satz 5.12** (verallgemeinertes Majorantenkriterium). Seien  $(a_n)_{n\geq 1}$ ,  $(b_n)_{n\geq 1} \in \mathbb{R}^{\mathbb{N}}$ . Gilt

 $0 < |a_k| < b_k$ 

für alle  $k \in \mathbb{N}$  und konvergiert  $\sum_{k=1}^{\infty} b_k$ , dann konvergieren  $\sum_{k=1}^{\infty} |a_k|$  und  $\sum_{k=1}^{\infty} a_k$  und es gilt

$$
\left|\sum_{k=1}^{\infty} a_k\right| \leq \sum_{k=1}^{\infty} |a_k| \leq \sum_{k=1}^{\infty} b_k.
$$

Wir können nun eines der sehr erfolgreichen (und nicht besonders komplizierten) Kriterien vorstellen und beweisen.

<span id="page-62-1"></span>**Satz 5.13** (Quotientenkriterium). Sei  $(a_k)_{k\geq 1} \in \mathbb{R}^{\mathbb{N}}$  wobei  $a_k \neq 0$  und nimm an, dass folgender Grenzwert existiert:

<span id="page-62-0"></span>
$$
q := \lim_{k \to \infty} |\frac{a_{k+1}}{a_k}| \in \mathbb{R}.\tag{24}
$$

Wenn  $0 \leq q < 1$  gilt, dann konvergieren  $\sum_{k=1}^{\infty} a_k$  und  $\sum_{k=1}^{\infty} |a_k|$ . Wenn  $q > 1$  gilt, dann divergieren diese.

Beweis. (a) Nimm an dass  $0 \le q < 1$  gilt. Wegen [\(24\)](#page-62-0) gibt es ein  $\tilde{q} \in \mathbb{R}$  mit  $q < \tilde{q} < 1$  und  $n_0 \in \mathbb{N}$  so dass

$$
\left|\frac{a_{n+1}}{a_n}\right| < \tilde{q} \quad \forall n \ge n_0
$$

gilt. Also folgt für  $n > n_0$ :

$$
\left|\frac{a_n}{a_{n-1}}\right| \cdot \left|\frac{a_{n-1}}{a_{n-2}}\right| \cdot \left|\frac{a_{n-2}}{a_{n-3}}\right| \dots \left|\frac{a_{n_0+1}}{a_{n_0}}\right| < \tilde{q}^{n-n_0}
$$
  
||  

$$
\frac{|a_n|}{|a_{n-1}|} \cdot \frac{|a_{n-1}|}{|a_{n-2}|} \cdot \frac{|a_{n-2}|}{|a_{n-3}|} \dots \frac{|a_{n_0+1}|}{|a_{n_0}|} = \frac{|a_n|}{|a_{n_0}|}.
$$

Damit erhalten wir

$$
|a_n| < \frac{|a_{n_0}|}{\tilde{q}^{n_0}} \tilde{q}^n =: b_n
$$

und wir bekommen

$$
\sum_{k=1}^{\infty} b_k = \lim_{n \to \infty} \sum_{k=1}^{n} \frac{|a_{n_0}|}{\tilde{q}^{n_0}} \tilde{q}^k
$$

$$
= \lim_{n \to \infty} \frac{|a_{n_0}|}{\tilde{q}^{n_0}} \sum_{k=1}^{n} \tilde{q}^k
$$

$$
\frac{\text{Satz}_{\frac{3}{2}} \cdot 10}{\tilde{q}^{n_0}} \lim_{n \to \infty} \sum_{k=1}^{n} \tilde{q}^k
$$

$$
\frac{\left(\frac{23}{2}\right)}{\tilde{q}^{n_0}} \frac{|a_{n_0}|}{1 - \tilde{q}} \in \mathbb{R}.
$$

Mit dem Majorantenkriterium (Satz [5.12\)](#page-61-0) folgt nun, dass

$$
\sum_{k=1}^{\infty} a_k \quad \text{and} \quad \sum_{k=1}^{\infty} |a_k|
$$

konvergieren.  $(b)$  Siehe Übung.

Achtung: Für  $q = 1$  kann keine Aussage getroffen werden. In diesem Fall kann die Reihe entweder konvergieren oder divergieren. Um diesen Spezialfall zu behandeln, existieren viele weitere Kriterien in der Literatur; im Folgenden werden wir diese aber nicht weiter auflisten.

Beispiel 5.14. Betrachte die Reihe  $s_{\alpha} := \sum_{k=1}^{\infty}$  $\frac{1}{k^{\alpha}}$  mit  $\alpha \in \mathbb{Z}$ . Dann gilt für  $a_k = \frac{1}{k^{\alpha}}$ :  $q = \lim_{k \to \infty} \left| \frac{a_{k+1}}{a_k} \right|$  $a_k$  $| = \lim_{k \to \infty}$  $\begin{array}{c} \begin{array}{c} \begin{array}{c} \end{array} \\ \begin{array}{c} \end{array} \end{array} \end{array}$  $k^{\alpha}$  $(k+1)^{\alpha}$   $=\lim_{k\to\infty}$  $\begin{array}{c} \begin{array}{c} \begin{array}{c} \end{array} \\ \begin{array}{c} \end{array} \end{array} \end{array}$ k  $k+1$   $\alpha =$ lim k→∞ k  $k+1$   $\alpha$  = 1.

D.h. hier liefert das Quotientenkriterium keine Erkenntnis. Interessanterweise gilt<sup>[19](#page-63-0)</sup> für  $\alpha > 1$  dass  $s_{\alpha}$  konvergent ist und für  $\alpha \leq 1$  gilt, dass  $s_{\alpha}$  divergent ist.

Beispiel 5.15. Sei  $x \in \mathbb{R}$  und betrachte die Reihe  $\sum_{n=1}^{\infty}$  $x^n$  $\frac{x^n}{n!}$ . Dann gilt für  $a_n = \frac{x^n}{n!}$  $\frac{x^n}{n!}$  :

$$
q := \lim_{n \to \infty} \left| \frac{a_{n+1}}{a_n} \right| = \lim_{n \to \infty} \left| \frac{x \cdot x^n}{(n+1)n!} \frac{n!}{x^n} \right| = \lim_{n \to \infty} \left| \frac{x}{n+1} \right| = 0 < 1.
$$

Mit dem Quotientenkriterium konvergiert  $\sum_{n=1}^{\infty}$  $x^n$  $\frac{x^n}{n!} \in \mathbb{R}$  für jedes  $x \in \mathbb{R}$ .

Dieses Beispiel erlaubt uns nun eine neue Funktion einzuführen.

<span id="page-63-2"></span>Definition 5.16. Wir definieren

$$
\exp\colon \mathbb{R}\to \mathbb{R}
$$

mit

$$
\exp(x) = \sum_{n=0}^{\infty} \frac{x^n}{n!}.
$$

Insbesondere setzen wir  $e := \exp(1) = \sum_{n=0}^{\infty}$  $\frac{1}{n!} = 2{,}71828\dots \in \mathbb{R}$  (welches die Eulersche Zahl ist). In Kurzform schreiben wir auch  $e^x := exp(x)$ . Die Rechtfertigung dieser Kurzschreibweise kommt später.

Zusammengefasst haben wir mit Hilfe einer Reihe die Exponentialfunktion eingefuhrt. ¨ Diese fundamentale Konstruktion wird uns weiter im nächsten Kapitel [6](#page-68-0) beschäftigen. Insbesondere motiviert uns dies, ein optimales Kriterium fur die Konvergenz von Reihen ¨ zu ermitteln.

## Vorlesung 10: 15. Dezember 2023

<span id="page-63-1"></span>Beispiel 5.17. Betrachte die Folge  $(a_n)_{n\geq 1}$  mit

$$
a_n = \begin{cases} \frac{1}{2^n} & \text{wenn } n \text{ } \text{gerade} \\ \frac{1}{4^n} & \text{wenn } n \text{ } \text{ungerade.} \end{cases}
$$

<span id="page-63-0"></span><sup>&</sup>lt;sup>19</sup>Genauer gilt für  $\alpha \in \mathbb{R}$  mit  $\alpha > 0$  (und allgemeiner  $\alpha \in \mathbb{C}$  wobei der Realteil größer als 1 ist), dass die Summe  $s_{\alpha} = \sum_{k=1}^{\infty} \frac{1}{k^{\alpha}}$  konvergent ist. Diese wird auch Riemann-Zeta Funktion genannt und mit  $\zeta(z) = \sum_{k=1}^{\infty} \frac{1}{k^z}$  abgekürzt.

Dann gilt

$$
\lim_{n \to \infty} \left| \frac{a_{2n+1}}{a_{2n}} \right| = \lim_{n \to \infty} \frac{\frac{1}{4^{2n+1}}}{\frac{1}{2^{2n}}} = \lim_{n \to \infty} \frac{1}{4} \frac{1}{2^{2n}} = 0
$$

und

$$
\lim_{n \to \infty} \left| \frac{a_{2n+2}}{a_{2n+1}} \right| = \lim_{n \to \infty} \frac{\frac{1}{2^{2n+2}}}{\frac{1}{4^{2n+1}}} = \lim_{n \to \infty} \frac{1}{2} 2^{2n+1} = \infty.
$$

Zusammengefasst existiert der Grenzwert in [\(24\)](#page-62-0) für unsere Folge  $(a_n)_{n\geq 1}$  nicht. D.h. das Quotientenkriterium kann nicht angewendet werden. Aber trotzdem ist die Reihe konvergent:

$$
\sum_{k=1}^{\infty} a_k = \sum_{k=1}^{\infty} a_{2k-1} + \sum_{k=1}^{\infty} a_{2k}
$$

$$
= \sum_{k=1}^{\infty} \frac{1}{4^{2k-1}} + \sum_{k=1}^{\infty} \frac{1}{2^{2k}}
$$

$$
= \frac{3}{5}.
$$

Um auch solche Fälle behandeln zu können, kommt das Wurzelkriterium ins Spiel (ein entsprechender Beweis wird ausgelassen).

<span id="page-64-0"></span>**Satz 5.18** (Wurzelkriterium). Sei  $(a_n)_{n\geq 1} \in \mathbb{R}^{\mathbb{N}}$  und setze

$$
q := \limsup_{n \to \infty} \sqrt[n]{|a_n|} \in \mathbb{R} \cup \{\infty\}.
$$

Wenn  $0 \leq q < 1$  gilt, dann konvergieren  $\sum_{k=1}^{\infty} a_k$  und  $\sum_{k=1}^{\infty} |a_k|$ . Wenn  $q > 1$  oder  $q = \infty$  gilt, dann divergieren diese.

Achtung: Für  $q = 1$  kann keine Aussage getroffen werden. In diesem Fall müssen andere Argumente eingesetzt werden.

Beispiel 5.19. Wir wenden nun das Wurzelkriterium auf das obige Beispiel [5.17](#page-63-1) an. Damit erhalten wir

$$
\sqrt[k]{|a_k|} = \begin{cases} \frac{1}{2} & \text{wenn } k \text{ gerade,} \\ \frac{1}{4} & \text{wenn } k \text{ ungerade.} \end{cases}
$$

Insbesondere gilt

$$
q := \limsup_{n \to \infty} \sqrt[n]{|a_n|} = \lim_{n \to \infty} sup_{k \ge n} \sqrt[k]{|a_k|} = \lim_{n \to \infty} \frac{1}{2} = \frac{1}{2}.
$$

Somit ist  $\sum_{k=1}^{\infty} a_k$  konvergent.

#### Bemerkung 5.20. 1. Existiert

$$
q := \lim_{n \to \infty} \sqrt[n]{|a_n|} \in \mathbb{R},
$$

so gilt  $\limsup_{n\to\infty} \sqrt[n]{|a_n|} = q$ . In diesem Fall kann man also den Limes superior vermeiden und direkt mit dem Grenzwert bzgl. der Folge  $\sqrt[n]{|a_n|}$  arbeiten.

2. Existiert

$$
q := \lim_{n \to \infty} \left| \frac{a_{n+1}}{a_n} \right| \in \mathbb{R},
$$

so gilt  $\limsup_{n\to\infty} \sqrt[n]{|a_n|} = q$ . D.h. wenn das Quotientenkriterium  $q = 1$  liefert, macht es keinen Sinn, das Wurzelkriterium als Ausweg anzuwenden.

3. Das Wurzelkriterium liefert immer ein  $q \in \mathbb{R} \cup \{0\}$  und damit ist es immer anwendbar bis auf den Fall  $q = 1$ . Hier müssen, wie bereits früher angedeutet, andere Spezialkriterien angewendet werden.

In Abbildung [1](#page-66-0) ist eine mögliche Strategie zusammengefasst, mit der man versuchen kann, folgende Fragestellung zu beantworten: Ist

$$
\sum_{n=0}^{\infty} a_n
$$

konvergent oder divergent?

#### Weitere Bemerkungen

Sei  $(a_n)_{n\geq 1}\in\mathbb R^{\mathbb N}$  eine Folge. Eine Reihe  $\sum_{n=1}^\infty a_n$  heißt absolut konvergent wenn  $\sum_{n=1}^\infty |a_n|$ konvergent ist. Mit dieser Definition gibt es folgende weitere Eigenschaften.

- 1. Ist die Reihe  $\sum_{n=1}^{\infty} a_n$  absolut konvergent, so ist diese auch konvergent. Dies folgt mit Lemma [5.11.](#page-61-1)
- 2. Gilt  $0 \leq q < 1$  im Quotientenkriterium (siehe Satz [5.13\)](#page-62-1) oder im Wurzelkriterium (siehe Satz [5.18\)](#page-64-0), so ist  $\sum_{n=1}^{\infty} a_n$  absolut konvergent.
- 3. Ist  $\sum_{n=1}^{\infty} a_n$  absolut konvergent, so ändert die Änderung der Summationsreihenfolge nicht den Grenzwert.
- 4. Ist  $\sum_{n=1}^{\infty} a_n$  konvergent aber nicht absolut konvergent, so kann mit entsprechender Anderung der Summationsreihenfolge jeder Wert von R angenommen werden. Insbesondere kann man die Summationsreihenfolge so wählen, dass die Reihe divergent wird.

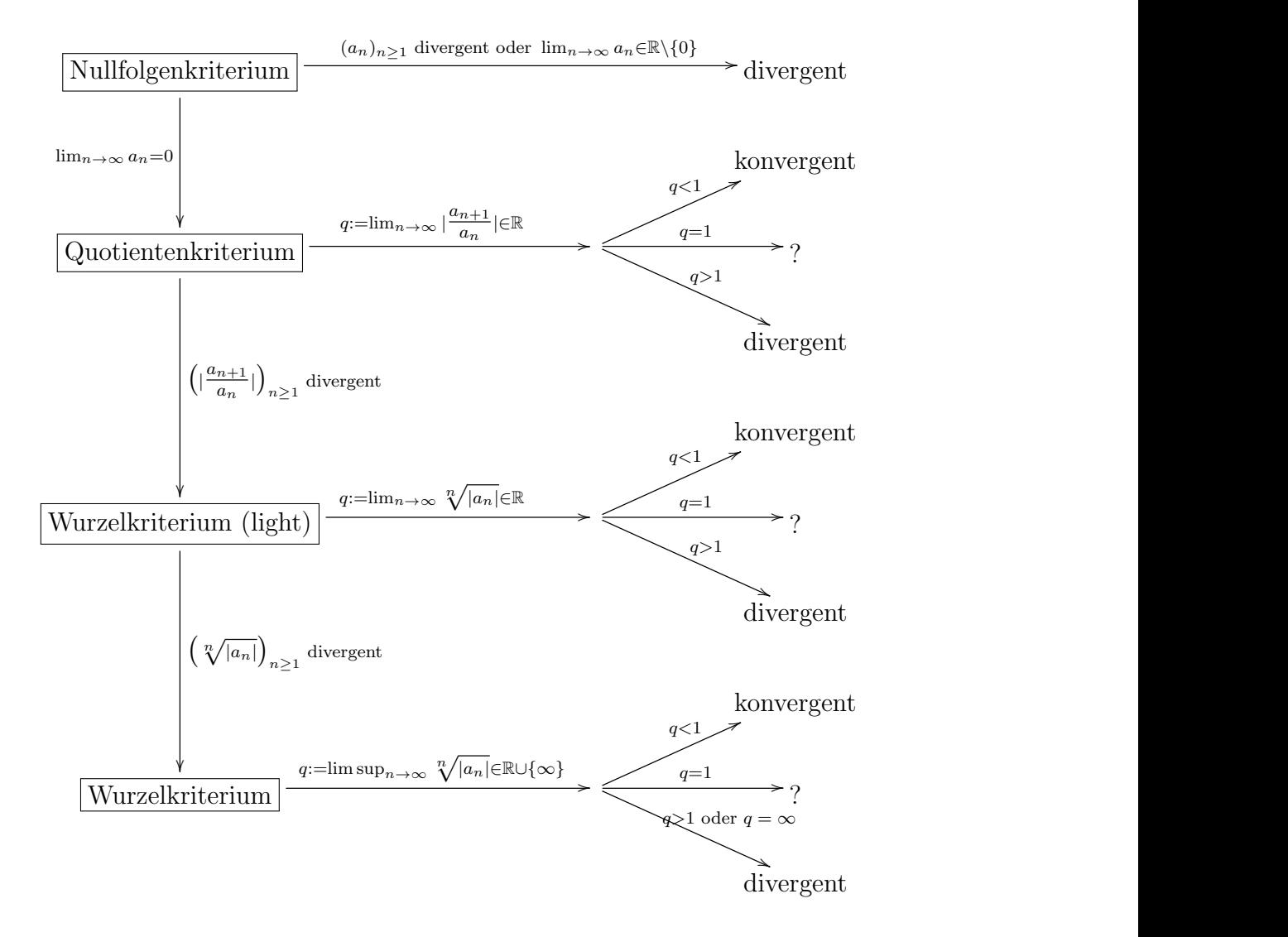

<span id="page-66-0"></span>Abbildung 1: Eine mögliche Strategie zum Testen der Konvergenz/Divergenz von Reihen

Beispiel 5.21. Nimm  $a_n = \frac{(-1)^{n+1}}{n}$  $\frac{1}{n}$ <sup>n+1</sup>. Dann ist die Reihe  $\sum_{n=1}^{\infty} a_n$  konvergent<sup>[20](#page-67-0)</sup>. Genauer erhalten wir

$$
s = \sum_{n=1}^{\infty} \frac{(-1)^{n+1}}{n} = \ln(2).
$$

Aber die Reihe ist nicht absolut konvergent, denn es gilt

$$
\sum_{n=1}^{\infty} \left| \frac{(-1)^{n+1}}{n} \right| = \sum_{n=1}^{\infty} \frac{1}{n} = \infty.
$$

D.h. wenn wir die Summationsreihenfolge entsprechend ändern, sollten wir einen anderen  $Grenzwert$  erhalten. Betrachte z.B. die ursprüngliche Reihe:

$$
s = \qquad 1 \qquad -\frac{1}{2} \qquad +\frac{1}{3} \qquad -\frac{1}{4} \qquad +\frac{1}{5} \qquad -\frac{1}{6} \qquad +\frac{1}{7} \qquad -\frac{1}{8} \qquad + \qquad \dots
$$

und diese Reihe multipliziert mit  $\frac{1}{2}$ :

$$
\frac{s}{2} = \qquad \qquad +\frac{1}{2} \qquad \qquad -\frac{1}{4} \qquad \qquad +\frac{1}{6} \qquad \qquad -\frac{1}{8} \qquad + \quad \ldots
$$

Insbesondere ergibt die Addition der beiden Reihen die Reihe

$$
s + \frac{s}{2} = 1 \qquad + \frac{1}{3} \quad - \frac{1}{2} \quad + \frac{1}{5} \qquad + \frac{1}{7} \quad - \frac{1}{4} \quad + \quad \dots
$$

Wir vergleichen nun die Reihe von s mit  $s+\frac{s}{2}=\frac{3}{2}$  $\frac{3}{2}\ln(2)$ . Dann sieht man, dass die Beiträge mit ungeraden Nennern sich an der gleichen Position befinden, während die Beiträge mit geraden Nennern sich an den Positionen um den Faktor 2 gestreckt befinden. D.h. die Beiträge in der Reihe, welche zu  $\frac{3}{2}\ln(2)$  konvergiert, sind -bis auf Umordnung- identisch mit den Beiträgen in der ursprünglichen Reihe, welche zu  $s = \ln(2)$  konvergiert.

<span id="page-67-0"></span><sup>20</sup>Dies folgt z.B. aus dem Leibniz-Kriterium; mit dem Wurzelkriterium (oder Quotientenkriterium) endet man in dem Fall  $q = 1$ , der keine Aussage erlaubt.

## <span id="page-68-0"></span>6 Potenzreihen (erste Grundlagen)

In diesem Kapitel beschäftigen wir uns mit Potenzreihen und werden mit deren Hilfe neue Funktionen einführen.

**Definition 6.1.** Eine Potenzreihe (in einer Variablen  $x$ ) ist eine unendliche Reihe

$$
f(x) = \sum_{n=\lambda}^{\infty} a_n (x - c)^n
$$

mit  $a_n \in \mathbb{R}$ ,  $c \in \mathbb{R}$  und  $\lambda \in \mathbb{N}_0$ .

Bemerkung: In dieser Vorlesung setzen wir  $c = 0$  und  $\lambda = 0, 1$ .

Eine Potenzreihe haben wir in Definition [5.16](#page-63-2) schon kennengelernt: die Exponentialfunktion  $\exp : \mathbb{R} \to \mathbb{R}$  mit

$$
\exp(x) = \sum_{n=0}^{\infty} \frac{x^n}{n!}
$$

welche auf ganz R definiert ist! Im Allgemeinen können wir den maximalen Definitionsbereich (bis auf maximal zwei kritische Punkte) mit Hilfe des Limes superior genau bestimmen. Es gilt mit Hilfe des Wurzelkriteriums nämlich der folgende Satz.

**Satz 6.2.** Sei  $f(x) = \sum_{n=0}^{\infty} a_n x^n$  eine Potenzreihe. Es gibt ein r mit  $r = \infty$  oder  $r \in [0, \infty)$ mit folgenden Eigenschaften:

- $\sum_{n=0}^{\infty} a_n x^n$  ist konvergent für alle<sup>[21](#page-68-1)</sup>  $|x| < r$ ;
- $\sum_{n=0}^{\infty} a_n x^n$  ist divergent für alle<sup>[22](#page-68-2)</sup> |x| > r.

Beweis. Wir gehen der Frage nach, wann die Reihe  $\sum_{n=0}^{\infty} \tilde{a}_n$  mit  $\tilde{a}_n := a_n x^n$  für  $x \in \mathbb{R}$ konvergiert. Wir definieren

$$
L := \limsup_{n \to \infty} \sqrt[n]{|a_n|} \in \mathbb{R} \cup \{\infty\}
$$

wobei  $L$  nicht von  $x$  abhängt. Dann gilt

$$
\limsup_{n \to \infty} \sqrt[n]{|\tilde{a}_n|} = \limsup_{n \to \infty} \sqrt[n]{|a_n x^n|}
$$

$$
= |x| \limsup_{n \to \infty} \sqrt[n]{|a_n|}
$$

$$
= |x| L.
$$

Wir betrachten nun drei Fälle.

<span id="page-68-1"></span><sup>&</sup>lt;sup>21</sup>Für  $r = \infty$  bedeutet  $|x| < r = \infty$  dass  $x \in \mathbb{R}$  gilt.

<span id="page-68-2"></span><sup>&</sup>lt;sup>22</sup>Für  $r = \infty$  gibt es kein x mit  $x > \infty$ , d.h. diese Eigenschaft ist trivialerweise immer gültig.

Fall 1:  $L \in \mathbb{R} \setminus \{0\}.$ 

• Fall 1a:  $0 \leq |x| L < 1$  oder äquivalent

$$
0 \le |x| < \frac{1}{L}.
$$

Mit dem Wurzelkriterium (Satz [5.18\)](#page-64-0) folgt die Konvergenz für unsere Reihe

<span id="page-69-0"></span>
$$
\sum_{n=0}^{\infty} \tilde{a}_n = \sum_{n=0}^{\infty} a_n x^n.
$$
\n(25)

• Fall 1b:  $|x|L > 1$  oder äquivalent

$$
|x| > \frac{1}{L}.
$$

Es folgt mit dem Wurzelkriterium (Satz [5.18\)](#page-64-0), dass [\(25\)](#page-69-0) divigiert.

Zusammengefasst erfüllt

$$
r:=\frac{1}{L}
$$

genau die gewünschte Eigenschaft.

Fall 2: L = 0. Mit dem Wurzelkriterium konvergiert [\(25\)](#page-69-0) für alle  $x \in \mathbb{R}$ . Damit erfüllt  $r = \infty$ 

die obige Eigenschaft.

$$
\boxed{\text{Fall 3:}}\ L = \infty.
$$
Mit dem Wurzelkriterium divergiert (25) für alle  $x \in \mathbb{R}$ . Deswegen erfüllt

$$
r = 0
$$

die obige Eigenschaft.

Zusammenfassend kann man dieses  $r$  für

$$
f(x) = \sum_{n=0}^{\infty} a_n x^n
$$

folgendermaßen bestimmen: Setze

$$
L := \limsup_{n \to \infty} \sqrt[n]{|a_n|} \in \mathbb{R} \cup \{\infty\}.
$$

Dann gilt

$$
r = \begin{cases} \frac{1}{L} & \text{wenn } L \in \mathbb{R} \setminus \{0\}; \\ \infty & \text{wenn } L = 0; \\ 0 & \text{wenn } L = \infty. \end{cases}
$$

Als Merkregel (Kurzform) kann man auch  $r = \frac{1}{l}$  $\frac{1}{L}$  nehmen wenn man die (normalerweise unerlaubten) Regeln  $\frac{1}{\infty} = 0$  und  $\frac{1}{0} = \infty$  anwendet.

**Definition 6.3.** Diese eindeutige Zahl  $r \in \mathbb{R}$  oder  $r = \infty$  wird auch Konvergenzradius von f genannt.

Tipp: Gilt  $a_n \neq 0$  für alle  $n \in \mathbb{N}$  und existiert

$$
L := \lim_{n \to \infty} |\frac{a_n}{a_{n+1}}| \in \mathbb{R}
$$

oder gilt

$$
L := \lim_{n \to \infty} |\frac{a_n}{a_{n+1}}| = \infty,
$$

dann ist L der Konvergenzradius von f, d.h. wir können  $r := L$  setzen.

Zusammenfassend ist dabei der Konvergenzradius das maximale  $r \geq 0$  sodass

$$
f: (-r, r) \rightarrow \mathbb{R}
$$
  

$$
x \mapsto \sum_{n=0}^{\infty} a_n x^n
$$

eine Funktion bildet. Lediglich für  $x \in \{-r, r\}$  mit  $r > 0$  können wir keine explizite Aussage treffen. Hier sind dann weitere Untersuchungen für jeden einzelnen Fall notwendig, um zu entscheiden, ob auch diese Punkte in zu dem Definitionsbereich hinzugefügt werden können (d.h. ob man die Funktion auf  $f : [-r, r] \to \mathbb{R}$ ,  $f : (-r, r] \to \mathbb{R}$  oder sogar  $f : [-r, r] \to \mathbb{R}$ erweitern kann).

Definition 6.4 (und Beispiel).

#### Potenzreihe Konvergenzradius 1  $1 - x$  $=\sum_{n=1}^{\infty}$  $n=0$  $x^n$  $r = 1$  $\exp(x) = e^x := \sum_{n=1}^{\infty} \frac{1}{n}$

$$
\exp(x) = e^x := \sum_{n=0}^{\infty} \frac{1}{n!} x^n
$$
\n
$$
r = \infty
$$

$$
\ln(1-x) := -\sum_{n=1}^{\infty} \frac{1}{n} x^n
$$

$$
\ln(1+x) := \sum_{n=1}^{\infty} \frac{(-1)^{n+1}}{n} x^n
$$

$$
\sin(x) := \sum_{n=0}^{\infty} \frac{(-1)^n}{(2n+1)!} x^{2n+1}
$$
  $r = \infty$ 

$$
\cos(x) := \sum_{n=0}^{\infty} \frac{(-1)^n}{(2n)!} x^{2n}
$$
\n
$$
r = \infty
$$

$$
\sqrt{x+1} := 1 + \frac{1}{2}x - \frac{1}{2 \cdot 4}x^2 + \frac{1 \cdot 3}{2 \cdot 4 \cdot 6}x^3 + \frac{1 \cdot 3 \cdot 5}{2 \cdot 4 \cdot 6 \cdot 8}x^4 + \dots
$$
  
 $r = 1.$ 

Eine wichtige Eigenschaft von Potenzreihen ist, dass diese in vielen Fällen eine elegante Art darstellen, Funktionen mit akzeptabler Genauigkeit zu berechnen.

Beispiel 6.5. Betrachten wir z.B. die Exponentialfunktion  $\exp : \mathbb{R} \to \mathbb{R}$  mit

$$
\exp(x) = e^x = \sum_{k=0}^{\infty} \frac{x^k}{k!}.
$$

Für jedes  $x \in \mathbb{R}$  können wir hier den Grenzwert

$$
G_x := \lim_{n \to \infty} \sum_{k=0}^n \frac{x^k}{k!} \in \mathbb{R}
$$

berechnen und erhalten dann den Funktionswert  $\exp(x) = G_x$ . D.h. je mehr Summanden wir in  $s_n$  in unsere Berechnung berücksichtigen, desto mehr stabilisiert sich der erhaltene Wert zu dem Grenzwert  $G_x$ . Für  $x=\frac{1}{2}$  $\frac{1}{2}$  erhalten wir dabei folgende Annäherungen $^{23}$  $^{23}$  $^{23}$ 

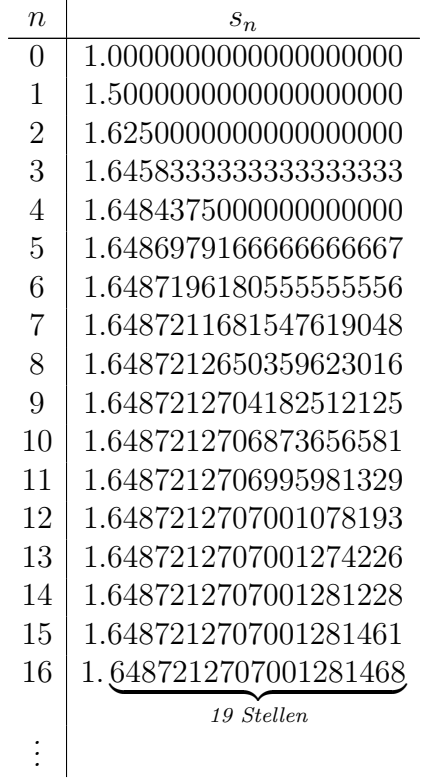

an den Grenzwert

$$
\exp(\frac{1}{2}) = e^{\frac{1}{2}} = G_{\frac{1}{2}} = 1.6487212707001281468486507878141635716537761007101 \cdots \in \mathbb{R}.
$$
  
*19 Stellen*

<span id="page-71-0"></span><sup>23</sup>Achtung: in der Tabelle werden nur die ersten 19 Nachkommastellen angegeben.
D.h. wir benötigen nur 17 Summanden (Addition in Q), um e<sup>x</sup> an der Stelle  $x = \frac{1}{2}$  $rac{1}{2}$  auf 19 Dezimalstellen genau zu berechnen. Später werden wir in Beispiel [7.29](#page-91-0) zeigen, dass z.B. die Funktion  $\exp(x) : [0,1] \to \mathbb{R}$  mit

$$
\begin{split} \exp(x) &= \sum_{k=0}^{21} \frac{x^k}{k!} \\ &1 + x + \frac{x^2}{2} + \frac{x^3}{6} + \frac{x^4}{24} + \frac{x^5}{120} + \frac{x^6}{720} + \frac{x^7}{5040} + \frac{x^8}{40320} + \frac{x^9}{362880} + \frac{x^{10}}{3628800} + \frac{x^{11}}{39916800} \\ &+ \frac{x^{12}}{479001600} + \frac{x^{13}}{6227020800} + \frac{x^{14}}{87178291200} + \frac{x^{15}}{1307674368000} + \frac{x^{16}}{20922789888000} + \frac{x^{17}}{355687428096000} \\ &+ \frac{x^{18}}{6402373705728000} + \frac{x^{19}}{121645100408832000} + \frac{x^{20}}{2432902008176640000} + \frac{x^{21}}{51090942171709440000} \end{split}
$$

die Exponentialfunktion mit einer Fehlertoleranz von 10<sup>-21</sup> berechnet. D.h. für alle  $x \in [0, 1]$ gilt

$$
\exp(x) - e\tilde{x}p(x) \le 10^{-21}.
$$

<span id="page-72-0"></span>Nehmen wir an, dass wir zwei Funktionen mit Hilfe von Potenzreihen definiert haben:

$$
f(x) = \sum_{n=0}^{\infty} f_n x^n
$$
mit Konvergenzradius  $r_1$ ,  

$$
g(x) = \sum_{n=0}^{\infty} g_n x^n
$$
mit Konvergenzradius  $r_2$ . (26)

Nun können wir uns die Funktionen

$$
h_1(x) := f(x) + g(x)
$$

und

$$
h_2(x) := f(x) \cdot g(x)
$$

anschauen, welche für alle  $x \in \mathbb{R}$  mit  $|x| < \min(r_1, r_2) =: r$ , d.h.  $x \in (-r, r)$  definiert sind. Falls  $g(x) \neq 0$  für alle  $x \in (-r, r)$ , so kann man insbesondere für alle  $x \in (-r, r)$  die Funktion

$$
h_3(x) := \frac{f(x)}{g(x)}\tag{27}
$$

einführen. Insbesondere kann man diese Funktion  $h_i$  entsprechend auswerten, indem man wie in Beispiel [6.5](#page-71-0) zuerst f und g an der entsprechenden Stelle x auswertet und dann die Operation  $\oplus \in \{+, \cdot, /\}$  mit  $f(x) \oplus g(x)$  ausführt.

Eine interessante Frage ist nun, ob  $h_1(x)$ ,  $h_2(x)$  und  $h_3(x)$  wieder zu einer einzigen Potenzreihe umgeschrieben werden kann. Eine positive Antwort für  $h_1(x)$  und  $h_2(x)$  liefert der folgende Satz. Für den Fall  $h_3(x)$  verweisen wir auf den späteren Satz [6.19.](#page-77-0)

<span id="page-73-0"></span>**Satz 6.6.** Seien  $f(x) = \sum_{n=0}^{\infty} f_n x^n$  und  $g(x) = \sum_{n=0}^{\infty} g_n x^n$  Potenzreihen mit den Konvergenzradien  $r_1 \neq 0$  und  $r_2 \neq 0$ . Setze  $r = \min(r_1, r_2)$ . Dann gilt:

1.  $h(x) = \sum_{n=0}^{\infty} (f_n + g_n)x^n$  ist eine Potenzreihe mit Konvergenzradius  $\geq r$  und es gilt

$$
h(x) = f(x) + g(x) \quad \forall |x| < r.
$$

2.  $h(x) = \sum_{n=0}^{\infty} (\sum_{k=0}^{n} f_k g_{n-k}) x^n$  ist eine Potenzreihe mit Konvergenzradius ≥ r und es gilt

$$
h(x) = f(x) g(x) \quad \forall |x| < r.
$$

Beweis. (1) Sei  $\tilde{x} \in \mathbb{R}$  beliebig aber fix mit  $|\tilde{x}| < r$ . Dann gilt:

$$
f(\tilde{x}) + g(\tilde{x}) = \lim_{n \to \infty} \sum_{k=0}^{n} f_k \tilde{x}^k + \lim_{n \to \infty} \sum_{k=0}^{n} g_k \tilde{x}^k
$$
  
= 
$$
\lim_{n \to \infty} \Big( \sum_{k=0}^{n} f_k \tilde{x}^k + \sum_{k=0}^{n} g_k \tilde{x}^k \Big)
$$
  
= 
$$
\lim_{n \to \infty} \Big( \sum_{k=0}^{n} (f_k + g_k) \tilde{x}^k
$$
  
= 
$$
h(\tilde{x}) \in \mathbb{R}.
$$

Insbesondere ist der Konvergenzradius von  $h$  größer oder gleich  $r$ .

(2) Die Multiplikation ist deutlich schwieriger zu zeigen. Hier werden der Vollständigkeitssatz von  $\mathbb R$  und nichttriviale Abschätzungen benötigt.  $\Box$ 

Beispiel 6.7. Nimm zwei Polynome  $f(x) = \sum_{n=0}^{d_1} f_n x^n$ ,  $g(x) = \sum_{n=0}^{d_2} f_n x^n \in \mathbb{R}[x]$ . Dann ist der Konvergenzradius von f und g jeweils  $r_1 = r_2 = \infty$ . D.h. wir können die Polynome für alle  $x \in \mathbb{R}$  auswerten. Einfachheitshalber definieren wir  $f_n = 0$  für alle  $n > d_1$  und  $g_n = 0$  für alle  $n > d_2$ . Dann gilt für das Polynom

$$
h(x) = \sum_{n=0}^{\max(d_1, d_2)} (f_n + g_n)x^n \in \mathbb{R}[x]
$$

die bereits bekannte Relation

$$
f(x) + g(x) = \sum_{n=0}^{d_1} f_n x^n + \sum_{n=0}^{d_2} g_n x^n \stackrel{Unsortieren}{=} h(x) \quad \forall x \in \mathbb{R}.
$$

Genauso können wir

$$
h'(x) = \sum_{n=0}^{d_1 + d_2} x^n \sum_{k=0}^n f_k g_{n-k} \in \mathbb{R}[x]
$$

definieren. Dann erhalten wir wieder die bereits bekannte Relation (siehe Algebra Vorlesung)

$$
f(x)g(x) = \left(\sum_{n=0}^{d_1} f_n x^n\right) \left(\sum_{n=0}^{d_2} g_n x^n\right) \stackrel{Assmultiplizieren}{=} h'(x) \quad \forall x \in \mathbb{R}.
$$

D.h. der obige Satz beinhaltet die Addition und Multiplikation von Polynomen als Spezialfall.

Beispiel 6.8. Wir betrachten nun eine etwas kompliziertere Multiplikation von  $e^x$  mit sich selbst.

$$
\exp(x) \cdot \exp(x) = e^x \cdot e^x = \left(\sum_{n=0}^{\infty} \frac{x^n}{n!}\right) \left(\sum_{n=0}^{\infty} \frac{x^n}{n!}\right) = \sum_{k=0}^{\infty} x^k \sum_{i=0}^k \frac{1}{i!} \frac{1}{(k-i)!}
$$

$$
= \lim_{n \to \infty} \sum_{k=0}^n \frac{x^k}{k!} \sum_{i=0}^k \frac{k!}{i!(k-i)!}
$$

$$
\frac{x^k}{k!} \sum_{i=0}^k \frac{k!}{i!(k-i)!}
$$

$$
= \lim_{n \to \infty} \sum_{k=0}^n \frac{(2x)^k}{k!} = \sum_{k=0}^{\infty} \frac{(2x)^k}{k!} = e^{2x}.
$$

Zusammenfassend können wir allgemein nun Potenzreihen addieren und multiplizieren und können diese Funktionen wieder als Potenzreihe schreiben.

Eine andere starke Eigenschaft ist, dass alle Potenzreihen in ihrem Konvergenzradius stetige Funktionen sind.

<span id="page-74-0"></span>**Satz 6.9.** Sei  $f(x) = \sum_{n=0}^{\infty} a_n x^n$  eine Potenzreihe mit Konvergenzradius  $r \neq 0$ . Dann ist f stetig in  $(-r, r)$ .

Damit können wir nun unsere Sätze [4.14](#page-52-0) und [4.17](#page-53-0) mit unseren neuen stetigen Funk-tionen aus Definition [6.4](#page-70-0) kombinieren und erhalten neue komplizierte Ausdrücke, dessen Auswertungen wieder stetige Funktionen ergeben.

Beispiel 6.10. Da  $e^x$  stetig ist, sind auch folgende Funktionsausdrücke stetig:

$$
\sqrt[2]{e^x}
$$
,  $\frac{e^x}{e^x + (e^x)^2}$ ,  $\sqrt[2]{e^x} - \frac{e^x}{e^x + (e^x)^2}$ ,  $\sqrt[3]{|\sqrt[2]{e^x} - \frac{e^x}{e^x + (e^x)^2}|}$  ...

Der folgende Satz liefert eine andere wichtige Eigenschaft: wenn zwei Potenzreihen in einem bestimmten Bereich identische Auswertungen liefern, dann müssen die Koeffizienten und damit die Potenzreihen an sich identisch sein. Es gibt also eine eindeutige Darstellung!

<span id="page-75-1"></span>**Satz 6.11.** Seien  $f(x) = \sum_{n=0}^{\infty} f_n x^n$  und  $g(x) = \sum_{n=0}^{\infty} g_n x^n$  Potenzreihen mit den Konvergenzradien  $r_1 \neq 0$  und  $r_2 \neq 0$ . Gibt es ein  $\alpha > 0$  mit

$$
f(x) = g(x) \quad \forall x \in (-\alpha, \alpha)
$$

so gilt

<span id="page-75-0"></span>
$$
f_n = g_n \quad \forall n \in \mathbb{N}_0.
$$

Beweis. Nimm zwei Potenzreihen  $f(x)$  und  $g(x)$  wie in dem Satz angenommen mit  $f(x) =$  $g(x)$  für alle  $x \in (-\alpha, \alpha)$ . Dann gilt

$$
f_0 = \sum_{n=0}^{\infty} f_n 0^n = f(0) = g(0) = \sum_{n=0}^{\infty} g_n 0^n = g_0.
$$

Damit gilt auch

$$
\sum_{n=1}^{\infty} f_n x^n = f(x) - f_0 = g(x) - g_0 = \sum_{n=1}^{\infty} g_n x^n
$$
 (28)

für alle  $x \in (-\alpha, \alpha)$ . Für  $\tilde{x} \in (-\alpha, \alpha)$  und  $\tilde{x} \neq 0$  gilt dann auch

$$
\sum_{n=0}^{\infty} f_{n+1} x^n = \sum_{n=1}^{\infty} f_n x^{n-1} = \frac{1}{\tilde{x}} \sum_{n=1}^{\infty} f_n x^n \stackrel{(28)}{=} \frac{1}{\tilde{x}} \sum_{n=1}^{\infty} g_n x^n = \sum_{n=1}^{\infty} g_n x^{n-1} = \left[ \sum_{n=0}^{\infty} g_{n+1} x^n \right]
$$

Da  $\tilde{f}(x) = \sum_{n=0}^{\infty} f_{n+1}x^n$  und  $\tilde{g}(x) = \sum_{n=0}^{\infty} g_{n+1}x^n$  mit Satz [6.9](#page-74-0) stetig in  $x \in (-\alpha, \alpha)$  sind, folgt

$$
\tilde{f}(0) = \lim_{x \to 0} \tilde{f}(x) = \lim_{x \to 0} \tilde{g}(x) = \tilde{g}(0)
$$

und somit ergibt sich

$$
\sum_{n=0}^{\infty} f_{n+1} x^n = \sum_{n=0}^{\infty} g_{n+1} x^n
$$

für alle  $x \in (-\alpha, \alpha)$ . Nun können wir das obige Argument iterativ wiederholen und es folgt, dass  $f_n = g_n$  für alle  $n \geq 0$  gilt.  $\Box$ 

Beispiel 6.12. Nimm eine Potenzreihe  $f(x) = \sum_{n=0}^{\infty} f_n x^n$  mit Konvergenzradius  $r > 0$ und nimm ein Polynom  $p(x) = p_0 + p_1 x + \cdots + p_d x^d$  (mit Konvergenzradius  $\infty$ ). Wenn

$$
f(x) = p(x)
$$

für alle  $x \in (-\alpha, \alpha)$  mit  $0 < \alpha \leq r$  gilt, folgt mit Satz [6.11](#page-75-1) dass  $f_k = p_k$  für alle  $0 \leq k \leq d$ und  $f_k = 0$  für alle  $k > d$  gilt.

Beispiel 6.13. Nimm eine Potenzreihe  $f(x) = \sum_{n=0}^{\infty} f_n x^n$  mit Konvergenzradius  $r > 0$ und  $f(x) = f(-x)$  für alle  $|x| < \alpha$  mit  $0 < \alpha \leq r$ . Dann gilt

$$
\sum_{n=0}^{\infty} f_n x^n = f(x) = f(-x) = \sum_{n=0}^{\infty} f_n (-x)^n = \sum_{n=0}^{\infty} (-1)^n f_n x^n.
$$

Mit Satz [6.11](#page-75-1) folgt dann für alle  $n > 0$ :

$$
f_{2n+1} = -f_{2n+1} \Leftrightarrow 2f_{2n+1} = 0 \Leftrightarrow f_{2n+1} = 0.
$$

Interessanterweise ergibt auch die Komposition von zwei Potenzreihen unter bestimmten Voraussetzungen wieder eine Potenzreihe.

<span id="page-76-0"></span>**Satz 6.14.** Seien  $f(x) = \sum_{n=0}^{\infty} f_n x^n$  und  $g(x) = \sum_{n=0}^{\infty} g_n x^n$  Potenzreihen mit den Konvergenzradien  $r_1 \neq 0$  und  $r_2 \neq 0$  wobei  $f_0 < r_2$  gilt. Dann gibt es ein  $\rho > 0$  mit

$$
f(x) < r_2 \quad \forall x \in (-\rho, \rho).
$$

Insbesondere kann man die Funktion h : (−ρ, ρ) → R mit

 $h(x) = q(f(x))$ 

definieren und es gibt eine Potenzreihe  $\tilde{h}(x) = \sum_{n=0}^{\infty} h_n x^n$  mit Konvergenzradius  $\geq \rho$  so dass

$$
h(x) = \tilde{h}(x) \quad \forall x \in (-\rho, \rho)
$$

gilt.

Der Beweis folgt durch einsetzen und entsprechendes (vorsichtiges) umsortieren. Im Folgenden betrachten wir ein paar Beispiele für den einfachen Fall  $f_0 = 0$ .

Beispiel 6.15. Nimm  $g(x) = e^x = \sum_{n=0}^{\infty}$  $x^n$  $\frac{x^n}{n!}$  und  $f(x) = 2x$ ; beide haben den Konvergenzradius  $\infty$ . Dann gilt

$$
e^{2x} = g(f(x)) = \sum_{n=0}^{\infty} \frac{(2x)^n}{n!} = \sum_{n=0}^{\infty} h_n x^n
$$

mit  $h_n = \frac{2^n}{n!}$  $\frac{2^n}{n!}$  wobei der Konvergenzradius wieder  $\infty$  ist.

Beispiel 6.16. Nimm  $g(x) = e^x = \sum_{n=0}^{\infty}$  $x^n$  $\frac{x^n}{n!}$  und  $f(x) = x^2$ ; beide haben wieder den Konvergenzradius ∞. Dann gilt

$$
e^{x^2} = g(f(x)) = \sum_{n=0}^{\infty} \frac{(x^2)^n}{n!} = \sum_{n=0}^{\infty} \frac{x^{2n}}{n!} = \sum_{n=0}^{\infty} h_n x^n
$$

mit

$$
h_n = \begin{cases} \frac{1}{(n/2)!} & \text{wenn } n \text{ gerade,} \\ 0 & \text{wenn } n \text{ ungerade.} \end{cases}
$$

wobei der Konvergenzradius von  $h(x) = \sum_{n=0}^{\infty} h_n x^n$  wieder  $\infty$  ist.

Beispiel 6.17. Nimm  $g(x) = e^x = \sum_{n=0}^{\infty}$  $\frac{x^n}{n!}$  mit Konvergenzradius  $\infty$  und  $f(x) = \ln(1$  $x) = -\sum_{n=1}^{\infty}$  $\frac{x^n}{n}$  mit Konvergenzradius 1. Dann gilt

$$
e^{\ln(1-x)} = g(f(x)) = \dots = 1 - x
$$

für  $|x| < 1$  wobei der Konvergenzradius von  $h(x) = 1 - x$  unendlich ist.

Es gibt viele weitere interessante Eigenschaften von Potenzreihen. Zum Schluss dieses Kapitels werden wir der Frage nachgehen, wann das multiplikative Inverse einer Potenzreihe wieder eine Potenzreihe ergibt.

Beispiel 6.18. Nimm die Potenzreihen  $f(x) = 1 - x$  und  $g(x) = \sum_{n=0}^{\infty} x^n$  mit den Konvergenzradien  $r_1 = \infty$  und  $r_2 = 1$ . Dann gilt für alle  $|x| < 1$ :

$$
f(x) \cdot g(x) = (1 - x)(1 + x + x^{2} + x^{3} + x^{4} + \dots)
$$
  
\n
$$
1 + x + x^{2} + x^{3} + x^{4} + \dots
$$
  
\n
$$
-x - x^{2} - x^{3} - x^{4} + \dots
$$
  
\n
$$
= 1 + 0x^{1} + 0x^{2} + 0x^{3} + 0x^{4} = 1.
$$

Insbesondere gilt

$$
1 + x + x2 + x3 + x4 + \dots = g(x) = f(x)-1 = (1 - x)-1 = \frac{1}{1 - x}
$$

für alle  $|x| < 1$ .

Genauer gilt der folgende Satz.

<span id="page-77-0"></span>**Satz 6.19.** Sei  $f(x) = \sum_{n=0}^{\infty} f_n x^n$  eine Potenzreihe mit  $f_0 \neq 0$  und wobei der Konvergenzradius  $r \neq 0$  ist. Dann gibt es eine Potenzreihe  $g(x) = \sum_{n=0}^{\infty} g_n x^n$  mit  $\rho > 0$  so dass

$$
f(x) \cdot g(x) = g(x) \cdot f(x) = 1 ( = 1 + 0 x1 + 0 x2 + 0 x3 + ...)
$$

für alle  $x \in (-\rho, \rho)$  gilt.

Der Beweis kann man mit Hilfe des Satzes [6.14](#page-76-0) gezeigt werden, auf dessen Details wir aber nicht weiter eingehen werden. Im Folgenden werden wir aber herausarbeiten, dass die Koeffizienten von  $g_n$  effizient berechnet werden können. Sei  $f(x) = \sum_{n=0}^{\infty} f_n x^n$  eine Potenzreihe mit einem Konvergenzradius  $r > 0$  und  $f_0 \neq 0$ . Dann folgt mit Satz [6.19,](#page-77-0) dass es eine Potenzreihe  $g(x) = \sum_{n=0}^{\infty} g_n x^n$  und  $\rho > 0$  gibt mit

$$
1 x0 + 0 x1 + 0 x2 + \dots = f(x) \cdot g(x)
$$
  
= 
$$
\left(\sum_{n=0}^{\infty} f_n x^n\right) \cdot \left(\sum_{n=0}^{\infty} g_n x^n\right)
$$
  
= 
$$
\sum_{n=0}^{\infty} x^n \left(\sum_{k=0}^n f_k g_{n-k}\right)
$$

für alle  $|x| < \rho$ . Wir werden nun zeigen, wie die Koeffizienten  $g_n$  von  $g(x)$  für  $n \geq 0$ berechnet werden können, wenn die Koeffizienten  $f_n$  von  $f(x)$  gegeben sind (bzw. berechent werden können). Hier können wir Satz [6.11](#page-75-1) ausnutzen: die Koeffizienten auf der linken Seite der obigen Gleichung müssen den Koeffizienten auf der rechten Seite entsprechen. Genauer gilt für  $n = 0$ :

<span id="page-78-0"></span>
$$
1 = \sum_{k=0}^{0} f_k g_{n-k} = f_0 \cdot g_0
$$
  

$$
\downarrow \qquad \qquad \downarrow
$$
  

$$
g_0 = \frac{1}{f_0}.
$$
 (29)

Und für  $n \geq 1$  haben wir

<span id="page-78-1"></span>
$$
0 = \sum_{k=0}^{n} f_k g_{n-k} = f_0 g_n + \sum_{k=1}^{n} f_k g_{n-k}
$$
  

$$
\downarrow
$$
  

$$
g_n = -\frac{1}{f_0} \sum_{k=1}^{n} f_k g_{n-k}.
$$
 (30)

Zusammengefasst können wir nun  $g_0, g_1, g_2, \ldots$  iterativ ermitteln:

- gegeben  $f_0 \neq 0$  können wir  $g_0$  mit [\(29\)](#page-78-0) berechnen;
- gegeben  $f_0, f_1$  und  $g_0$  kann man mit der Formel [\(30\)](#page-78-1) den Koeffizienten  $g_1$  bestimmen;
- gegeben  $f_0, f_1, f_2$  und  $g_0, g_1$ , kann man nun mit der Formel [\(30\)](#page-78-1) den Koeffizienten  $g_2$ ermitteln;
- $\bullet$  ...

Beispiel 6.20. Betrachte die Potenzreihe  $f(x) = \sum_{n=0}^{\infty} f_n x^n$  mit  $f_0 = 1, f_1 = -1, f_2 = -1$ und  $f_n = 0$  für alle  $n \geq 3$ . Mit anderen Worten gilt

$$
f(x) = 1 - x - x^2.
$$

Dann wissen wir mit Satz [6.19,](#page-77-0) dass es eine Potenzreihe  $g(x) = \sum_{n=0}^{\infty} g_n x^n$  mit  $\rho > 0$  gibt mit

$$
f(x) \cdot g(x) = 1
$$

für alle  $|x| < \rho$ . Insbesondere können wir die Berechnungsvorschrift unterhalb des Satzes von . Die Formel [\(29\)](#page-78-0) liefert

$$
g_0 = \frac{1}{f_0} = \frac{1}{1} = 1.
$$

Weiters ergibt die Formel [\(30\)](#page-78-1) für alle  $n \geq 1$  die Berechnungsvorschrift:

$$
g_n = -\frac{1}{f_0} \sum_{k=1}^n f_k g_{n-k}.
$$

Für  $n = 1$  bekommen wir damit

$$
g_1 = -\sum_{k=1}^{1} f_k g_{n-k} = -f_1 g_0 = 1
$$

und für  $n \geq 2$  erhalten wir

$$
g_n = -\frac{1}{f_0} \sum_{k=1}^n f_k g_{n-k}
$$
  
= -(\underbrace{f\_1}\_{-1} g\_{n-1} + \underbrace{f\_2}\_{-1} g\_{n-2} + \underbrace{f\_3}\_{0} g\_{n-3} + \cdots + \underbrace{f\_{n-1}}\_{0} g\_1 + \underbrace{f\_n}\_{0} g\_0)   
= g\_{n-1} + g\_{n-2}.

Zusammenfassend gilt

$$
g_n = g_{n-1} + g_{n-2}, \quad n \ge 2
$$
  
\n $g_0 = 1,$   
\n $g_1 = 1.$ 

Damit entspricht g<sup>n</sup> genau der nten Fibonacci Zahl:

$$
g_n = Fib(n).
$$

Für die hergeleitete Potenzreihe

$$
g(x) = \sum_{n=0}^{\infty} Fib(n)x^n = 1 + x + 2x^2 + 3x^3 + 5x^4 + 8x^5 + 12x^9 + \dots
$$

kann man den Konvergenzradius<sup>[24](#page-79-0)</sup>  $\rho = \frac{1}{2}$  $rac{1}{2}$  ( √  $(5-1) > 0$  ermitteln. Basierend auf unsere Konstruktion gilt nun

<span id="page-79-1"></span>
$$
(1 - x - x^2) \cdot \sum_{n=0}^{\infty} Fib(n)x^n = f(x) \cdot g(x) = 1 \quad \Leftrightarrow \quad \sum_{n=0}^{\infty} Fib(n)x^n = \frac{1}{1 - x - x^2} \tag{31}
$$

für alle  $x \in (-\rho, \rho)$ .

<span id="page-79-0"></span> $24$ Ich möchte auf die Herleitung des Konvergenzradius nicht weiter eingehen. Soviel wage ich aber anzudeuten:  $\rho$  ist die kleinste Nullstelle von  $1 - x - x^2$ .

Mit dieser Konstruktion können wir nun die noch offene Frage beantworten, wann für zwei Potenzreihen [\(26\)](#page-72-0) auch die Funktion  $\frac{f(x)}{g(x)}$  wieder als Potenzreihe geschrieben werden kann: dies gelingt genau dann, wenn  $g_0 \neq 0$  gilt. Denn dann können wir mit Satz [6.19](#page-77-0) (und der Berechnungsvorschrift darunter) eine Potenzreihe  $\tilde{g}(x)$  mit  $\rho > 0$  berechnen mit

<span id="page-80-0"></span>
$$
g(x)\tilde{g}(x) = 1 \quad \Leftrightarrow \quad \tilde{g}(x) = \frac{1}{g(x)}\tag{32}
$$

für alle  $|x| < \rho$ . Damit können wir dann mit Satz [6.6.](#page-73-0)2 eine Potenzreihe  $h(x)$  berechnen für die

$$
f(x) \cdot \tilde{g}(x) = h(x)
$$

für alle  $|x| < r$  mit  $r := \min(\rho, r_1)$  gilt. Zusammengefasst erhalten wir die Potenzreihe  $h(x)$ mit

$$
\frac{f(x)}{g(x)} = f(x) \cdot \frac{1}{g(x)} \stackrel{(32)}{=} f(x) \cdot \tilde{g}(x) = h(x)
$$

für alle  $|x| < r$ .

Beispiel 6.21. Betrachte die folgenden Potenzreihen (welche Polynome sind):

$$
f(x) = 1 - x,
$$
  

$$
g(x) = 1 - x - x2
$$

mit den Konvergenzradien  $r_1 = r_2 = \infty$ . Dann gilt für  $|x| < \frac{1}{2}$  $rac{1}{2}$  ( √  $(5-1)$ :

$$
\frac{f(x)}{g(x)} = f(x) \frac{1}{g(x)} \stackrel{(31)}{=} (1-x) \sum_{n=0}^{\infty} Fib(n)x^n
$$

$$
= \sum_{n=0}^{\infty} Fib(n)x^n - x \sum_{n=0}^{\infty} Fib(n)x^n
$$

$$
\frac{\sum_{n=0}^{\infty} Fib(n)x^n}{\sum_{n=1}^{\infty} Fib(n-1)x^n}
$$

$$
= 1 + \sum_{n=1}^{\infty} (Fib(n) - Fib(n-1))x^n = \sum_{n=0}^{\infty} h_n x^n
$$

mit

$$
h_n = \begin{cases} 1 & n = 0 \\ Fib(n) - Fib(n-1) & n \ge 1. \end{cases}
$$

## Vorlesung 11: 12. Januar 2024

### <span id="page-81-0"></span>7 Differenzierbarkeit

Wir starten mit der folgenden Definition.

**Definition 7.1.** Sei  $f$  :  $(a, b) \rightarrow \mathbb{R}$  mit  $a, b \in \mathbb{R} \cup \{\infty, -\infty\}.$ 

1. f heißt differenzierbar in  $x_0 \in (a, b)$  wenn es ein  $M \in \mathbb{R}$  mit

$$
\lim_{x \to x_0} \frac{f(x) - f(x_0)}{x - x_0} = M
$$

gibt; d.h. wenn es ein  $M \in \mathbb{R}$  gibt so dass für alle Nullfolgen  $(h_n)_{n\geq 1}$  mit  $h_n + x_0 \in$  $(a, b)$  und  $h_n \neq 0$  folgendes gilt:

$$
\lim_{n \to \infty} \frac{f(x_0 + h_n) - f(x_0)}{h_n} = M.
$$

In diesem Fall schreibt man auch  $f'(x_0) = M$  und nennt den Wert M die erste Ableitung von  $f$  in  $x_0$ .

Bevor wir mit der Definition fortfahren, wiederholen wir hier folgende (vermutlich vielen bekannte) geometrische Interpretation. Sei  $f : (a, b) \to \mathbb{R}$  differenzierbar in  $x_0 \in (a, b)$ . Dann können wir die Sekante durch die Punkte  $(x_0, f(x_0))$  und  $(x, f(x))$  mit  $x \in \mathbb{R}$  wie folgt zeichnen:

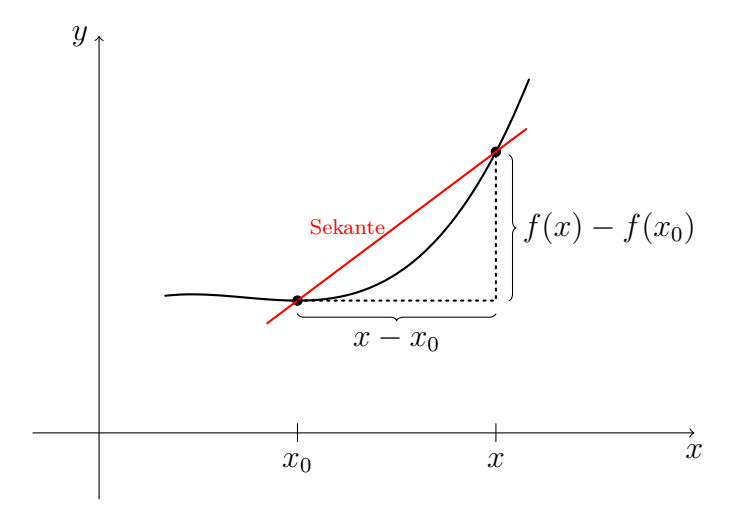

Uns interessiert nun die Steigung der Sekante:

$$
S(x_0, x) := \frac{f(x) - f(x_0)}{x - x_0}.
$$

Wir können nun  $x$  an  $x_0$  annähern und erhalten eine bessere Aussage, wie sich die Steigung in der Nähe des Punktes  $x_0$  verhält. Dies kann man im Allgemeinen auf verschieden Arten durchführen. D.h. wir können verschiedene Nullfolgen  $(h_n)_{n\geq 1}$  wählen und die Annäherung  $x = x_0 + h_n$  an  $x_0$  für  $n \to \infty$  durchführen:

$$
\lim_{n \to \infty} S(x_0, x_0 + h_n) = \lim_{n \to \infty} \frac{f(x_0 + h_n) - f(x_0)}{h_n}.
$$

Mit der Annahme, dass  $f$  in  $x_0$  differenzierbar ist, erhalten wir aber mit jeder nur denkbaren Nullfolge den gleichen Wert:

$$
f'(x_0) = \lim_{x \to x_0} \frac{f(x) - f(x_0)}{x - x_0} = \lim_{x \to x_0} S(x_0, x).
$$

Zusammengefasst liefert  $f'(x_0)$  die eindeutige Steigung von f in dem Punkt  $x_0$ .

Definition 7.2 (Fortsetzung).

2. f heißt differenzierbar auf  $(a, b)$  wenn f in jedem Punkt  $x_0 \in (a, b)$  differenzierbar ist. In diesem Fall nennt man

$$
f' : (a, b) \to \mathbb{R}, \quad x \mapsto f'(x)
$$

die Ableitung(sfunktion) von f.

3. Ist auch  $f' : (a, b) \to \mathbb{R}$  differenzierbar auf  $(a, b)$  (d.h. f ist zweifach differenzierbar), so heißt die Ableitungsfunktion  $(f')'$  von  $f'$  auch zweite Ableitungsfunktion von f und wir schreiben  $f'' = (f')'$ . Analog wird die dritte, vierte, etc. Ableitungsfunktion eingeführt, wenn f dreifach, vierfach etc. differenzierbar ist. Für die nte Ableitungsfunktion  $(n \geq 0)$  schreiben wir auch<sup>[25](#page-82-0)</sup>  $f^{(n)}(x)$ .

Bemerkung: Anstatt  $f'(x)$  schreibt man auch  $\frac{df}{dx}(x)$  oder  $\frac{d}{dx}f(x)$ .

Wir können den Begriff der Differentiation folgendermaßen zusammenfassen:

$$
\forall x \in (a, b) \quad \exists M_x \in \mathbb{R} \ \forall (h_n)_{n \ge 1} \in (a - x, b - x) \setminus \{0\})^{\mathbb{N}}:
$$
\n
$$
\lim_{n \to \infty} h_n = 0 \Rightarrow \lim_{n \to \infty} \frac{f(x + h_n) - f(x)}{h_n} = M_x;
$$
\n
$$
f \text{ is differentiable and } (a, b)
$$

hier ist  $M_x$  eindeutig, welches wir mit  $f'(x) := M_x$  bezeichnen.

<span id="page-82-0"></span><sup>25</sup>D.h.  $f^{(0)} := f, f^{(1)} := f', f^{(2)} := f'', f^{(3)} := f'''$ , ...

<span id="page-83-1"></span>**Beispiel 7.3.** Für  $c \in \mathbb{R}$  ist die Konstantenfunktion  $f_c : \mathbb{R} \to \mathbb{R}$  mit  $f_c(x) = c$  differenzierbar:

 $Sei x_0 \in \mathbb{R}$  beliebig aber fix.  $Sei(h_n) \in \mathbb{R}^{\mathbb{N}}$  mit  $h_n \neq 0$  eine beliebige aber fixe Nullfolge. Dann gilt:

$$
\lim_{n \to \infty} \frac{f(x_0 + h_n) - f(x_0)}{h_n} = \lim_{n \to \infty} \frac{c - c}{h_n} = 0 =: f'(x_0).
$$

Insbesondere ist die Ableitungsfunktion  $f'_{c} : \mathbb{R} \to \mathbb{R}$  definiert durch  $f'_{c}(x) = 0$ .

**Beispiel 7.4.** Betrachte die Polynomfunktion  $f : \mathbb{R} \to \mathbb{R}$  mit  $f(x) = x^2$ . Dann ist f differenzierbar auf R:  $Sei\ x_0 \in \mathbb{R}$  beliebig aber fix.

 $Sei(h_n) \in \mathbb{R}^{\mathbb{N}}$  mit  $h_n \neq 0$  eine beliebige aber fixe Nullfolge. Dann gilt:

$$
\lim_{n \to \infty} \frac{f(x_0 + h_n) - f(x_0)}{h_n} = \lim_{n \to \infty} \frac{x_0^2 + 2x_0 h_n + h_n^2 - x_0^2}{h_n} = \lim_{n \to \infty} (2x_0 + h_n) = 2 x_0 =: f'(x_0).
$$

Insbesondere erhalten wir die Ableitungsfunktion  $f': \mathbb{R} \to \mathbb{R}$  mit  $f'(x) = 2x$ . Bemerkung: Allgemein ist  $f : \mathbb{R} \to \mathbb{R}$  mit  $f(x) = x^p$  wobei  $p \in \mathbb{R}$  differenzierbar auf  $\mathbb{R}$  und  $es\; gilt\; f'(x) = p\,x^{p-1}.$ 

Man beachte, dass eine differenzierbare Funktion auch stetig ist. Wenn also eine Funktion in einem Punkt nicht stetig ist, folgt daraus auch, dass diese in dem Punkt nicht differenzierbar sein kann.

<span id="page-83-0"></span>**Satz 7.5.** Ist  $f:(a, b) \to \mathbb{R}$  differenzierbar in  $x_0 \in (a, b)$ , dann ist f stetig in  $x_0$ . Ist f differenzierbar auf  $(a, b)$ , dann ist f stetig in  $(a, b)$ .

Die Umkehrung gilt aber nicht: eine stetige Funktion muss nicht differenzierbar sein.

<span id="page-83-2"></span>**Beispiel 7.6.** Die Betragsfunktion in Beispiel [4.9](#page-49-0) ist stetig in  $x_0 = 0$ , aber sie ist nicht differenzierbar in 0. Für die Nullfolge  $h_n = \frac{1}{n}$  $\frac{1}{n}$  erhalten wir

$$
\lim_{n \to \infty} \frac{|x_0 + h_n| - |x_0|}{h_n} = \lim_{n \to \infty} \frac{1/n}{1/n} = 1
$$

und für die Nullfolge  $h_n = -\frac{1}{n}$  $\frac{1}{n}$  erhalten wir

$$
\lim_{n \to \infty} \frac{|x_0 + h_n| - |x_0|}{h_n} = \lim_{n \to \infty} \frac{1/n}{-1/n} = -1.
$$

D.h. wir erhalten die Steigung 1 wenn wir uns von rechts an  $x_0 = 0$  annähern und die  $Steigung -1$ , wenn wir uns entsprechend von links annähern.

### 7.1 Hilfsmittel zur Berechnung der Ableitungsfunktion

Für den Test der Differenzierbarkeit und Berechnung der Ableitungsfunktion können wir uns auf die Stetigkeit nicht verlassen, sondern mussen neue Rechenregeln/Hilfsmittel zur ¨ Verifikation einführen. Hier ist der folgende Satz äußerst hilfreich.

<span id="page-84-0"></span>Satz 7.7. Seien  $f: (a, b) \to \mathbb{R}$  und  $g: (a, b) \to \mathbb{R}$  differenzierbar auf  $(a, b)$ . Dann gilt:

- 1.  $f + g$  ist differenzierbar auf  $(a, b)$  und es gilt  $(f + g)'(x) = f'(x) + g'(x)$  für  $x \in (a, b)$ .
- 2. f g ist differenzierbar auf  $(a, b)$  und es gilt  $(fg)'(x) = f'(x)g(x) + f(x)g'(x)$  für  $x \in (a, b).$
- 3. Gilt  $g(x) \neq 0$  für alle  $x \in (a, b)$ , dann ist  $\frac{f}{g}$  differenzierbar auf  $(a, b)$  und es gilt  $\frac{f}{a}$  $(g^{f}_{g})'(x) = \frac{f'(x)g(x)-f(x)g'(x)}{g(x)^2}$  $\frac{f(x)-f(x)g'(x)}{g(x)^2}$  für  $x \in (a, b)$ .

Beweis. Wir zeigen hier nur (2): Wir nehmen an, dass  $f:(a,b) \to \mathbb{R}$  und  $g:(a,b) \to \mathbb{R}$ differenzierbar auf  $(a, b)$  sind. Insbesondere gilt dann mit Satz [7.5,](#page-83-0) dass f und g auch stetig in  $(a, b)$  sind.

Sei  $x_0 \in (a, b)$  beliebig aber fix.

Sei  $(h_n)_{n>1}$  eine beliebig aber fixe Nullfolge mit  $h_n \in (a-x_0, b-x_0) \setminus \{0\}$ . Dann gilt mit Satz [3.10:](#page-30-0)

$$
(f g)'(x_0) = \lim_{n \to \infty} \frac{f(x_0 + h_n)g(x_0 + h_n) - f(x_0)g(x_0)}{h_n}
$$
  
\n
$$
= \lim_{n \to \infty} \left( \underbrace{\frac{f(x_0 + h_n)g(x_0 + h_n) - f(x_0)g(x_0 + h_n)}{h_n} + \frac{f(x_0)g(x_0 + h_n) - f(x_0)g(x_0)}{h_n}}_{f(x_0)\frac{g(x_0 + h_n) - g(x_0)}{h_n}} \right)
$$
  
\n
$$
= \lim_{n \to \infty} \frac{f(x_0 + h_n) - f(x_0)}{h_n} \underbrace{\lim_{n \to \infty} g(x_0 + h_n)}_{=g(x_0)} + f(x_0) \underbrace{\lim_{n \to \infty} \frac{g(x_0 + h_n) - g(x_0)}{h_n}}_{f(x_0)\frac{g(x_0 + h_n) - g(x_0)}{h_n}}_{=g'(x_0)}
$$
  
\n
$$
= f'(x_0) g(x_0) + f(x_0) g'(x_0).
$$

Mit diesem Satz kann man nun ähnlich wie bei der Stetigkeit für komplizierte Ausdrücke zeigen, dass diese differenzierbar sind. Insbesondere kann man auch die Ableitungsfunktion berechnen, wenn die Ableitungsfunktionen der Teilfunktionen f und g bekannt sind.

**Beispiel 7.8.** Die Polynomfunktion  $f : \mathbb{R} \to \mathbb{R}$  mit  $f(x) = 3x^3 + 2x + 1$  ist differenzierbar auf ℝ und mit  $(x^p)' = p x^{p-1}$  für  $p \in \mathbb{N}$  und Beispiel [7.3](#page-83-1) gilt:

$$
f'(x) = (3x3 + 2x + 1)'
$$
  
\n
$$
{}^{Satz}_{=} {}^{7.7.1}_{=} (3x3)' + (2x)' + (1)'
$$
  
\n
$$
{}^{Satz}_{}{}^{7.7.2}_{=} (3(x3)' + (3)'(x3) + (2(x')' + (2)'(x) + (1)')
$$
  
\n
$$
{}^{Satz}_{}{}^{7.7.2}_{=} (3(x3)' + (3)'(x3) + (2(x')' + (2)'(x) + (1)')
$$
  
\n
$$
= 9x2 + 2.
$$

Beispiel 7.9. Betrachte die Funktion  $h: (-1, \infty) \to \mathbb{R}$  mit

$$
h(x) = \frac{x^2}{1+x}.
$$

Für  $f: (-1, \infty) \to \mathbb{R}$  mit  $f(x) = x^2$  gilt  $f'(x) = 2x$ . Für  $g: (-1, \infty) \to \mathbb{R}$  mit  $g(x) = 1+x$ gilt  $g(x) \neq 0$  und  $g'(x) = 1$ . Somit gilt

$$
h'(x) \stackrel{Satz \ x.7.3}{=} \frac{f'(x)g(x) - f(x)g'(x)}{g(x)^2} = \frac{2x(x+1) - x^2 1}{(1+x)^2} = \frac{x^2 + 2x}{1+x^2}
$$

.

Eine Potenzreihe hat eine weitere wichtige Eigenschaft: auf dem zulässigen Definitionsbereich (gegeben durch ihren Konvergenzradius) ist diese automatisch differenzierbar. Insbesondere kann ihre Ableitungsfunktion analog wie bei Polynomen berechnet werden.

**Satz 7.10.** Sei  $f(x) = \sum_{n=0}^{\infty} a_n x^n$  eine Potenzreihe mit Konvergenzradius  $r \neq 0$ . Dann ist f differenzierbar auf  $(-r, r)$  und für alle  $x \in (-r, r)$  gilt

$$
f'(x) = \sum_{n=1}^{\infty} a_n n x^{n-1}.
$$

Insbesondere ist der Konvergenzradius von f ′ wieder r.

<span id="page-85-0"></span>**Beispiel 7.11.** Wir nehmen die Exponentialfunktion  $\exp : \mathbb{R} \to \mathbb{R}$  definiert durch  $\exp(x) =$  $e^x = \sum_{n=0}^{\infty}$  $x^n$  $\frac{x^n}{n!}$ . Dann erhalten wir die Ableitungsfunktion exp'(x) :  $\mathbb{R} \to \mathbb{R}$  wie folgt:

$$
\exp'(x) = \sum_{n=1}^{\infty} \frac{n x^{n-1}}{n!} = \sum_{n=1}^{\infty} \frac{x^{n-1}}{(n-1)!} = \sum_{n=0}^{\infty} \frac{x^n}{n!} = \exp(x).
$$

D.h. die Ableitungsfunktion entspricht (so wie es sein soll) der Funktion an sich.

Beispiel 7.12. Nimm cos :  $\mathbb{R} \to \mathbb{R}$  definiert durch cos $(x) = \sum_{n=0}^{\infty} (-1)^n \frac{x^{2n}}{(2n)!}$  Dann gilt:

$$
(\cos(x))' = \sum_{n=1}^{\infty} (-1)^n \frac{2n x^{2n-1}}{(2n)!} = \sum_{n=1}^{\infty} (-1)^n \frac{x^{2n-1}}{(2n-1)!} = \sum_{n=0}^{\infty} (-1)^{n+1} \frac{x^{2n+1}}{(2n+1)!} = -\sin(x).
$$

Analog kann man zeigen, dass  $\sin(x)' = \cos(x)$  gilt.

Des Weiteren ist auch die inverse Funktion differenzierbar, wenn f differenzierbar ist und deren Ableitungsfunktion keine Nullstelle im Ableitungsbereich hat. Die mögliche Berechnung basiert auf der Eigenschaft, dass die inverse Funktion  $f^{-1}$  der Spiegelung der Funktion an der Diagonalen entspricht.

**Beispiel 7.13.** Betrachte die Funktion  $f : [0, \infty) \rightarrow [0, \infty)$  mit  $f(x) = x^2$  und deren **Deispier 7.13.** *Detractive die Funktion*  $j : [0, \infty) \rightarrow$ <br>inverse Funktion  $f^{-1} : [0, \infty) \rightarrow [0, \infty)$  mit  $f^{-1} = \sqrt{2}$  $\overline{x}$ ; siehe auch die Abbildung in [5.](#page-20-0) Wenn man die Ableitung/Steigung von  $f^{-1}$  in dem Punkt  $x = \frac{9}{25}$  erhalten will, geht man wie in der folgenden Graphik vor:

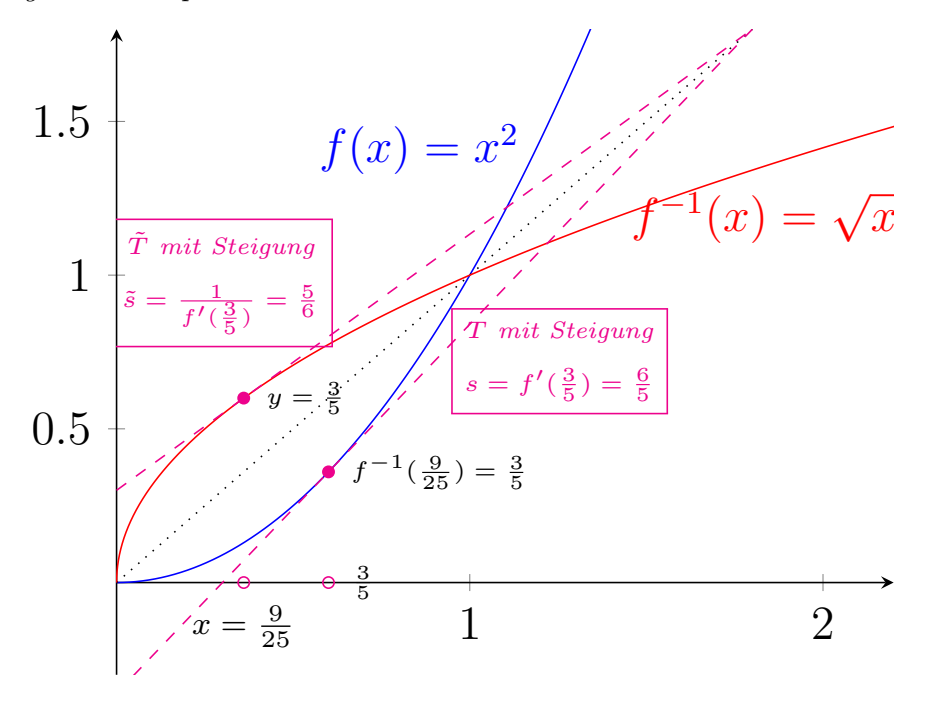

Nämlich man schaut sich den Punkt  $f^{-1}(\frac{9}{25}) = \frac{3}{5}$  bei f an und erhält die Tangente T mit der Steigung  $s = f'(\frac{3}{5})$  $\left(\frac{3}{5}\right)$  =  $2\frac{3}{5}$  =  $\frac{6}{5}$  $\frac{6}{5}$ . Nun entspricht die Tangente  $\tilde{T}$  mit der Steigung  $\tilde{s}$ von  $f^{-1}$  in dem Punkt<sup>3</sup> genau der Spiegelung von T an der Diagonalen. Insbesondere ist deren Steigung  $\tilde{s} = \frac{1}{s} = \frac{5}{6}$  $\frac{5}{6}$ . Zusammengefasst haben wir die Berechnung

$$
(f^{-1})'(x) = \frac{1}{f'(f^{-1}(x))}
$$

für  $x = \frac{9}{25}$  durchgeführt.

Dieses Beispiel lässt sich nun direkt zu dem folgenden Satz verallgemeinern.

**Satz 7.14.** Sei  $f:(a,b) \rightarrow (c,d)$  bijektiv und differenzierbar und gelte  $f'(x) \neq 0$  für alle  $x \in (a, b)$ . Dann ist  $f^{-1}$  differenzierbar auf  $(c, d)$  und für alle  $x \in (c, d)$  gilt

$$
(f^{-1})'(x) = \frac{1}{f'(f^{-1}(x))}.
$$

Beispiel 7.15. Betrachte die bijektive Funktion  $f(x) = \exp(x) : \mathbb{R} \to (0, \infty)$ . Die inverse Funktion wird auch  $f^{-1}(x) = \ln(x)$  genannt. Deren Ableitung kann nun wie folgt berechnet werden:

$$
\ln'(x) = (f^{-1})'(x) = \frac{1}{f'(f^{-1}(x))} = \frac{1}{e^{\ln(x)}} = \frac{1}{x}.
$$

Ebenso folgt wie bei der Stetigkeit, dass die Komposition von zwei differenzierbaren Funktionen wieder eine differenzierbare Funktion ergibt.

<span id="page-87-0"></span>**Satz 7.16.** Seien  $f : (a, b) \rightarrow (c, d)$  und  $g : (c, d) \rightarrow \mathbb{R}$  differenzierbar auf  $(a, b)$  und  $(c, d)$ . Dann ist g ∘ f differenzierbar auf  $(a, b)$  und für alle  $x \in (a, b)$  qilt

$$
(g \circ f)'(x) = g'(f(x)) f'(x).
$$

Wir definieren nun allgemein die Exponentialfunktion zur Basis a wie folgt.

**Definition 7.17.** Sei  $a \in (0, \infty)$  und  $x \in \mathbb{R}$ . Wir definieren

$$
a^x := e^{x \ln(a)}.
$$

<span id="page-87-1"></span>Beispiel 7.18. Wir berechnen nun die Ableitungsfunktion von  $a^x$ . Hier verwenden wir  $f(x) = x \ln(a)$  mit  $f'(x) = \ln(a)$  und  $g(x) = e^x$  mit  $g'(x) = e^x$ . Dann erhalten wir:

$$
(a^x)' = (e^{x \ln(a)})' = (g \circ f)'(x) = g'(f(x)) f'(x) = e^{x \ln(a)} \ln(a) = a^x \ln(a).
$$

Beispiel 7.19. Betrachte die Funktion  $h : \mathbb{R} \to \mathbb{R}$  mit  $h(x) = x^x$ . Mit Satz [7.16](#page-87-0) folgt nun

$$
(x^x)' = (e^{\ln(x)})' = e^{x\ln(x)}(\ln(x) + \frac{x}{x}) = x^x(\ln(x) + 1).
$$

### 7.2 Der Mittelwertsatz und einige Anwendungen: der Satz von de l'Hospital und Extremwerte

Fur stetige Funktionen haben wir den wichtigen Zwischenwertsatz (siehe Satz [4.19\)](#page-54-0) vor- ¨ gestellt. Für differenzierbare Funktionen können wir nun den verwandten Mittelwertsatz vorstellen; der Beweis kann ähnlich wie beim Zwischenwertsatz durchgeführt werden.

<span id="page-87-2"></span>Satz 7.20 (Mittelwertsatz). Sei  $f: (\alpha, \beta) \to \mathbb{R}$  differenzierbar auf  $(\alpha, \beta)$  und seien  $a, b \in \mathbb{R}$ mit  $\alpha < a < b < \beta$ . Dann existiert ein  $\zeta \in (a, b)$  mit  $\frac{f(b)-f(a)}{b-a} = f'(\zeta)$ .

Graphisch kann dieser Satz mit folgender Skizze illustriert werden:

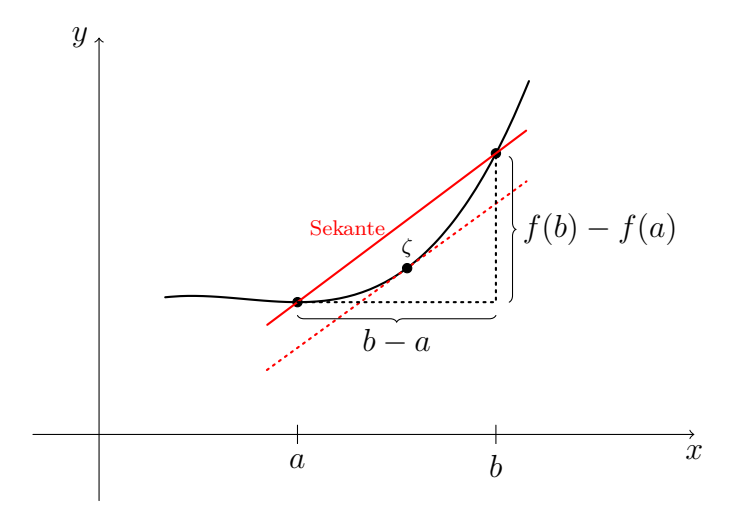

Hier kann jede Sekante auf der Funktion f parallel derat verschoben werden, dass diese dann die Tangente für einen Punkt  $\zeta$  auf der gegebenen Funktion f wird.

### Vorlesung 12: 19. Januar 2024

Der Mittelwertsatz und seine Erweiterungen haben wichtige Anwendungen in der Analysis. Im Folgenden stellen wir zwei Anwendungen vor (ohne explizit zu verdeutlichen, wo der Mittelwertsatz angewendet wird). Zum einen kann mit einer Erweiterung des Mittelwertsatzes der Satz von de l'Hospital hergeleitet werden.

**Satz 7.21** (de l'Hospital). Seien  $f : (a, b) \to \mathbb{R}$  und  $g : (a, b) \to \mathbb{R}$  differenzierbar auf  $(a, b)$ .  $Sei \tilde{x} \in (a, b)$  mit

$$
f(\tilde{x}) = g(\tilde{x}) = 0
$$

und gelte  $g'(x) \neq 0$  für alle  $x \in (a, b) \setminus {\tilde{x}}$ . Gilt

$$
L := \lim_{x \to \tilde{x}} \frac{f'(x)}{g'(x)} \in \mathbb{R},
$$

so existiert der Grenzwert von  $\frac{f}{g}$  in  $\tilde{x}$  und es gilt

$$
\lim_{x \to \tilde{x}} \frac{f(x)}{g(x)} = L.
$$

Beispiel 7.22. Betrachte die Funktion  $h : \mathbb{R} \setminus \{0\} \to \mathbb{R}$  definiert durch  $h(x) = \frac{b^x - 1}{x}$  $\frac{-1}{x}$ . Wir wollen wissen, ob h einen Grenzwert in  $\tilde{x} = 0$  besitzt. Es gilt  $h = \frac{f}{g}$  $\frac{f}{g}$  wobei  $f : \mathbb{R} \to \mathbb{R}$  mit  $f(x) = b^x - 1$  und  $g: \mathbb{R} \to \mathbb{R}$  mit  $g(x) = x$  differenzierbare Funktionen sind. Beachte, dass unser bereits bekannte Satz [7.7](#page-84-0) nicht anwendbar ist, da  $q(0) = 0$  gilt. Aber genau hier kann der Satz von de l'Hospital angewendet werden. Denn es gilt:

- $f(x) = g(x) = 0$ :
- $g'(x) \neq 0$  für alle  $x \in \mathbb{R} \setminus \{0\}$  (es gilt sogar  $g'(0) \neq 0$ );
- es gibt es den Grenzwert

$$
L = \lim_{x \to 0} \frac{f'(x)}{g'(x)} \stackrel{Beispiel 7.18}{=} \lim_{x \to 0} \frac{b^x \ln(b)}{1} = \ln(b) \lim_{x \to 0} b^x = \ln(b).
$$

Daraus folgt dann

$$
\lim_{x \to 0} h(x) = \lim_{x \to 0} \frac{b^x - 1}{x} = L = \ln(b).
$$

**Beispiel 7.23.** Auf die gleiche Art erhalten wir für die Funktion  $h : \mathbb{R} \setminus \{0\} \to \mathbb{R}$  mit  $h(x) = \frac{f(x)}{g(x)}$  wobei  $f(x) = \sin(x)$  und  $g(x) = x$  den Grenzwert

$$
\lim_{x \to 0} h(x) = \lim_{x \to 0} \frac{f'(x)}{g'(x)} = \lim_{x \to 0} \frac{\cos(x)}{1} = 1.
$$

Eine zweite Anwendung des Mittelwertsatzes ist die Kurvendiskussion. Genauer können wir hier die Extremstellen einer mehrfach differenzierbaren Funktion ermitteln.

**Definition 7.24.** Sei  $f : (a, b) \to \mathbb{R}$  mit  $a, b \in \mathbb{R} \cup \{-\infty, \infty\}.$ 

1.  $x_0$  heißt (globale) Minimalstelle (Maximalstelle) von f wenn folgendes gilt:

 $\forall x \in (a, b): f(x) > f(x_0) \quad (f(x) \le f(x_0)).$ 

2.  $x_0$  heißt lokale Minimalstelle (Maximalstelle) von  $f$  wenn folgendes gilt:

 $\exists \varepsilon > 0 \forall x \in U_{\varepsilon}(x_0): f(x) > f(x_0) \quad (f(x) \le f(x_0)).$ 

3. Eine Extremstelle ist eine lokale Minimalstelle oder Maximalstelle.

Genauer kann man folgenden Satz herleiten.

<span id="page-89-0"></span>Satz 7.25. Sei  $f : (a, b) \to \mathbb{R}$  differenzierbar auf  $(a, b)$ . Dann gilt:

- 1. Ist  $x_0 \in (a, b)$  eine Extremstelle, dann gilt  $f'(x_0) = 0$ .
- 2. Ist f n-mal differenzierbar und gilt

$$
f^{(1)}(x_0) = f^{(2)}(x_0) = \dots = f^{(n-1)}(x_0) = 0, \quad f^{(n)} \neq 0,
$$

so gilt:

- (a)  $x_0$  ist eine lokale Minimalstelle falls n gerade und  $f^{(n)} > 0$  ist;
- (b)  $x_0$  ist eine lokale Maximalstelle falls n gerade und  $f^{(n)} < 0$  ist;
- (c)  $x_0$  ist keine Extremstelle falls n ungerade ist.

Man beachte, dass Aussage 1 des obigen Satzes sehr schnell einleuchtet: Der Punkt eines Maximums oder Minimums muss eine Tangente mit Steigung 0 haben: wenn wir uns dem Punkt von links oder rechts nähern, muss die Steigung jeweils ein anderes Vorzeichen haben und im Extrempunkt muss die Steigung für beide Annäherungen erfüllt sein: der Steigung 0. Um aus dieser Intuition einen Beweis zu erhalten spielt insbesondere der Mittelwertsatz eine zentrale Rolle. Wir illustrieren den obigen Satz mit dem folgenden Beispiel.

Beispiel 7.26. Betrachte die Funktion  $f : \mathbb{R} \to \mathbb{R}$  mit  $f(x) = x^4 + 4x^3 + 6x^2 + 4x + 6$ . Für die erste Ableitungsfunktion  $f'(x) = 4x^3 + 12x^2 + 12x + 4$  erhalten wir genau eine Nullstelle, nämlich bei  $x = -1$ . D.h. wenn es eine Extremstelle gibt, dann bei  $x = -1$ ; siehe Satz [7.25.](#page-89-0) Um diesen Fall weiter zu analysieren, wenden wir den zweiten Teil des Satzes an. Wir erhalten

$$
0 = f'(-1) = f''(-1) = f'''(-1)
$$

und

$$
= f^{(4)}(-1) = 24 > 0.
$$

Daraus folgt, dass −1 eine lokale Minimalstelle ist. Diese formale Analyse kann mit Hilfe des Graphen von f wie folgt veranschaulicht werden:

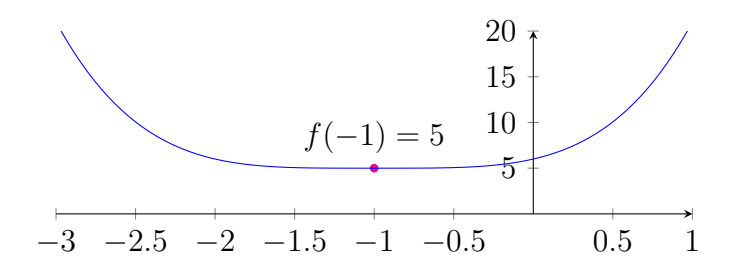

Letztlich wird der Mittelwertsatz später verwendet, um die Menge der Stammfunktionen auflisten zu können (siehe das Kapitel über Stammfunktionen).

### 7.3 Die Formel von Taylor und Potenzreihen

Mit Hilfe der Formel von Taylor kann man in vielen Fällen eine Funktion, die mehrfach differenzierbar ist, mit Hilfe von Polynomfunktionen approximieren. Bevor wir diesen Aspekt näher bringen, wird kurz noch eine einfache Funktion vorgestellt, die nicht mehrfach in einem Punkt differenzierbar ist.

**Beispiel 7.27.** Betrachte die Funktion  $f : \mathbb{R} \to \mathbb{R}$  mit  $f(x) = |x|^3$ . Dann können wir schrittweise die ersten zwei Ableitungsfunktionen berechnen:

$$
f'(x) = \begin{cases} 3 x^2 & \text{wenn } x \ge 0 \\ -3x^2 & \text{wenn } x < 0, \end{cases}
$$
  

$$
f''(x) = \begin{cases} 6 x & \text{wenn } x \ge 0 \\ -6x^2 & \text{wenn } x < 0, \\ = 6|x|. \end{cases}
$$

Wie wir bereits gesehen haben (Beispiel [7.6\)](#page-83-2), ist die zweite Ableitungsfunktion f'' nicht mehr in  $x = 0$  differenzierbar. D.h. die 3. Ableitungsfunktion kann in  $x = 0$  nicht definiert werden.

<span id="page-90-0"></span>Satz 7.28 (Formel von Taylor, 1685-1731). Sei  $f : (a, b) \to \mathbb{R}$   $(n + 1)$ -mal differenzierbar auf  $(a, b)$ . Dann gilt für  $x_0, x \in (a, b)$ 

$$
f(x) = \underbrace{f(x_0) + \frac{f'(x_0)}{1!}(x - x_0) + \frac{f''(x_0)}{2!}(x - x_0)^2 + \dots + \frac{f^{(n)}(x_0)}{n!}(x - x_0)^n}_{=:T_n(x) \text{ (Taylor polynomial)}}
$$

mit

$$
R_{n+1}(x, x_0) = \frac{f^{(n+1)}(\xi)}{(n+1)!} (x - x_0)^{n+1}
$$

wobei  $\xi$  zwischen  $x_0$  und x liegt.

Man beachte, dass man explizit einen Ausdruck  $R_{n+1}(x, x_0)$  erhält, der es einem ermöglicht, Fehlerabschätzungen zu gewinnen. Dies ist insbesondere hilfreich, wenn man Potenzreihen präzise genug auswerten will. Genauer gelingt es einem damit in vielen Fällen, eine obere Summationsschranke zu bestimmen, um ausreichend viele Nachkommastellen exakt zu berechnen.

<span id="page-91-0"></span>Beispiel 7.29 (Details für Beispiel [6.5\)](#page-71-0). Betrachte die Funktion  $f : \mathbb{R} \to \mathbb{R}$  mit  $f(x) = e^x$ , sei  $x \in \mathbb{R}$  und wähle den Punkt  $x_0 = 0$ . Wie wir bereits in Beispiel [7.11](#page-85-0) gesehen haben, gilt  $f^{(k)}(x) = e^x$  für  $k \in \mathbb{N}_0$ . Somit folgt

$$
f^{(k)}(0) = e^0 = 1 \quad \forall k \ge 0
$$

und mit Taylors Formel gilt

<span id="page-91-2"></span>
$$
e^{x} = 1 + x + \frac{x^{2}}{2!} + \dots + \frac{x^{n}}{n!} + R_{n+1}(x, 0)
$$
\n(33)

mit

$$
R_{n+1}(x,0) = \frac{e^{\xi}}{(n+1)!}x^{n+1}
$$

für ein  $\xi \in [x, 0] \cup [0, x]$ . Wir betrachten nun z.B. den Spezialfall  $x \in [0, 1]$ . Dann gilt insbesondere  $R_{n+1}(x,0) \geq 0$  für jede Wahl  $\xi \in [0,x]$ . Mit diesem Wissen können wir nun folgendes Problem lösen: gegeben  $d \in \mathbb{N}$ ; finde n, sodass für die Polynomfunktion (Taylorpolynom)

<span id="page-91-1"></span>
$$
T_n: \mathbb{R} \to \mathbb{R} \qquad mit \qquad T_n(x) = \sum_{k=0}^n \frac{x^k}{k!}
$$

$$
e^x - T_n(x) < 10^d \quad \forall x \in [0, 1]. \tag{34}
$$

folgendes gilt:

Dies gilt insbesondere, wenn

$$
e^x - T_n(x) = R_{n+1}(x, 0) = \frac{e^{\xi}}{(n+1)!} x^{n+1} < 10^{-d}
$$

gilt, wobei man alle Möglichkeiten  $\xi \in [0, x]$  mit  $x \in [0, 1]$  und damit insbesondere alle Möglichkeiten  $x, \xi \in [0, 1]$  berücksichtigt. Man beachte nun, dass  $R_{n+1}(x, 0)$  maximal wird, wenn  $x = \xi = 1$  gilt. Folglich gilt [\(34\)](#page-91-1), wenn

$$
\frac{e}{(n+1)!} < 10^{-d}
$$
\n
$$
\text{L}
$$
\n
$$
(n+1)! > 10^d \cdot e
$$

gilt. Zum Beispiel für  $d = 20$  ist  $n = 21$  und für  $d = 100$  ist  $n = 70$  der minimale Wert so  $dass$  dies erfüllt ist. D.h. es qilt

$$
e^x - T_{21}(x) < 10^{-20}
$$
 (siehe Beispiel 6.5)

und

$$
e^x - T_{70}(x) < 10^{-100}
$$

für alle  $x \in [0,1]$ .

Insbesondere gilt für alle  $x, \xi \in \mathbb{R}$ :

$$
\lim_{n \to \infty} \frac{e^{\xi}}{n!} = 0.
$$

D.h. [\(33\)](#page-91-2) für  $n \to \infty$  ist nichts anderes als die Definition der Exponentialfunktion  $e^x =$  $\sum_{n=1}^{\infty}$  $n=0$  $x^n$  $\frac{x^n}{n!}$  .

Der letzte Aspekt von dem vorherigen Beispiel kann in dem folgenden Satz zusammengefasst werden.

<span id="page-92-0"></span>**Satz 7.30** (Formel von Taylor, Teil 2). Sei  $f:(a, b) \to \mathbb{R}$  beliebig oft differenzierbar auf  $(a, b)$  und seien  $x, x_0 \in (a, b)$ . Gilt

$$
\lim_{n \to \infty} R_{n+1}(x, x_0) = 0,
$$

so folgt

$$
f(x) = \underbrace{\sum_{n=0}^{\infty} \frac{f^{(n)}(x_0)}{n!} (x - x_0)^n}_{Taylorreike}.
$$

Satz [7.30](#page-92-0) ist insbesondere interessant, wenn man weiß (oder vermutet), dass eine beliebig oft differenzierbare Funktion eine Potenzreihendarstellung hat, aber man die Koeffizienten nicht explizit kennt und diese berechnen möchte.

Beispiel 7.31. Betrachte die Funktion  $f: (-1, \infty) \to \mathbb{R}$  definiert durch

$$
f(x) = (1+x)^a = e^{a\ln(x+1)}
$$

mit  $a \in \mathbb{R}$ . Da  $p(x) = e^x$  und  $q(x) = a \ln(x+1)$  Potenzreihendarstellungen haben (siehe Definition [6.4\)](#page-70-0), folgt mit Satz [6.14](#page-76-0) dass auch  $f = p \circ q$  eine solche Darstellung hat. Mit Satz [7.30](#page-92-0) können wir die Koeffizienten nun wie folgt berechnen. Wir bekommen

$$
f'(x) = ((1+x)^a)' = e^{a \ln(1+x)} \frac{a}{1+x} = (1+x)^a \frac{a}{1+x} = a(1+x)^{a-1}
$$

und mit iterativer Anwendung erhalten wir

$$
f^{(k)}(x) = a(a-1)\dots(a-k+1)(1+x)^{a-k}
$$

für  $k \geq 1$ . Mit Satz [7.28](#page-90-0) folgt

$$
(1+x)^a = \sum_{k=0}^n \frac{f^{(k)}(0)}{k!} x^k + R_{n+1}(\xi, 0)
$$

für ein  $\xi$ , das zwischen 0 und x liegt. Insbesondere folgt mit Satz [7.30](#page-92-0) und

$$
\lim_{n \to \infty} R_n(x, 0) = 0 \quad \forall |x| < 1
$$

(was wir hier nicht zeigen), dass

$$
(1+x)^a = \sum_{k=0}^{\infty} \frac{f^{(k)}(0)}{k!} x^k
$$

 $f\ddot{u}$ r $|x|$  < 1 gilt. Mit dem verallgemeinerten Binomialkoeffizienten

$$
\binom{a}{k} := \frac{a(a-1)\dots(a-k+1)}{k!} \qquad (a \in \mathbb{R}, k \in \mathbb{N}_0)
$$

erhalten wir somit Newtons Verallgemeinerung des binomischen Lehrsatzes (∼ 1665):

$$
(1+x)^a = \sum_{k=0}^{\infty} {a \choose k} x^k \qquad |x| < 1, a \in \mathbb{R}.
$$

Typische Beispiele sind:

•  $a = n \in \mathbb{N}_0$ . Mit  $\binom{n}{m}$  $\binom{n}{m} = 0$  für  $m > n$  erhalten wir den klassischen binomischen Lehrsatz

$$
(1+x)^n = \sum_{k=0}^n \binom{n}{k} x^k;
$$

dieser gilt sogar für alle  $x \in \mathbb{R}$ .

•  $a = -1$ . Mit  $\binom{-1}{k} = (-1)^k$  erhalten wir eine Variation der geometrischen Reihe:

$$
\frac{1}{1+x} = \sum_{k=0}^{n} (-1)^k x^k.
$$

 $\bullet$   $a=\frac{1}{2}$  $\frac{1}{2}$ . Mit  $\left(\frac{1}{k}\right) = \frac{(-1)^{k+1}}{4^k(2k-1)}$  $\frac{(-1)^{k+1}}{4^k(2k-1)}\binom{2k}{k}$  $\binom{2k}{k}$  erhalten wir

$$
\sqrt{1+x} = \sum_{k=0}^{\infty} \frac{(-1)^{k+1}}{4^k (2k-1)} {2k \choose k} x^k.
$$

## <span id="page-94-0"></span>8 Indefinite Integration (Stammfunktion)

Wir betrachten nun die Umkehrung des Differenzierens.

**Definition 8.1.** Sei  $f$  :  $(a, b)$  → R mit  $a, b \in \mathbb{R} \cup \{\infty, -\infty\}$ . Eine differenzierbare Funktion  $F: (a, b) \to \mathbb{R}$  auf  $(a, b)$  heißt Stammfunktion von f, wenn

$$
F'(x) = f(x)
$$

für alle  $x \in (a, b)$  gilt.

Genauer betrachten wir folgendes Problem:

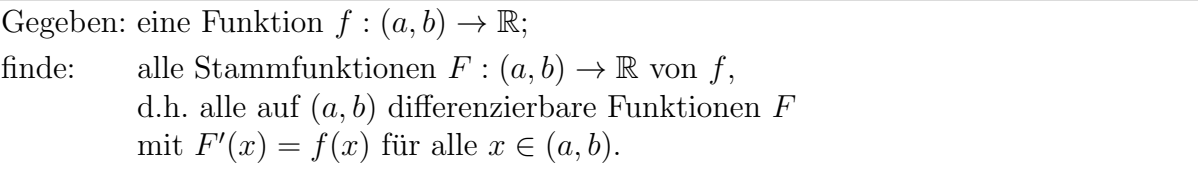

Mit dem folgenden Satz ist es dabei ausreichend, nur eine Stammfunktion zu finden. Alle anderen erhält man durch Addition einer entsprechenden Konstanten.

Satz 8.2. Seien F und  $\tilde{F}$  Stammfunktionen von  $f : (a, b) \to \mathbb{R}$ . Dann gibt es ein  $c \in \mathbb{R}$ mit

$$
F(x) - \tilde{F}(x) = c
$$

für alle  $x \in (a, b)$ .

Beweis. Definiere die Funktion  $h : (a, b) \to \mathbb{R}$  mit  $h(x) = F(x) - \tilde{F}(x)$ . Da F und  $\tilde{F}$ differenzierbar auf  $(a, b)$  sind, ist auch h differenzierbar auf  $(a, b)$  wegen Satz [7.7.](#page-84-0)1. Nimm nun  $\tilde{a}, b$  beliebig aber fix mit  $\tilde{a} < b$  und  $\tilde{a}, b \in (a, b)$ . Mit dem Mittelwertsatz (Satz [7.20\)](#page-87-2) gibt es dann ein  $\zeta \in (\tilde{a}, b)$  mit

$$
h(\tilde{b}) - h(\tilde{a}) = h'(\zeta)(\tilde{b} - \tilde{a}).
$$

Mit  $h'(\zeta) = F'(\zeta) - \tilde{F}'(\zeta) = f(\zeta) - f(\zeta) = 0$  folgt dann  $h(\tilde{b}) = h(\tilde{a})$ . Damit gilt  $h(\tilde{b}) = h(\tilde{a})$ für alle Punkte  $\tilde{a}, \tilde{b} \in (a, b)$ . Somit gibt es ein  $c \in \mathbb{R}$  so dass für alle  $x \in (a, b)$  gilt:

$$
h(x) = c \quad \Leftrightarrow \quad F(x) - \tilde{F}(x) = c \quad \Leftrightarrow \quad F(x) = \tilde{F}(x) + c.
$$

 $\Box$ 

Notation: Sei F eine Stammfunktion von  $f: (a, b) \to \mathbb{R}$ . Dann schreibt man

$$
\int f(x)dx = F(x) + c
$$

für die Gesamtheit aller Stammfunktionen.

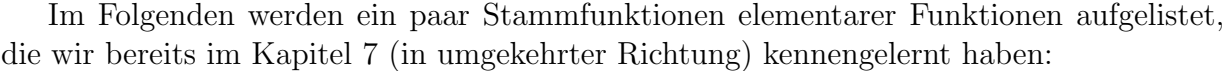

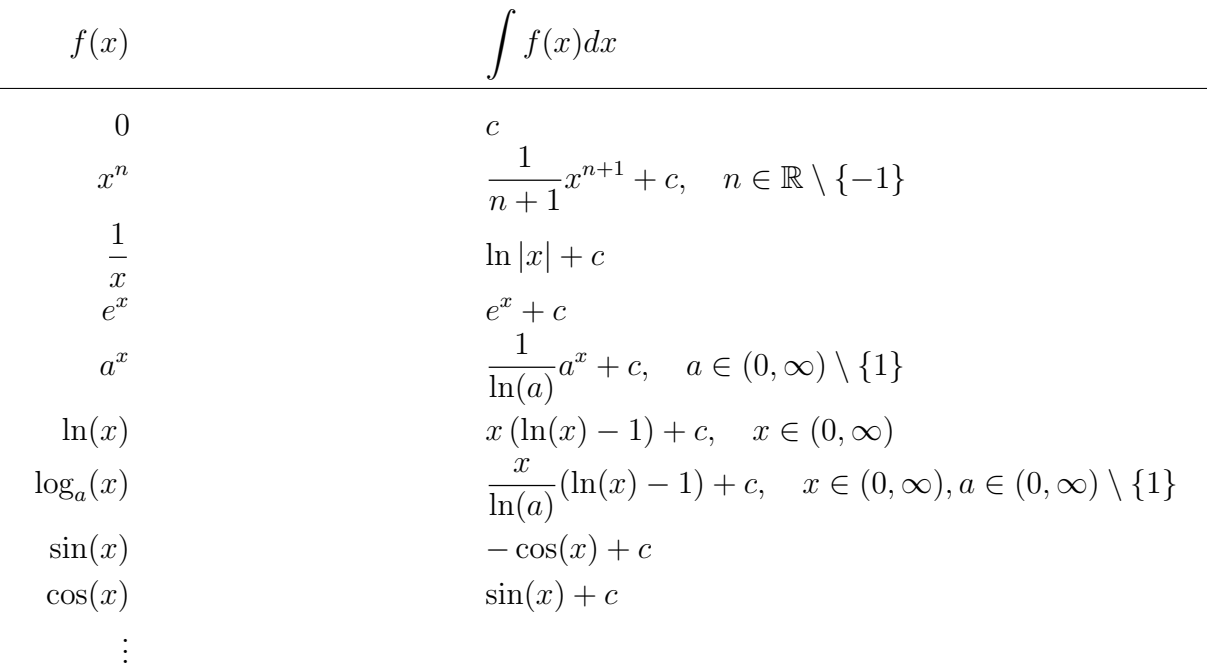

Neben dieser Datenbank von bekannten Stammfunktion können wir nun auch die bereits bekannten Rechenregeln für die Differenziation in umgekehrter Richtung anwenden. Auf diese Weise erhalten wir wichtige Rechenregeln zur Ermittlung einer Stammfunktion.

<span id="page-95-0"></span>Satz 8.3 (Integrationsregeln).

- 1. Summe:  $\int (f(x) + g(x))dx = \int f(x)dx + \int g(x)dx;$
- 2. konstanter Faktor:  $\int \lambda f(x)dx = \lambda \int f(x)dx$  für  $\lambda \in \mathbb{R}$ ;
- 3. partielle Integration:  $\int f(x)g'(x)dx = f(x)g(x) \int f'(x)g(x)dx;$
- 4. Substitution:  $\int f(g(x))g'(x)dx = (\int f(y)dy)|_{y \mapsto g(x)}$ .

Beweis. Die Beweise für  $(1)$  und  $(2)$  folgen sofort. Wir wenden uns nun kurz Aussage  $(3)$ zu. Hier gilt

$$
\int f(x)g'(x)dx + \int f'(x)g(x)dx \stackrel{(1)}{=} \int (f(x)g'(x) + f'(x)g(x))dx
$$

$$
= \int (f(x)g(x))'dx
$$

$$
= f(x) g(x) + c.
$$

Die Kettenregel kann ähnlich bewiesen werden.

 $\Box$ 

Im Folgenden werden wir illustrieren, wie die obigen Integrationsregeln zusammen mit unserer Datenbank von bekannten Stammfunktionen benutzt werden können, um kompliziertere Stammfunktionen zu berechnen. Einiges davon könnte man algorithmisieren, anderes basiert auf geschickter Mustererkennung gemischt mit kreativen Komponenten. An dieser Stelle sollte erwähnt werden, dass es sehr starke symbolische Integrationsalgorithmen (z.B. Rischs Integrationsalgorithmus) im Bereich der Computeralgebra gibt, welche komplett frei von heuristischen Techniken und/oder menschlicher Interaktion sind.

#### Beispiel 8.4.

$$
\int \underbrace{x}_{f} \underbrace{\cos(x)}_{g'} dx \stackrel{Satz}{=} \underbrace{8.3.3}_{f} \underbrace{x}_{g} \underbrace{\sin(x)}_{g} - \int \underbrace{1}_{f'} \underbrace{\sin(x)}_{g} dx
$$

$$
= x \sin(x) + \cos(x) + c
$$

Beispiel 8.5.

$$
\int \ln(x)dx = \int \underbrace{\ln(x)}_{f} \underbrace{1}_{g'} dx
$$
\n
$$
\sum_{f}^{Satz} \underbrace{8.3.(3)}_{f} \underbrace{\ln(x)}_{g} \underbrace{x}_{f'} - \int \underbrace{\frac{1}{x}}_{f'} \underbrace{x}_{g'} dx
$$
\n
$$
= x \ln(x) - x + c
$$

Beispiel 8.6.

$$
\int x \sin(\underbrace{x^2}_{g}) dx = \int \frac{1}{2} \underbrace{2x}_{g'} \sin(\underbrace{x^2}_{g}) dx
$$

$$
\frac{Satz}{=} \underbrace{8 \cdot 3 \cdot (4)}_{2} \underbrace{1}_{-\cos(y)+c} \left( \underbrace{\int \sin(y) dy}_{-\cos(y)+c} \right) \Big|_{y=x^2}
$$

$$
= -\frac{1}{2} \cos(x^2) + c
$$

Beispiel 8.7. Aus

$$
\int \cos(x)^2 dx = \int \underbrace{\cos(x)}_{f} \underbrace{\cos(x)}_{g'} \underbrace{\cos(x)}_{f'} dx
$$
\n
$$
\frac{\sin(x)}{g} - \int \underbrace{-\sin(x)}_{f'} \underbrace{\sin(x)}_{g} dx
$$
\n
$$
= \cos(x)\sin(x) + \int \underbrace{\sin(x)^2}_{1-\cos(x^2)} dx
$$
\n
$$
\underbrace{\sin(x)^2}_{x+c-f\cos(x)^2} dx
$$

folgt

$$
2\int \cos(x)^2 dx = \cos(x)\sin(x) + x + c
$$

und damit

$$
\int \cos(x)^{2} dx = \frac{1}{2} \cos(x) \sin(x) + \frac{1}{2} x + \underbrace{\frac{1}{2} c}_{\tilde{c}}.
$$

Wir haben bereits die Substitutionsregel angewendet:

$$
\int f(g(x))g'(x)dx = \left(\int f(y)dy\right)\Big|_{y \mapsto g(x)}.
$$

Wenn g entsprechend invertierbar ist, kann man diese Regel auch von rechts nach links lesen und erhält:

$$
\int f(y)dy = \left(\int f(g(x))g'(x)dx\right)\Big|_{x \mapsto g^{-1}(y)}.
$$

<span id="page-97-0"></span>**Beispiel 8.8.** Wir wollen die Stammfunktion von  $\int \sqrt{1 - y^2} dy$  mit der 2. Variante der Substitutionsregel berechnen. Deswegen setzen wir  $f(y) = \sqrt{1 - y^2}$ . Des Weiteren setzen wir (nach mehreren verzweifelten Umwegen)  $g(x) = \sin(x)$  und starten wie folgt:

$$
\int \sqrt{1 - y^2} dy = \int f(y) dy = \left( \int f(g(x))g'(x) dx \right) \Big|_{x \mapsto g^{-1}(y)}
$$

$$
= \int \underbrace{\sqrt{1 - \sin(x)^2} \sin(x)'}_{\cos(x)} dx \Big|_{x \mapsto \sin^{-1}(y)}
$$

$$
B \text{eigenlet } 8.8 \frac{1}{2} (\cos(x) \sin(x) + x + c) \Big|_{x \mapsto \sin^{-1}(y)};
$$

an dieser Stelle ist im gewissen Sinne die Integration durchgefuhrt. Man kann diesen Aus- ¨ druck aber wie folgt noch etwas weiter vereinfachen:

$$
= \frac{1}{2} \left( \underbrace{\cos(x)}_{\sqrt{1-\sin(x)^2}} \sin(x) + x + c \right) \Big|_{x \to \sin^{-1}(y)}
$$

$$
= \frac{1}{2} (\sqrt{1-y^2}y + \sin^{-1}(y) + c).
$$

## Vorlesung 13: 26. Januar 2024

# 9 Definite Integration (Riemannsche Definition)

In diesem Kapitel werden wir uns mit dem Problem beschäftigen, wie man einen Flächeninhalt F berechnet, der sich zwischen dem Bereich der x-Achse (d.h. in dem Intervall [a, b]) und dem Graphen einer gegebenen Funktion  $f : [a, b] \to \mathbb{R}$  ergibt. Um diesen Flächeninhalt F im Riemannschen Sinne zu definieren/zu berechnen geht man extrem pragmatisch/ingenieurmäßig vor. Betrachten wir z.B. folgende Funktion  $f$ :

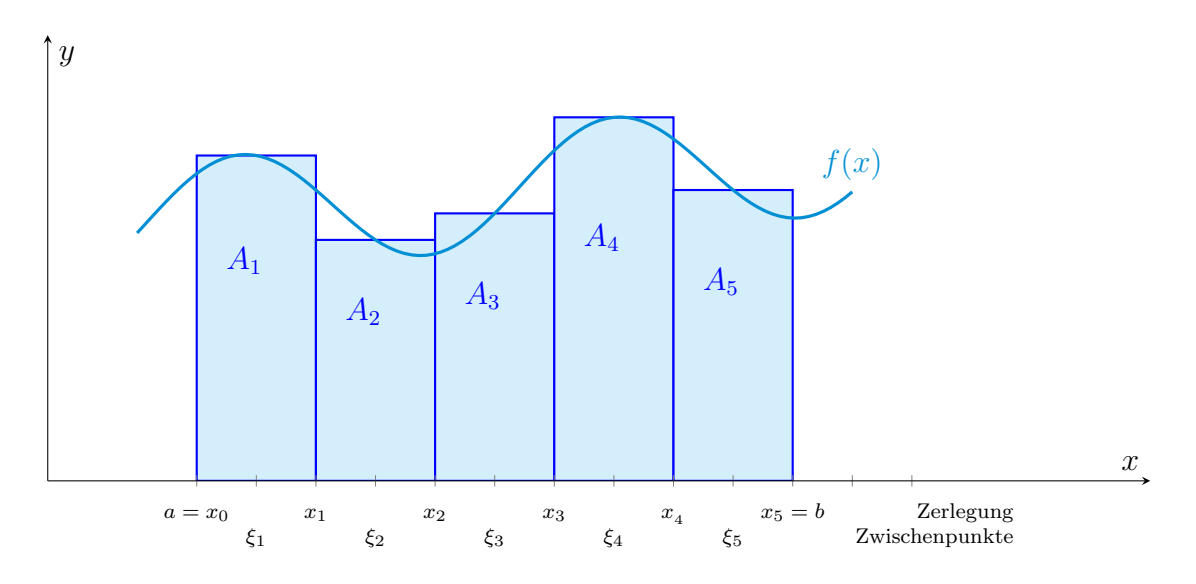

Um dann den Flächeninhalt näherungsweise zu ermitteln, führt man, wie in der Graphik veranschaulicht, eine Zerlegung der x-Achse mit Hilfe von 6 Punkten  $x_0, \ldots, x_5 \in \mathbb{R}$  mit

$$
a = x_0 < x_1 < x_2 < x_3 < x_4 < x_5 = b
$$

ein. Neben  $a = x_0$  und  $b = x_5$  können die 4 weiteren Punkte willkürlich gewählt werden. In unserem Beispiel haben diese jeweils den gleichen Abstand. Für eine optimale Genauigkeit könnte es z.B. Sinn machen, die Punkte bei kritischem Kurvenverhalten dichter zu legen. Anschließend wählen wir noch 5 Zwischenpunkte  $\xi_1, \xi_2, \ldots, \xi_5 \in \mathbb{R}$  wobei jeweils ein Punkt  $\xi_i$  sich in einem der Zerlegungsintervalle befindet:

$$
\xi \in (x_{i-1}, x_i);
$$

hier hat man wieder volle Flexibilität und kann die Zwischenpunkte so wählen, dass man die Kurve der Funktion optimal berücksichtigt. In unserem Fall haben wir einfach die Mitte des jeweiligen Intervalls gew¨ahlt. Diese Zerlegungspunkte und entsprechenden Zwischenpunkte definieren, wie in der Graphik dargestellt, aneinandergereihte Rechtecke. Addiert man die entsprechenden Flächen zu  $A_1 + A_2 + \cdots + A_5$  auf, erhält man eine Approximation des gewünschten Flächeninhalts zwischen der x-Achse (genauer dem Intervall  $[a, b]$ ) und der Kurve f. Dabei ergibt sich folgende Formel:

$$
F \sim \underbrace{f(\xi_1)(x_1-x_0)}_{A_1} + \underbrace{f(\xi_2)(x_2-x_1)}_{A_2} + \cdots + \underbrace{f(\xi_5)(x_5-x_4)}_{A_5}.
$$

Die Grundidee besteht nun darin, immer feinere Zerlegungen und dazugehörigen Zwischenpunkte zu wählen, um eine bessere Approximation des Flächeninhalts zu erhalten.

Wir verallgemeinern daher die obige Konstruktion von 5 auf  $n + 1$  Punkte. Genauer führen wir folgende Begriffe/Konstruktionen für eine Funktion  $f: [a, b] \to \mathbb{R}$  mit  $a, b \in \mathbb{R}$ und  $a < b$  ein.

•  $X = (x_0, x_1, \ldots, x_n)$  heißt eine Zerlegung von  $(a, b)$ , wenn  $x_0, x_1, \ldots, x_n \in \mathbb{R}$  mit

$$
a = x_0 < x_1 < x_2 < \dots < x_n = b
$$

gilt.

• Die Feinheit von  $X$  wird definiert mit

$$
\Phi(x) = \max_{1 \le j \le n} (x_j - x_{j-1}).
$$

•  $Z = (\xi_1, \xi_2, \ldots, \xi_n)$  heißt Zwischenpunktvektor von X, wenn  $\xi_1, \xi_2, \ldots, \xi_n \in \mathbb{R}$  mit

$$
\xi_i \in (x_{i-1}, x_i)
$$

für  $1 \leq i \leq n$  gilt.

• Die Riemann-Summe bzgl.  $X$  und  $Z$  ist

$$
S(X, Z) = \sum_{k=1}^{n} f(\xi_k)(x_k - x_{k-1}).
$$

Allgemein kann man nun sich eine geschickte Taktik ausdenken und schrittweise mit  $n = 1, 2, 3, \ldots$  bessere Zerlegungen  $X_n$  mit Zwischenpunkten  $Z_n$  einführen, damit man den Flächeninhalt immer besser approximiert. Wie oben angedeutet, kann man sich für jede konkrete Funktion hier eine optimale Taktik überlegen. Ein einheitliches Kriterium dabei ist aber, dass die Feinheit der Zerlegung schrittweise immer kleiner werden sollte.

Die Definition der Riemann-Integration nimmt nun den folgenden Standpunkt ein: wann immer man eine Taktik auswählt (mit immer feineren Zerlegungen), dann muss sich der approximierte Flächeninhalt immer mehr an eine bestimmte reelle Zahl annähern. In der Sprache der Konvergenz erhalten wir also folgende Definition.

**Definition 9.1.** Eine Funktion  $f : [a, b] \to \mathbb{R}$  mit  $a, b \in \mathbb{R}$  und  $a < b$  und heißt Riemannintegrierbar wenn für jede Folge  $(X_n)_{n\geq 1}$  von Zerlegungen  $X_n$  mit  $\lim_{n\to\infty} \Phi(X_n) = 0$ und jedem zugehörigen Zwischenvektor  $Z_n$  von  $X_n$  gilt, dass die Folge  $(a_n)_{n\geq 1}$  mit  $a_n =$  $S(X_n, Z_n) \in \mathbb{R}$  konvergiert.

Diese Definition scheint noch einen Schwachpunkt zu haben: wenn man verschiedene Taktiken der Verfeinerung wählt, konvergieren die approximierten Flächeninhalte zu reellen Zahlen. Von dem Flächeninhalt zu sprechen, macht aber nur Sinn, wenn man immer den gleichen Wert erhält, egal welche Taktik man zur Berechnung Zugrunde liegt. Die Definition der Riemannschen Integration ist aber so stark, dass genau diese extra Eigenschaft automatisch folgt. Genauer gilt folgender Satz.

Satz 9.2. Ist f Riemann-integrierbar, so ist der Grenzwert  $(S(X_n, Z_n))_{n\geq 1}$  für jede Folge von Zerlegungen  $X_n$  mit  $\lim_{n\to\infty} \Phi(X_n) = 0$  und jeden entsprechenden Zwischenvektoren  $Z_n$  identisch.

Dies rechtfertigt nun die folgende Definition und Notation.

**Definition 9.3** (und Notation). Sei  $f : [a, b] \rightarrow \mathbb{R}$  mit  $a, b \in \mathbb{R}$  und  $a < b$  Riemannintegrierbar. Der eindeutig bestimmte Grenzwert heißt bestimmtes Integral von f auf  $[a, b]$ und wird mit

$$
\int_{a}^{b} f(x)dx
$$

bezeichnet.

Man beachte dabei die folgenden Situationen für eine Riemann-integrierbare Funktion  $f:[a,b]\to\mathbb{R}.$ 

- Gilt  $f(x) \geq 0$  für alle  $x \in [a, b]$ , dann ergibt  $\int_a^b f(x)dx$  den Flächeninhalt zwischen dem Intervall  $[a, b]$  auf der x-Achse und den Bildpunkten von f.
- Gilt  $f(x) \leq 0$  für alle  $x \in [a, b]$ , dann ergibt  $\int_a^b f(x)dx$  auch den Flächeninhalt zwischen dem Intervall  $[a, b]$  auf der x-Achse und den Bildpunkten von f. Allerdings ist der Wert negativ.
- Ist  $f(x)$  beliebig, dann ergibt  $\int_a^b f(x)dx$  die Summe der positiven und negativen Flächeninhalte.

**Beispiel 9.4.** Wir betrachten eine der einfachsten Funktionen:  $f : [a, b] \rightarrow \mathbb{R}$  mit  $f(x) = c$ für ein  $c \in \mathbb{R}$ . Der Flächeninhalt kann sofort angegeben werden mit

$$
c\cdot(b-a).
$$

Nun berechnen wir zur Illustration noch die Riemann-Summe  $S(X, Z)$  für eine beliebige Zerlegung  $X = (x_0, \ldots, x_n)$  von [a, b] mit entsprechenden Zwischenvektoren  $(\xi_1, \ldots, \xi_n)$  von X. Dann gilt:

$$
S(X, Z) = f(\xi_1)(x_1 - x_0) + f(\xi_2)(x_2 - x_1) + \dots + f(\xi_n)(x_n - x_{n-1})
$$
  
=  $c(x_1 - x_0) + c(x_2 - x_1) + \dots + c(x_{n-1} - x_{n-2}) + c(x_n - x_{n-1})$   
=  $c((x_n - x_{n-1}) + (\overline{x_{n-1}} - x_{n-2}) + \dots + (\overline{x_2} - x_1) + (\overline{x_1} - x_0))$   
=  $c(a - b).$ 

Zusammengefasst erhalten wir fur jede Zerlegung mit entsprechenden Zwischenvektoren ¨ immer die gleiche Riemann-Summe. D.h. die Funktion ist Riemann-integrierbar.

**Beispiel 9.5.** Wir betrachten die Funktion  $f : [0, 1] \rightarrow \mathbb{R}$  mit

$$
f(x) = \begin{cases} 0 & \text{wenn } x = 0\\ \frac{1}{x} & \text{wenn } x > 0. \end{cases}
$$

Diese kann wie folgt dargestellt werden:

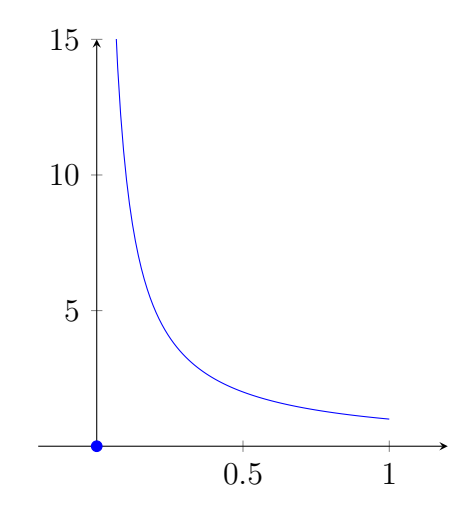

Wir können nun irgendeine Zerlegung  $X = (x_0, \ldots, x_n)$  von [0,1] mit Zwischenpunkten  $Z = (\xi_1, \ldots, \xi_n)$  von X nehmen und erhalten die Riemann-Summe

$$
S(X,Z) = \frac{1}{\xi_1} \underbrace{(x_1 - x_0)}_{x_1} + \frac{1}{\xi_2} (x_2 - x_1) + \dots + \frac{1}{\xi_n} \underbrace{(x_n - x_{n-1})}_{1 - x_{n-1}}.
$$

Hier können wir aber nun  $\xi_1$  immer näher an 0 schieben und erhalten immer größere Werte von  $S(X, Z)$ . Dies gelingt auch, wenn wir die Zerlegungen verfeinern, insbesondere, wenn wir  $x_1$  immer mehr an 0 heranschieben. Zusammengefasst können wir  $S(X, Z)$  für immer feinere Zerlegungen X mit Zwischenpunkten immer größer werden lassen, so dass die Riemann-Summe gegen den uneigentlichen Grenzwert ∞ konvergiert. Damit ist f auf dem Intervall [a, b] nicht Riemann-integrierbar.

Nicht alle Funktionen sind Riemann-integrierbar. Allerdings ist eine große Funktionen-klasse Riemann-integrierbar wegen des folgenden Satzes<sup>[26](#page-101-0)</sup>.

Satz 9.6. Sei  $f: (\alpha, \beta) \to \mathbb{R}$  mit  $\alpha, \beta \in \mathbb{R}$  und  $\alpha < \beta$  stetig. Dann ist f auf dem Intervall  ${0} \neq [a, b] \subseteq (\alpha, \beta)$  Riemann-integrierbar.

<span id="page-101-0"></span><sup>&</sup>lt;sup>26</sup>Dieser Satz kann weiter verallgemeinert werden: die Funktion darf an endlich vielen Stellen unstetig sein, aber dann muss der linksseitige und rechtsseitige Grenzwert existieren. Die Funktion darf sogar an abzählbar vielen stellen unstetig sein; in diesem Fall muss die Funktion aber beschränkt sein.

Für eine gegebene Funktion kann man nun die Hilfsmittel von Kapitel [4.1](#page-52-1) anwenden, um diese auf Stetigkeit zu testen. Wenn ja, weiß man, dass der Flächeninhalt mit dem Grenzwert einer beliebigen Riemann-Summe definiert ist. D.h. man kann mit einer geeignet feinen Zerlegung den Flächeninhalt mit der Riemann-Summe approximieren.

Mit folgender Definition kann man besonders elegant mit dem Integrationsoperator rechnen.

**Definition 9.7.** Sei  $f : [a, b] \to \mathbb{R}$  Riemann-integrierbar mit  $a < b$ . Wir definieren

$$
\int_{a}^{a} f(x)dx := 0
$$

$$
\int_{b}^{a} f(x)dx := -\int_{a}^{b} f(x)dx.
$$

Denn nun gilt der folgende Satz.

**Satz 9.8.** Sei  $f : [\alpha, \beta] \to \mathbb{R}$  Riemann-integrierbar mit  $\alpha, \beta \in \mathbb{R}$  und  $\alpha < \beta$ . Für  $a, b, c \in \mathbb{R}$  $[\alpha, \beta]$  gilt

$$
\int_{a}^{b} f(x)dx + \int_{b}^{c} f(x)dx = \int_{a}^{c} f(x)dx.
$$

Wie bereits oben erwähnt, kann man für stetige Funktionen die Riemann-Summe verwenden, um den Flächeninhalt näherungsweise zu berechnen. Mit dem zweiten Hauptsatz der Differential- und Integralrechnung erhält man den Flächeninhalt aber direkt, wenn man die Stammfunktion (siehe Kapitel [8\)](#page-94-0) kennt oder berechnen kann.

**Satz 9.9** (Zweiter Hauptsatz der Differential- und Integralrechnung). Sei  $f: (\alpha, \beta) \to \mathbb{R}$ stetig mit  $\alpha, \beta \in \mathbb{R}$  und  $\alpha < \beta$ . Sei F eine Stammfunktion von f. Dann gilt

$$
\int_{a}^{b} f(x)dx = F(b) - F(a) \quad (=: F(x)|_{x=a}^{x=b})
$$

für alle  $a, b \in (\alpha, \beta)$ .

**Beispiel 9.10.** Wir erhalten den Flächeninhalt von  $\int_0^2 x^3 dx$  dargestellt in

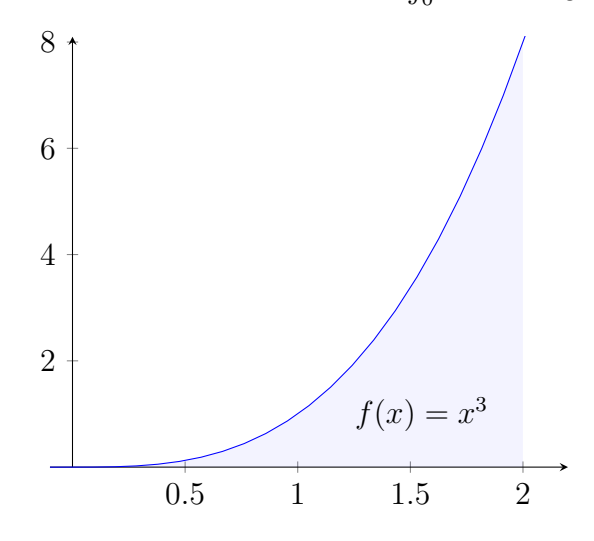

wie folgt. Eine Stammfunktion von  $x^3$  ist  $F(x) = \frac{1}{4}x^4$ . Damit erhalten wir

$$
\int_0^2 x^3 dx = \frac{1}{4}x^4 \Big|_{x=0}^{x=2} = 4.
$$

Beispiel 9.11. Wir erhalten den Flächeninhalt von  $\int_1^2$ 1  $\frac{1}{x}dx$  dargestellt in

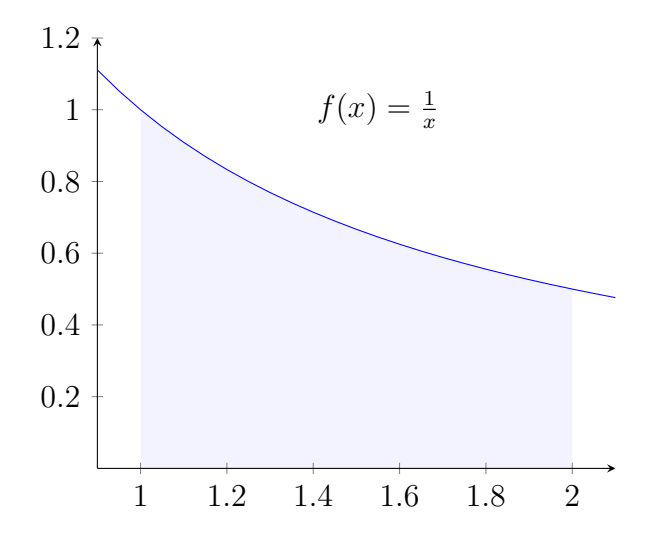

wie folgt. Eine Stammfunktion von  $\frac{1}{x}$  ist  $F(x) = \ln(x)$ . Damit erhalten wir

$$
\int_{1}^{2} \frac{1}{x} dx = \ln(x) \Big|_{x=1}^{x=2} = \ln(2) - \ln(1) = \ln(2).
$$

**Beispiel 9.12.** Wir erhalten den Flächeninhalt von  $\int_0^{\pi} \sin(x) dx$  dargestellt in

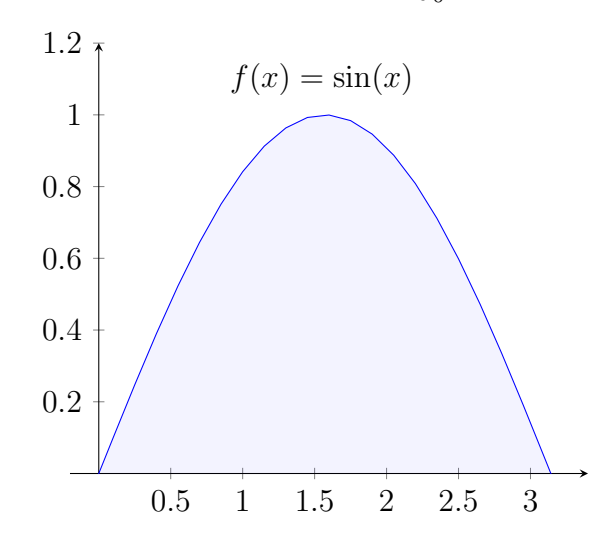

wie folgt. Eine Stammfunktion von  $sin(x)$  ist  $F(x) = -cos(x)$ . Damit erhalten wir

$$
\int_0^\pi \sin(x)dx = -\cos(x)\Big|_{x=0}^{x=\pi} = \cos(\pi) - \cos(0) = 1 + 1 = 2.
$$